# **tamcolors**

*Release 1.2.0*

**Nov 03, 2020**

## Contents:

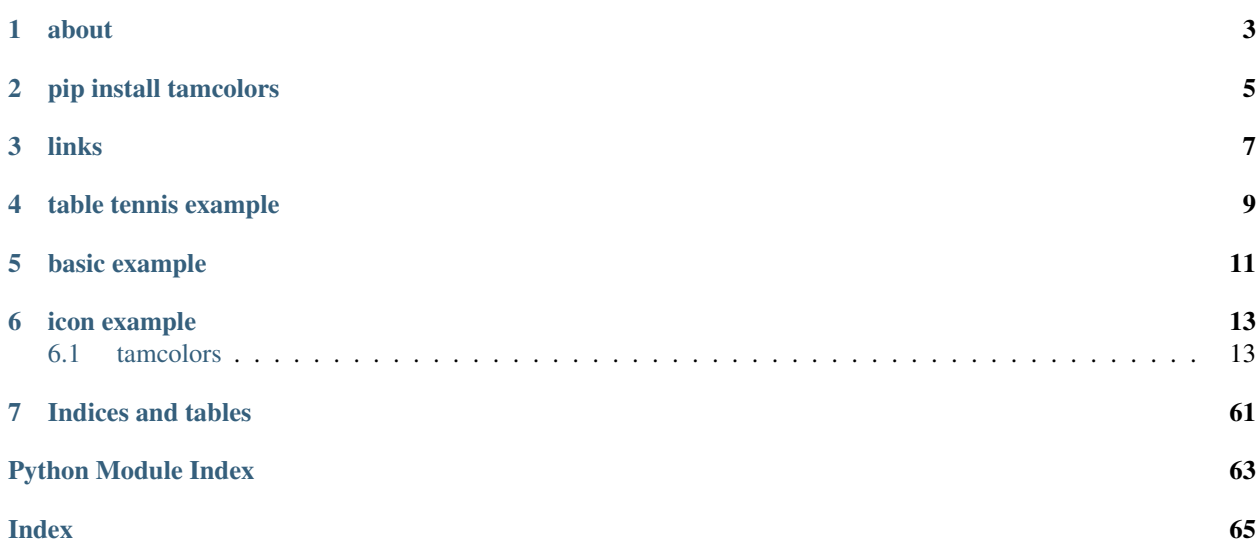

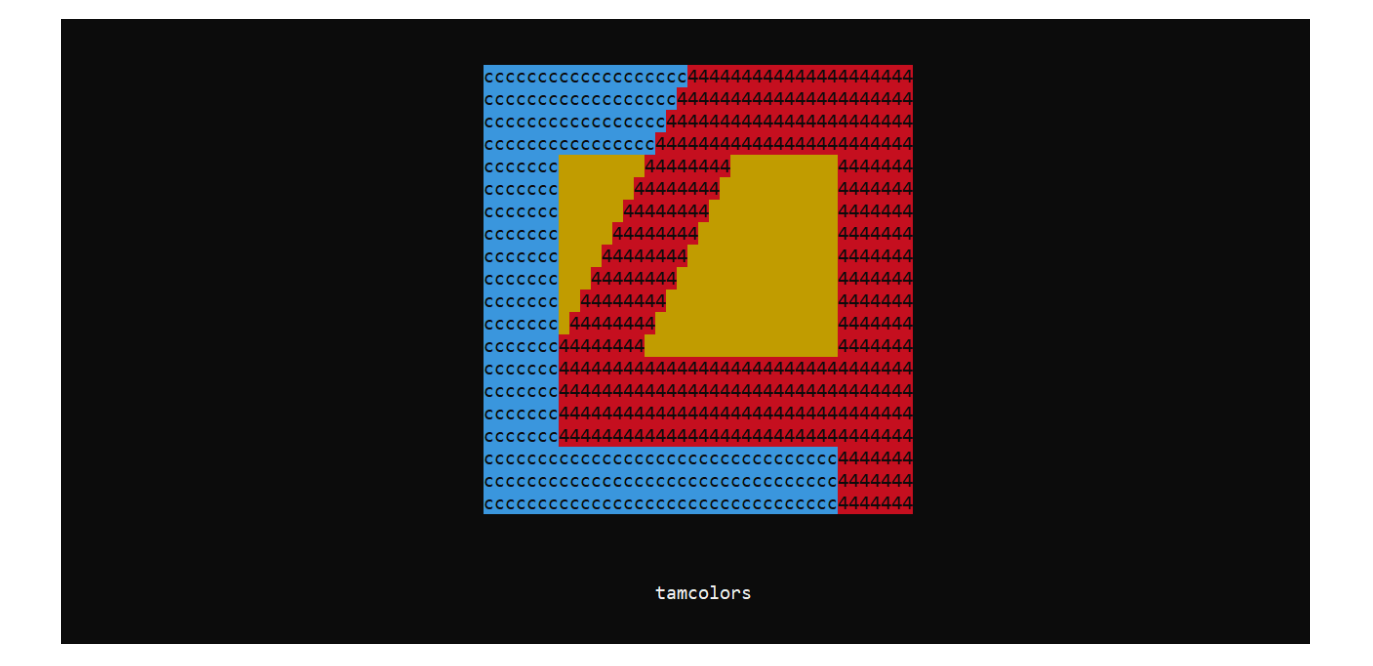

about

<span id="page-6-0"></span>This library standardizes console color output across multiple platforms. It also can get keyboard inputs without interrupting the console output and can run a console application at  $\sim$ 25 FPS.

<span id="page-8-0"></span>pip install tamcolors

links

- <span id="page-10-0"></span>• [github](https://github.com/cmcmarrow/tamcolors)
- [pypi](https://pypi.org/project/tamcolors)
- [read the docs](https://tamcolors.readthedocs.io/en/latest/)
- [youtube](https://www.youtube.com/channel/UCgPjVibjJHFHuTZ0_xeq_HQ)

## table tennis example

<span id="page-12-0"></span>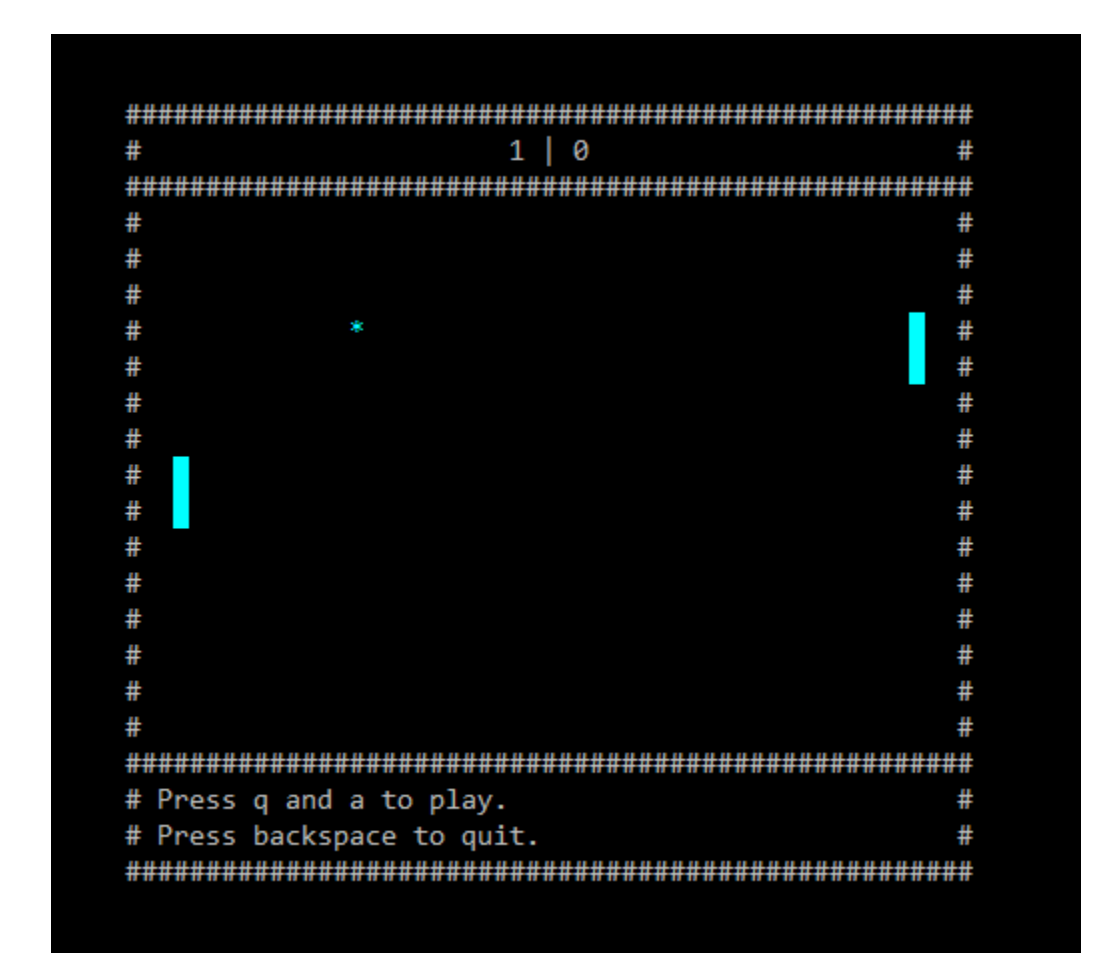

## **import tamcolors** tamcolors.examples.tabletennis.run()

## basic example

## <span id="page-14-0"></span>>>> tamcolors.examples.basic.run() Hello World! Whats Your Name? >>> Chad

```
import tamcolors
tamcolors.examples.basic.run()
```

```
import tamcolors
from tamcolors.tam_io.tam_colors import *
tamcolors.printc("Hello", "World!", ("light blue", "white"), same_color=True)
name = tamcolors.inputc("Whats Your Name? >>> ", ("light aqua", "gray"))
tamcolors.clear()
tamcolors.printc("Hello, ", ("default", "default"), name, (GREEN, WHITE), "!", ("gray
˓→", "light aqua"), sep="")
```
## icon example

```
import tamcolors
tamcolors.examples.icon.run()
```
## <span id="page-16-1"></span>**6.1 tamcolors**

## **6.1.1 tamcolors package**

**Subpackages**

**tamcolors.examples package**

**Submodules**

**tamcolors.examples.alpha module**

**class** tamcolors.examples.alpha.**TAMAlpha** Bases: [tamcolors.tam.tam\\_loop.TAMFrame](#page-20-0)

```
draw(tam_buffer, loop_data)
     info: will draw frame onto terminal :param tam_buffer: TAMBuffer :param loop_data: dict :return:
```
**update**(*tam\_loop*, *keys*, *loop\_data*) info: will update terminal :param tam\_loop: TAMLoop :param keys: list, tuple :param loop\_data: dict :return:

tamcolors.examples.alpha.**run**()

## **tamcolors.examples.basic module**

tamcolors.examples.basic.**run**()

## **tamcolors.examples.clouds module**

**class** tamcolors.examples.clouds.**Clouds** Bases: tamcolors.tam.tam loop.TAMFrame

> **draw**(*tam\_buffer*, *loop\_data*) info: will draw frame onto terminal :param tam\_buffer: TAMBuffer :param loop\_data: dict :return:

**update**(*tam\_loop*, *keys*, *loop\_data*) info: will update terminal :param tam\_loop: TAMLoop :param keys: list, tuple :param loop\_data: dict :return:

tamcolors.examples.clouds.**run**()

## **tamcolors.examples.colors module**

```
class tamcolors.examples.colors.TAMCOLORS
    Bases: tamcolors.tam.tam_loop.TAMFrame
```

```
draw(tam_buffer, loop_data)
```
info: will draw frame onto terminal :param tam buffer: TAMBuffer :param loop data: dict :return:

**update**(*tam\_loop*, *keys*, *loop\_data*) info: will update terminal :param tam\_loop: TAMLoop :param keys: list, tuple :param loop\_data: dict :return:

tamcolors.examples.colors.**run**()

## **tamcolors.examples.connection\_loopback module**

```
tamcolors.examples.connection_loopback.run()
```
## **tamcolors.examples.host\_loopback module**

tamcolors.examples.host\_loopback.**run**()

#### **tamcolors.examples.icon module**

```
class tamcolors.examples.icon.BootLogo
    Bases: tamcolors.tam.tam_loop.TAMFrame
```
**draw**(*tam\_buffer*, *loop\_data*)

info: will draw frame onto terminal :param tam\_buffer: TAMBuffer :param loop\_data: dict :return:

**update**(*tam\_loop*, *keys*, *loop\_data*)

info: will update terminal :param tam\_loop: TAMLoop :param keys: list, tuple :param loop\_data: dict :return:

tamcolors.examples.icon.**run**()

## **tamcolors.examples.rgb\_color module**

```
class tamcolors.examples.rgb_color.RGBCOLOR
   tamcolors.tam.tam_loop.TAMFrame
```
**draw**(*tam\_buffer*, *loop\_data*) info: will draw frame onto terminal :param tam\_buffer: TAMBuffer :param loop\_data: dict :return:

**update**(*tam\_loop*, *keys*, *loop\_data*) info: will update terminal :param tam\_loop: TAMLoop :param keys: list, tuple :param loop\_data: dict :return:

tamcolors.examples.rgb\_color.**run**()

## **tamcolors.examples.sandy\_check module**

tamcolors.examples.sandy\_check.**run**()

## **tamcolors.examples.tabletennis module**

```
class tamcolors.examples.tabletennis.Ball(tam_buffer, way=False)
    Bases: object
```
**get\_y**()

**update**()

**winner**()

```
class tamcolors.examples.tabletennis.Racket(x, ball, tam_buffer, ai=False)
    Bases: object
```
**update**(*key\_manager*)

- **class** tamcolors.examples.tabletennis.**TableTennis** Bases: [tamcolors.tam.tam\\_loop.TAMFrame](#page-20-0)
	- **draw**(*tam\_buffer*, *loop\_data*)

info: will draw frame onto terminal :param tam\_buffer: TAMBuffer :param loop\_data: dict :return:

**update**(*tam\_loop*, *keys*, *loop\_data*) info: will update terminal :param tam\_loop: TAMLoop :param keys: list, tuple :param loop\_data: dict :return:

tamcolors.examples.tabletennis.**run**()

## **tamcolors.examples.tam\_key\_manager module**

```
class tamcolors.examples.tam_key_manager.TAMKeyManager
    Bases: tamcolors.tam.tam_loop.TAMFrame
```
**draw**(*tam\_buffer*, *loop\_data*)

info: will draw frame onto terminal :param tam\_buffer: TAMBuffer :param loop\_data: dict :return:

## **update**(*tam\_loop*, *keys*, *loop\_data*)

info: will update terminal :param tam\_loop: TAMLoop :param keys: list, tuple :param loop\_data: dict :return:

tamcolors.examples.tam\_key\_manager.**run**()

## **tamcolors.examples.tam\_list\_buffer module**

**class** tamcolors.examples.tam\_list\_buffer.**TAMListBuffer** Bases: tamcolors.tam.tam loop.TAMFrame

**draw**(*tam\_buffer*, *loop\_data*) info: will draw frame onto terminal :param tam\_buffer: TAMBuffer :param loop\_data: dict :return:

**update**(*tam\_loop*, *keys*, *loop\_data*) info: will update terminal :param tam\_loop: TAMLoop :param keys: list, tuple :param loop\_data: dict :return:

tamcolors.examples.tam\_list\_buffer.**run**()

### **tamcolors.examples.tam\_loop module**

```
class tamcolors.examples.tam_loop.TAMLoopHelloWorld
    Bases: tamcolors.tam.tam loop.TAMFrame
```
**draw**(*tam\_buffer*, *loop\_data*) info: will draw frame onto terminal :param tam\_buffer: TAMBuffer :param loop\_data: dict :return:

**update**(*tam\_loop*, *keys*, *loop\_data*) info: will update terminal :param tam\_loop: TAMLoop :param keys: list, tuple :param loop\_data: dict

tamcolors.examples.tam\_loop.**run**()

## **tamcolors.examples.tam\_print module**

:return:

```
class tamcolors.examples.tam_print.TAMPrint
    Bases: tamcolors.tam.tam_loop.TAMFrame
```
**draw**(*tam\_buffer*, *loop\_data*) info: will draw frame onto terminal :param tam\_buffer: TAMBuffer :param loop\_data: dict :return:

**update**(*tam\_loop*, *keys*, *loop\_data*) info: will update terminal :param tam\_loop: TAMLoop :param keys: list, tuple :param loop\_data: dict :return:

tamcolors.examples.tam\_print.**run**()

## **tamcolors.examples.tam\_text\_box module**

```
class tamcolors.examples.tam_text_box.TAMPrint
   tamcolors.tam.tam_loop.TAMFrame
```
**draw**(*tam\_buffer*, *loop\_data*)

info: will draw frame onto terminal :param tam\_buffer: TAMBuffer :param loop\_data: dict :return:

**update**(*tam\_loop*, *keys*, *loop\_data*)

info: will update terminal :param tam\_loop: TAMLoop :param keys: list, tuple :param loop\_data: dict :return:

tamcolors.examples.tam\_text\_box.**run**()

## **Module contents**

**tamcolors.tam package**

**Submodules**

## **tamcolors.tam.tam\_loop module**

<span id="page-20-0"></span>**class** tamcolors.tam.tam\_loop.**TAMFrame**(*fps*, *char*, *foreground\_color*, *background\_color*, *min\_width=0*, *max\_width=1000*, *min\_height=0*, *max\_height=1000*) Bases: object **done**(*tam\_loop*, *loop\_data*) info: will clean up the frame and can only be called once :param tam\_loop: TAMLoop :param loop\_data: dict :return: **draw**(*tam\_buffer*, *loop\_data*) info: will draw frame onto terminal :param tam\_buffer: TAMBuffer :param loop\_data: dict :return: **get\_defaults**() info: gets defaults :return: (str, int, int) **get\_fps**() info: returns the frame fps :return: int **get\_height\_min\_and\_max**() info: returns min and max height :return: (int, int) **get\_width\_min\_and\_max**() info: returns min and max width :return: (int, int) **make\_buffer\_ready**(*tam\_buffer*, *screen\_width*, *screen\_height*) info: will make buffer ready for frame :param tam\_buffer: TAMBuffer :param screen\_width: int: 0 - inf :param screen\_height: int: 0 - inf :return: **update**(*tam\_loop*, *keys*, *loop\_data*) info: will update terminal :param tam\_loop: TAMLoop :param keys: list, tuple :param loop\_data: dict :return: **class** tamcolors.tam.tam\_loop.**TAMLoop**(*tam\_frame*, *io=None*, *only\_any\_os=False*, *color\_change\_key='ESCAPE'*, *loop\_data=None*, *stability\_check=False*, *tam\_color\_defaults=True*, *highest\_mode\_lock=False*, *preferred\_mode=None*, *test\_mode=False*) Bases: object **add\_frame\_stack**(*frame*) info: will add a TAMFrame to stack :param frame: TAMFrame :return: **done**(*reset\_colors\_to\_console\_defaults=True*) info: will stop tam loop :param: reset\_colors\_to\_console\_defaults: bool :return: None **get\_color\_16**(*spot*)

info: Will get color from color palette 16 :param spot: int :return: RGBA

## **get\_color\_16\_pal\_256**(*spot*)

info: Will get color from color palette 2 :param spot: int :return: RGBA

## **get\_color\_2**(*spot*)

info: Will get color from color palette 2 :param spot: int :return: RGBA

#### **get\_color\_256**(*spot*)

info: Will get color from color palette 256 :param spot: int :return: RGBA

#### **get\_running**()

info: None has not ran, True is running, False has ran :return: bool or None

#### **pop\_frame\_stack**()

info: will remove TAMFrame from stack :return: TAMFrame or None

## **reset\_colors\_to\_console\_defaults**()

info: will reset colors to console defaults :return: None

## **run**()

info: will call tam loop :return: None

## **static run\_application**(*\*args*, *\*\*kwargs*)

info: will run tam loop as an application note: when tam loop is done running the program will quit if tam loop has an error and the frame does not catch it the error will be printed onto the screen and the program will quit after user input :param args: :param kwargs: :return:

## **run\_with\_profiler**()

info: will run with a profiler and print out data when done :return: None

#### **set\_color\_16**(*spot*, *color*)

info: sets a color value :param spot: int :param color: RGBA :return: None

## **set\_color\_16\_pal\_256**(*spot*, *color*)

info: sets a color value :param spot: int :param color: int :return: None

#### **set\_color\_2**(*spot*, *color*)

info: sets a color value :param spot: int :param color: RGBA :return: None

### **set\_color\_256**(*spot*, *color*)

info: sets a color value :param spot: int :param color: RGBA :return: None

## set tam color defaults()

info: will set console colors to tam defaults :return: None

## **step**(*keys=()*)

info: only works in test mode but lets you update and draw in tests :param keys: tuple: ((str, str), ...) :return: TAMBuffer or None

**exception** tamcolors.tam.tam\_loop.**TAMLoopError** Bases: Exception

## **Module contents**

**tamcolors.tam\_basic package**

## **Submodules**

## **tamcolors.tam\_basic.basic module**

```
tamcolors.tam_basic.basic.clear()
     info: Clears the console :return: None
```

```
tamcolors.tam_basic.basic.inputc(output, color)
     info: Will get color input from console :param output: str :param color: tuple :return: str
```
tamcolors.tam\_basic.basic.**printc**(*\*output*, *same\_color=False*, *sep=' '*, *end='\n'*, *flush=True*,

*stderr=False*)

info: Prints color output to the console :param output: :param same\_color: bool :param sep: str :param end: str :param flush: bool :param stderr: std :return: None

```
tamcolors.tam_basic.basic.reset_colors_to_console_defaults()
     info: will reset colors to console defaults :return: None
```

```
tamcolors.tam_basic.basic.set_tam_color_defaults()
     info: will set console colors to tam defaults :return: None
```
## **Module contents**

## **tamcolors.tam\_c package**

## **Module contents**

**tamcolors.tam\_io package**

## **Submodules**

## **tamcolors.tam\_io.ansi\_256\_drivers module**

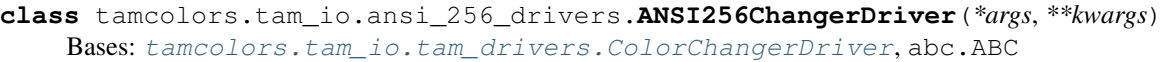

**class** tamcolors.tam\_io.ansi\_256\_drivers.**ANSI256ColorDriver**(*\*args*, *\*\*kwargs*) Bases: [tamcolors.tam\\_io.tam\\_drivers.FullColorDriver](#page-30-0), abc.ABC

## **draw**(*tam\_buffer*)

info: Will draw TAMBuffer to console :param tam\_buffer: TAMBuffer :return: None

## **get\_printc\_mode**()

Gets the modes used by printc and inputc :return: str

```
inputc(output, color)
```
info: Will get input from the console in color :param output: str :param color: COLOR :return: str

**printc**(*output*, *color*, *flush*, *stderr*)

info: Will print to the console in color :param output: str :param color: COLOR :param flush: bool :param stderr: std :return:

```
set_mode(mode)
```
info: will set the color mode :param mode: int: key to color mode :return:

```
start()
```
info: operations for IO to start :return: None

## **tamcolors.tam\_io.ansi\_true\_color\_drivers module**

**class** tamcolors.tam\_io.ansi\_true\_color\_drivers.**ANSITrueFullColorDriver**(*\*args*, *\*\*kwargs*) Bases: [tamcolors.tam\\_io.tam\\_drivers.FullColorDriver](#page-30-0), abc.ABC **draw**(*tam\_buffer*) info: Will draw TAMBuffer to console :param tam\_buffer: TAMBuffer :return: None **get\_printc\_mode**() Gets the modes used by printc and inputc :return: str **inputc**(*output*, *color*) info: Will get input from the console in color :param output: str :param color: COLOR :return: str **printc**(*output*, *color*, *flush*, *stderr*) info: Will print to the console in color :param output: str :param color: COLOR :param flush: bool :param stderr: std :return: **set\_mode**(*mode*) info: will set the color mode :param mode: int: key to color mode :return: **start**() info: operations for IO to start :return: None **tamcolors.tam\_io.any\_drivers module class** tamcolors.tam\_io.any\_drivers.**ANYColorChangerDriver**(*\*args*, *\*\*kwargs*) Bases: [tamcolors.tam\\_io.tam\\_drivers.ColorChangerDriver](#page-29-0), abc.ABC **class** tamcolors.tam\_io.any\_drivers.**ANYColorDriver**(*\*args*, *\*\*kwargs*) Bases: [tamcolors.tam\\_io.tam\\_drivers.ColorDriver](#page-30-1), abc.ABC **draw**(*tam\_buffer*) info: Will draw TAMBuffer to console :param tam\_buffer: TAMBuffer :return: None **get\_printc\_mode**() Gets the modes used by printc and inputc :return: str **inputc**(*value*, *color*) info: will get user input with color :param value: str :param color: tuple: (int, int) :return: str **printc**(*output*, *color*, *flush*, *stderr*) info: will print out user output with color :param output: str :param color: tuple: (int, int) :param flush: boolean :param stderr: boolean :return: None **class** tamcolors.tam\_io.any\_drivers.**ANYKeyDriver**(*\*args*, *\*\*kwargs*) Bases: [tamcolors.tam\\_io.tam\\_drivers.KeyDriver](#page-30-2), abc.ABC **get\_key**()

info: Gets an input from the terminal :return: tuple or false

```
static get_key_dict()
```
info: Gets a dict of all the keys :return: {str: (str, str), . . . }

**class** tamcolors.tam\_io.any\_drivers.**ANYUtilitiesDriver**(*\*args*, *\*\*kwargs*) Bases: [tamcolors.tam\\_io.tam\\_drivers.UtilitiesDriver](#page-31-0), abc.ABC

### **clear**()

info: Will clear the console :return: None

## **get\_dimensions**() info: Gets the dimensions of console :return: (int, int): (row, column)

## **show\_console\_cursor**(*show*)

info: Will show or hide console cursor :param show: int :return: None

## **tamcolors.tam\_io.io\_tam module**

```
class tamcolors.tam_io.io_tam.IO(identifier, mode_2=True, mode_16_pal_256=True,
                                   mode_16=True, mode_256=True,
                                   mode_rgb=True, key_driver_operational=True,
                                   color_driver_operational=True,
                                   color_changer_driver_operational=True, utili-
                                   ties_driver_operational=True)
    Bases: tamcolors.tam_io.io_tam.RawIO, abc.ABC
```
## **classmethod able\_to\_execute**()

info: checks that io is stable in current environment :return: bool

### **clear**()

info: Will clear the console :return: None

#### **color\_changer\_driver\_operational**()

info: checks if the color changer driver is operational :return: bool

### **color\_driver\_operational**()

info: checks if the color driver is operational :return: bool

#### **done**()

info: operations for IO to stop :return: None

## **draw**(*tam\_buffer*)

info: Will draw TAMBuffer to console :param tam\_buffer: TAMBuffer :return: None

#### **enable\_console\_keys**(*enable*)

info: will enable console keys :param enable: boool :return: None

#### **get\_color\_16**(*spot*)

info: Will get color from color palette 16 :param spot: int :return: RGBA

#### **get\_color\_16\_pal\_256**(*spot*)

info: Will get color from color palette 2 :param spot: int :return: int

## **get\_color\_2**(*spot*)

info: Will get color from color palette 2 :param spot: int :return: RGBA

#### **get\_color\_256**(*spot*)

info: Will get color from color palette 256 :param spot: int :return: RGBA

## **get\_dimensions**()

info: Gets the dimensions of console :return: (int, int): (row, column)

## **get\_info\_dict**()

info: will get the identifier dict :return: dict

## **get\_key**()

info: Gets an input from the terminal :return: tuple or false

## **static get\_key\_dict**()

info: Gets a dict of all the keys : return: {str: (str, str), ... }

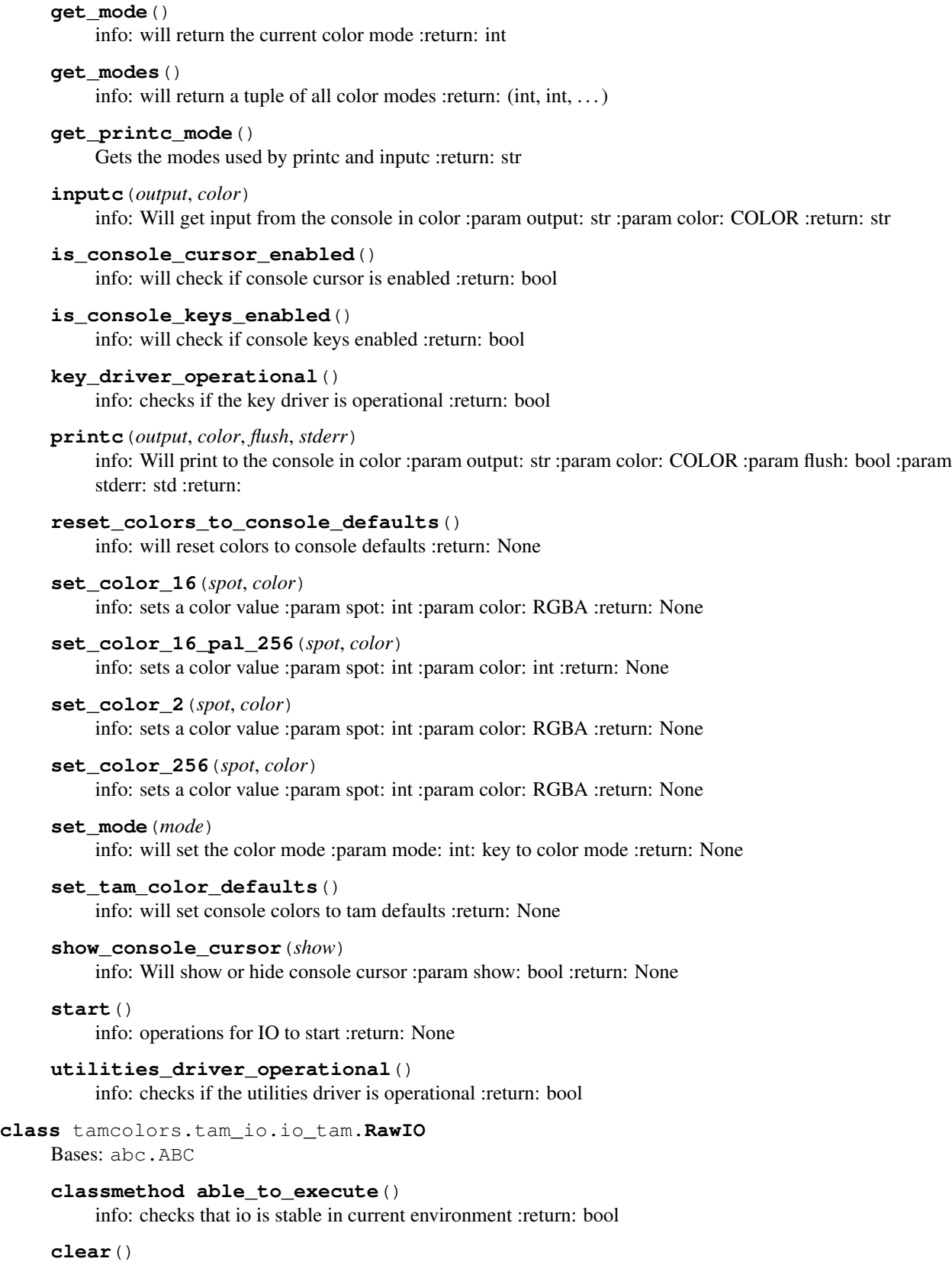

<span id="page-25-0"></span>info: Will clear the console :return: None

```
color_change_driver_operational()
     info: checks if the color changer driver is operational :return: bool
color_changer_driver_operational()
     info: checks if the color changer driver is operational :return: bool
color_driver_operational()
     info: checks if the color driver is operational :return: bool
done()
     info: operations for IO to stop :return: None
draw(tam_buffer)
     info: Will draw TAMBuffer to console :param tam_buffer: TAMBuffer :return: None
enable_console_keys(enable)
     info: will enable console keys :param enable: boool :return: None
get_color_16(spot)
     info: Will get color from color palette 16 :param spot: int :return: RGBA
get_color_16_pal_256(spot)
     info: Will get color from color palette 2 :param spot: int :return: int
get_color_2(spot)
     info: Will get color from color palette 2 :param spot: int :return: RGBA
get_color_256(spot)
     info: Will get color from color palette 256 :param spot: int :return: RGBA
get_dimensions()
     info: Gets the dimensions of console :return: (int, int): (row, column)
get_info_dict()
    info: will get the identifier dict :return: dict
get_key()
     info: Gets an input from the terminal :return: tuple or false
static get_key_dict()
     info: Gets a dict of all the keys :return: {str: (str, str), . . . }
get_mode()
     info: will return the current color mode :return: int
get_modes()
     info: will return a tuple of all color modes :return: (str, str, . . . )
get_printc_mode()
     Gets the modes used by printc and inputc :return: str
inputc(output, color)
     info: Will get input from the console in color :param output: str :param color: COLOR :return: str
is_console_cursor_enabled()
     info: will check if console cursor is enabled :return: bool
is console keys enabled()
     info: will check if console keys enabled :return: bool
key_driver_operational()
```

```
printc(output, color, flush, stderr)
     info: Will print to the console in color :param output: str :param color: COLOR :param flush: bool :param
     stderr: std :return:
reset_colors_to_console_defaults()
     info: will reset colors to console defaults :return: None
set_color_16(spot, color)
     info: sets a color value :param spot: int :param color: RGBA :return: None
set_color_16_pal_256(spot, color)
     info: sets a color value :param spot: int :param color: int :return: None
set_color_2(spot, color)
     info: sets a color value :param spot: int :param color: RGBA :return: None
set_color_256(spot, color)
     info: sets a color value :param spot: int :param color: RGBA :return: None
set_mode(mode)
     info: will set the color mode :param mode: int: key to color mode :return:
set_tam_color_defaults()
     info: will set console colors to tam defaults :return: None
show_console_cursor(show)
     info: Will show or hide console cursor :param show: int :return: None
start()
     info: operations for IO to start :return: None
utilities_driver_operational()
```
info: checks if the utilities driver is operational :return: bool

## **tamcolors.tam\_io.tam\_buffer module**

**class** tamcolors.tam\_io.tam\_buffer.**TAMBuffer**(*width*, *height*, *char*, *foreground\_color*, *background\_color*)

Bases: [tamcolors.utils.object\\_packer.FastHandObjectPacker](#page-61-0)

### **clear**()

info: clears TAMBuffer :return:

### **copy**()

info: copy's TAMBuffer :return: TAMBuffer

**draw\_onto**(*tam\_buffer*, *start\_x=0*, *start\_y=0*, *buffer\_start\_x=0*, *buffer\_start\_y=0*, *buffer\_size\_x=-1*, *buffer\_size\_y=-1*, *override\_alpha=False*)

info: will draw tam\_buffer or part of a TAMBuffer onto another TAMBuffer :param tam\_buffer: TAM-Buffer :param start\_x: int :param start\_y: int :param buffer\_start\_x: int :param buffer\_start\_y: int :param buffer\_size\_x: int: 0 - inf :param buffer\_size\_y: int: 0 - inf :param override\_alpha: bool :return:

```
classmethod from_bytes(object_byte_array)
```
info: from bytes to object :param object\_byte\_array: bytearray :return: object

**get\_cross\_rect**(*tam\_buffer*, *start\_x=0*, *start\_y=0*, *buffer\_start\_x=0*, *buffer\_start\_y=0*, *buffer size*  $x=-1$ , *buffer size*  $y=-1$ )

info: will draw tam\_buffer or part of a TAMBuffer onto another TAMBuffer :param tam\_buffer: TAM-Buffer :param start\_x: int :param start\_y: int :param buffer\_start\_x: int :param buffer\_start\_y: int :param buffer size  $x$ : int: 0 - inf :param buffer size  $y$ : int: 0 - inf :return:

**get\_defaults**() info: gets defaults :return: (str, int, int)

**get\_dimensions**()

info: gets buffer dimensions :return: (int, int)

**get\_from\_raw\_spot**(*spot*)

info: gets spot info :param spot: x: int: 0 - (len(tam\_buffer) - 1) :return: (int, int, int) or None

**get\_raw\_buffers**()

info: gets raw buffers :return: (list, list, list)

**get\_raw\_spot**(*x*, *y*)

info: return -1 if not a spot :param x: int :param y: int :return: int

**get\_spot**(*x*, *y*)

info: gets spot info :param x: int :param y: int :return: (int, int, int) or None

**replace\_alpha\_chars**(*alpha\_replacement=None*)

Parameters **alpha\_replacement** – None or str

Returns

**set\_defaults\_and\_clear**(*char*, *foreground\_color*, *background\_color*)

info: clears buffer and resets defaults :param char: str: len of 1 :param foreground\_color: int: 0 - inf :param background\_color: int: 0 - inf :return:

```
set_dimensions_and_clear(width, height)
```
info: clears and resizes TAMBuffer :param width: int: 0 - inf :param height: int: 0 - inf :return:

**set\_spot**(*x*, *y*, *char*, *foreground\_color*, *background\_color*, *override\_alpha=False*) info: sets a single spot on the buffer :param x: int :param y: int :param char: str: len of 1 :param foreground\_color: int :param background\_color: int :param override\_alpha: bool :return:

**to\_bytes**() info: object to bytes :return: bytes

## **tamcolors.tam\_io.tam\_colors module**

**class** tamcolors.tam\_io.tam\_colors.**Color**(*mode\_16*, *mode\_256*, *mode\_rgb*, *mode\_16\_pal\_256=None*, *mode\_2=None*) Bases: [tamcolors.utils.immutable\\_cache.ImmutableCache](#page-60-0), [tamcolors.utils.](#page-61-0) [object\\_packer.FastHandObjectPacker](#page-61-0)

## **classmethod from\_bytes**(*object\_byte\_array*)

info: from bytes to object :param object\_byte\_array: bytearray :return: object

## **has\_alpha**

info: Checks if color has any alpha :return: bool

## **mode\_16**

info: Gets mode 16 :return: int

## **mode\_16\_pal\_256**

info: Gets mode 16 pal 256 :return: int

#### **mode\_2**

info: Gets mode 2 :return: int

**mode\_256**

info: Gets mode 256 :return: int

## **mode\_rgb**

info: Gets mode rgb :return: RGBA

## **place\_color\_over**(*old\_color*, *override\_alpha*)

info: Will calculate what the new color will be :param old\_color: Color :param override\_alpha: bool :return: color

## **to\_bytes**()

info: object to bytes :return: bytes

## **transparent\_value**

```
class tamcolors.tam_io.tam_colors.RGBA(r, g, b, a=255, is_default=False)
```
Bases: [tamcolors.utils.immutable\\_cache.ImmutableCache](#page-60-0), [tamcolors.utils.](#page-61-0) [object\\_packer.FastHandObjectPacker](#page-61-0)

**a**

info: Will get the a value :return: int

## **b**

info: Will get the b value :return: int

## **classmethod from\_bytes**(*object\_byte\_array*)

info: from bytes to object :param object\_byte\_array: bytearray :return: object

### **g**

info: Will get the g value :return: int

#### **is\_default**

info: See if color is default :return: bool

#### **r**

info: Will get the r value :return: int

## **to\_bytes**()

info: object to bytes :return: bytes

## **tamcolors.tam\_io.tam\_drivers module**

```
class tamcolors.tam_io.tam_drivers.ColorChangerDriver(identifier, mode_2=True,
                                                                mode_16_pal_256=True,
                                                                mode_16=True,
                                                                mode_256=True,
                                                                mode_rgb=True,
                                                                key_driver_operational=True,
                                                                color_driver_operational=True,
                                                                color_changer_driver_operational=True,
                                                                utili-
                                                                ties_driver_operational=True)
    tamcolors.tam_io.tam_drivers.TAMDriver, abc.ABC
```
### **get\_color\_16**(*spot*)

info: Will get color from color palette 16 :param spot: int :return: RGBA

## **get\_color\_16\_pal\_256**(*spot*)

info: Will get color from color palette 16 :param spot: int :return: int

## **get\_color\_2**(*spot*)

info: Will get color from color palette 2 :param spot: int :return: RGBA

**get\_color\_256**(*spot*) info: Will get color from color palette 256 :param spot: int :return: RGBA **set\_color\_16**(*spot*, *color*) info: sets a color value :param spot: int :param color: RGBA :return: None **set\_color\_16\_pal\_256**(*spot*, *color*) info: sets a color value :param spot: int :param color: int :return: None **set\_color\_2**(*spot*, *color*) info: sets a color value :param spot: int :param color: RGBA :return: None **set\_color\_256**(*spot*, *color*) info: sets a color value :param spot: int :param color: RGBA :return: None **set\_mode**(*mode*) info: will set the color mode :param mode: int: key to color mode :return: **class** tamcolors.tam\_io.tam\_drivers.**ColorDriver**(*identifier*, *mode\_2=True*, *mode\_16\_pal\_256=True*,

*mode\_16=True*, *mode\_256=True*, *mode\_rgb=True*, *key\_driver\_operational=True*, *color\_driver\_operational=True*, *color\_changer\_driver\_operational=True*, *utilities\_driver\_operational=True*)

<span id="page-30-1"></span>Bases: [tamcolors.tam\\_io.tam\\_drivers.TAMDriver](#page-31-1), abc.ABC

**draw**(*tam\_buffer*)

info: Will draw TAMBuffer to console :param tam\_buffer: TAMBuffer :return: None

#### **get\_printc\_mode**()

Gets the modes used by printc and inputc :return: str

**inputc**(*output*, *color*)

info: Will get input from the console in color :param output: str :param color: COLOR :return: str

**printc**(*output*, *color*, *flush*, *stderr*)

info: Will print to the console in color :param output: str :param color: COLOR :param flush: bool :param stderr: std :return:

## **set\_mode**(*mode*)

info: will set the color mode :param mode: int: key to color mode :return:

<span id="page-30-2"></span><span id="page-30-0"></span>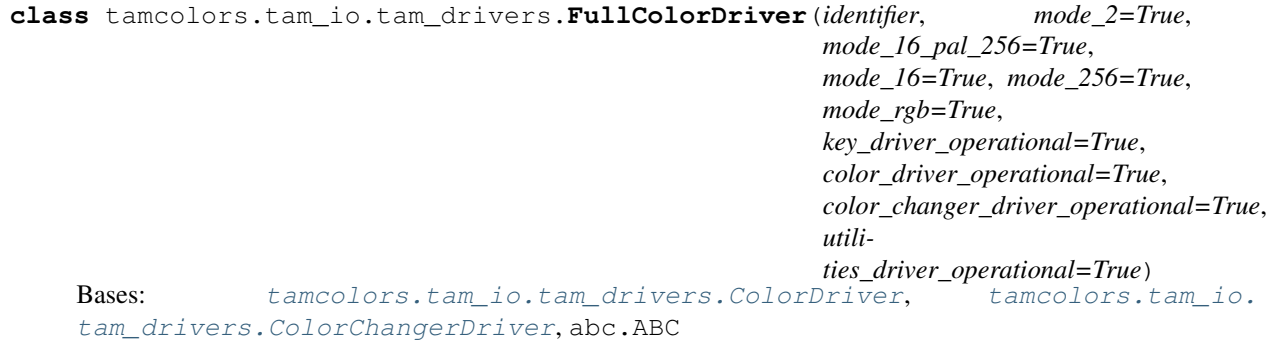

```
class tamcolors.tam_io.tam_drivers.KeyDriver(identifier, mode_2=True,
                                                        mode_16_pal_256=True, mode_16=True,
                                                        mode_256=True, mode_rgb=True,
                                                        key_driver_operational=True,
                                                        color_driver_operational=True,
                                                        color_changer_driver_operational=True,
                                                        utilities_driver_operational=True)
     Bases: tamcolors.tam_io.tam_drivers.TAMDriver, abc.ABC
     enable_console_keys(enable)
         info: will enable console keys :param enable: boool :return: None
     get_key()
         info: Gets an input from the terminal :return: tuple or false
     static get_key_dict()
         info: Gets a dict of all the keys :return: {str: (str, str), . . . }
class tamcolors.tam_io.tam_drivers.TAMDriver(identifier, mode_2=True,
                                                        mode_16_pal_256=True, mode_16=True,
                                                        mode_256=True, mode_rgb=True,
                                                        key_driver_operational=True,
                                                        color_driver_operational=True,
                                                        color_changer_driver_operational=True,
                                                        utilities_driver_operational=True)
     tamcolors.tam_io.io_tam.IO, abc.ABC
     classmethod able_to_execute()
         info: checks that io is stable in current environment :return: bool
     done()
         info: operations for IO to stop :return: None
     start()
         info: operations for IO to start :return: None
class tamcolors.tam_io.tam_drivers.UtilitiesDriver(identifier, mode_2=True,
                                                                mode_16_pal_256=True,
                                                                mode_16=True, mode_256=True,
                                                                mode_rgb=True,
                                                                key_driver_operational=True,
                                                                color_driver_operational=True,
                                                                color_changer_driver_operational=True,
                                                                utili-
                                                                ties_driver_operational=True)
     Bases: tamcolors.tam_io.tam_drivers.TAMDriver, abc.ABC
     clear()
         info: Will clear the console :return: None
     get_dimensions()
         info: Gets the dimensions of console :return: (int, int): (row, column)
```

```
show_console_cursor(show)
```
info: Will show or hide console cursor :param show: int :return: None

## **tamcolors.tam\_io.tam\_identifier module**

[UNISharedData](#page-32-0), abc.ABC

```
class tamcolors.tam_io.tam_identifier.TAMIdentifier(name, *drivers)
     Bases: object
     get_all_drivers()
          info: Get a list of all the tam drivers being used :return: list
     get_info_dict()
          info: Get raw info about this identifier :return: dict
     get_io()
          info: Gets the IO that the selected drivers made :return: IO
     get_name()
          info: Get the general name of the drivers :return: str
     get_system()
          info: Get the system :return: str
     classmethod identify()
          info: Will find the best drivers for current environment :return: TAMIdentifier
     stable()
          info: Sees if this IO is able to execute :return: bool
tamcolors.tam_io.tam_keys module
tamcolors.tam_io.tcp_io module
tamcolors.tam_io.tcp_io.get_tcp_io(receiver)
     info: will return TCPObjectConnector connected to an io object :param receiver: TCPReceiver :return: TCPOb-
     jectConnector
tamcolors.tam_io.uni_drivers module
```
**class** tamcolors.tam\_io.uni\_drivers.**UNIKeyDriver**(*\*args*, *\*\*kwargs*)

```
enable_console_keys(enable)
          info: will enable console keys :param enable: boool :return: None
     get_key()
          info: Gets an input from the terminal :return: tuple or false
     static get_key_dict()
          info: Gets a dict of all the keys : return: \{str. (str. str), \ldots\}class tamcolors.tam_io.uni_drivers.UNISharedData(identifier, mode_2=True,
                                                                mode_16_pal_256=True,
                                                                mode_16=True, mode_256=True,
                                                                mode_rgb=True,
                                                                key_driver_operational=True,
                                                                 color_driver_operational=True,
                                                                 color_changer_driver_operational=True,
                                                                 utilities_driver_operational=True)
```
Bases: [tamcolors.tam\\_io.tam\\_drivers.KeyDriver](#page-30-2), [tamcolors.tam\\_io.uni\\_drivers.](#page-32-0)

Bases: [tamcolors.tam\\_io.tam\\_drivers.TAMDriver](#page-31-1), abc.ABC

## **classmethod able\_to\_execute**()

info: checks that io is stable in current environment :return: bool

**class** tamcolors.tam\_io.uni\_drivers.**UNIUtilitiesDriver**(*identifier*, *mode\_2=True*,

*mode\_16\_pal\_256=True*, *mode\_16=True*, *mode\_256=True*, *mode\_rgb=True*, *key\_driver\_operational=True*, *color\_driver\_operational=True*, *color\_changer\_driver\_operational=True*, *utilities\_driver\_operational=True*)

Bases: [tamcolors.tam\\_io.tam\\_drivers.UtilitiesDriver](#page-31-0), [tamcolors.tam\\_io.](#page-32-0) uni drivers. UNISharedData, abc.ABC

#### **clear**()

info: Will clear the console :return: None

### **done**()

info: operations for IO to stop :return: None

```
get_dimensions()
```
info: Gets the dimensions of console :return: (int, int): (row, column)

#### **show\_console\_cursor**(*show*)

info: Will show or hide console cursor :param show: int :return: None

## **tamcolors.tam\_io.win\_drivers module**

```
class tamcolors.tam_io.win_drivers.WINFullColorDriver(*args, **kwargs)
    tamcolors.tam_io.tam_drivers.FullColorDrivertamcolors.tam_io.
    win drivers. WinSharedData, abc.ABC
```
#### **done**()

info: operations for IO to stop :return: None

**draw**(*tam\_buffer*)

info: will draw tam buffer to terminal :param tam\_buffer: TAMBuffer :return:

```
get_printc_mode()
```
Gets the modes used by printc and inputc :return: str

```
inputc(output, color)
```
info: will get user input with color :param output: str :param color: tuple: (int, int) :return: str

```
printc(output, color, flush, stderr)
```
info: will print out user output with color :param output: str :param color: tuple: (int, int) :param flush: boolean :param stderr: boolean :return: None

```
set_mode(mode)
```
info: will set the color mode :param mode: int: key to color mode :return:

```
class tamcolors.tam_io.win_drivers.WINKeyDriver(*args, **kwargs)
```

```
Bases: tamcolors.tam_io.tam_drivers.KeyDriver, tamcolors.tam_io.win_drivers.
WinSharedData, abc.ABC
```

```
get_key()
         info: will get single key input or return False :return: str or False
     static get_key_dict()
         info: makes a dict mapping key codes to key :return: dict
class tamcolors.tam_io.win_drivers.WINUtilitiesDriver(*args, **kwargs)
     tamcolors.tam_io.tam_drivers.UtilitiesDrivertamcolors.tam_io.
     win drivers. WinSharedData, abc.ABC
     clear()
         info: will clear the screen :return:
     done()
         info: operations for IO to stop :return: None
     get_dimensions()
         info: will get teh terminal dimensions :return: (int, int)
     show_console_cursor(show)
         info: Will show or hide console cursor :param show: bool :return: None
     start()
         info: operations for IO to start :return: None
class tamcolors.tam_io.win_drivers.WinSharedData(identifier, mode_2=True,
                                                            mode_16_pal_256=True,
                                                            mode_16=True, mode_256=True,
                                                            mode_rgb=True,
                                                            key_driver_operational=True,
                                                            color_driver_operational=True,
                                                            color_changer_driver_operational=True,
                                                            utilities_driver_operational=True)
     tamcolors.tam_io.tam_drivers.TAMDriver, abc.ABC
     classmethod able_to_execute()
         info: checks that io is stable in current environment :return: bool
Module contents
tamcolors.tam_tools package
Submodules
```
## <span id="page-34-0"></span>**tamcolors.tam\_tools.tam\_color\_palette module**

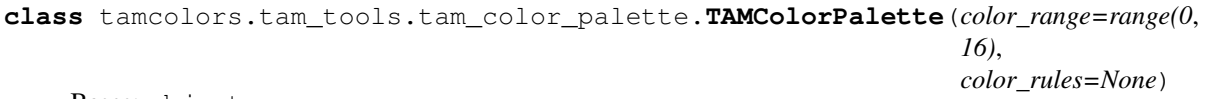

Bases: object

```
get_color(key)
```
info: gets a color from the color palette :param key: object :return:

#### **get\_rule**(*key*)

info: gets a instance of TAMColorPaletteRule or None :param key: object :return: instance of TAMColor-PaletteRule or None

```
key_present(key)
         info: checks if key is in color palette :param key: object :return: bool
     set_color(key, color)
         info sets a color to the color palette :param key: object :param color: Color :return:
     set_rule(key, rule)
         info: sets a color rule :param key: object :param rule: instance of TAMColorPaletteRule :return:
     update()
         info: updates color_palette rules :return:
exception tamcolors.tam_tools.tam_color_palette.TAMColorPaletteError
     Bases: Exception
class tamcolors.tam_tools.tam_color_palette.TAMColorPaletteRule
     Bases: object
     update(color_palette, key)
class tamcolors.tam_tools.tam_color_palette.TAMCycleColor(colors, clock=1)
     tamcolors.tam_tools.tam_color_palette.TAMColorPaletteRule
```
#### <span id="page-35-0"></span>**get\_clock**()

info: gets the clock rate :return: int

**set\_clock**(*clock*) info: sets the clock :param clock: int :return: int: 1 - inf

**set\_colors**(*colors*)

info: sets all the colors :param colors: tuple or int: [Color, Color, Color, . . . ] :return:

**update**(*color\_palette*, *key*)

info: will update the color\_palette color :param color\_palette: TAMColorPalette :param key: object :return:

```
class tamcolors.tam_tools.tam_color_palette.TAMDefaultColor(color)
```
Bases: [tamcolors.tam\\_tools.tam\\_color\\_palette.TAMColorPaletteRule](#page-35-0)

## **get\_color**()

info: gets the default color :return: Color

**set\_color**(*color*)

info: sets the default color :param color: Color :return:

**update**(*color\_palette*, *key*)

info: will update the color\_palette color :param color\_palette: TAMColorPalette :param key: object :return:

## **tamcolors.tam\_tools.tam\_fade module**

tamcolors.tam\_tools.tam\_fade.**tam\_fade\_in**(*buffer*, *char*, *foreground\_color*, *background\_color*, *rand=(True*, *False*, *False*, *False*, *False)*, *reverse=False*)

info: makes a fade in or fade out via TAMFilm :param buffer: TAMBuffer :param char: single block char :param foreground\_color: Color :param background\_color: Color :param rand: list: [True, bool, bool, bool, . . . ] :param reverse: bool :return: TAMFilm
## <span id="page-36-3"></span><span id="page-36-0"></span>**tamcolors.tam\_tools.tam\_film module**

```
class tamcolors.tam_tools.tam_film.TAMFilm(tam_buffers=None, circular=False)
     Bases: object
     append(tam_buffer)
          info :param tam_buffer: :return:
     done()
          info: returns true if film is done :return: bool
     get(spot)
          info will get a TAMBuffer :param spot: int: 0 - len(self.__buffer_list) :return: TAMBuffer
     get_circular()
          info: gets the circular value :return: bool
     peak()
          info: gets the current frame :return: TAMBuffer or None
     pop()
          info: will pop the last TAMBuffer :return: TAMBuffer or None
     set(spot, tam_buffer)
          info: sets a frame :param spot: int: 0 - len(self.__buffer_list) :param tam_buffer: TAMBuffer :return:
     set_circular(circular)
          info: can set circular value :param circular: True :return:
     slide()
          info will get the next TAMBuffer :return: TAMBuffer or None
exception tamcolors.tam_tools.tam_film.TAMFilmError
     Bases: Exception
```
## <span id="page-36-1"></span>**tamcolors.tam\_tools.tam\_icon module**

```
tamcolors.tam_tools.tam_icon.get_icon()
```
## **tamcolors.tam\_tools.tam\_key\_manager module**

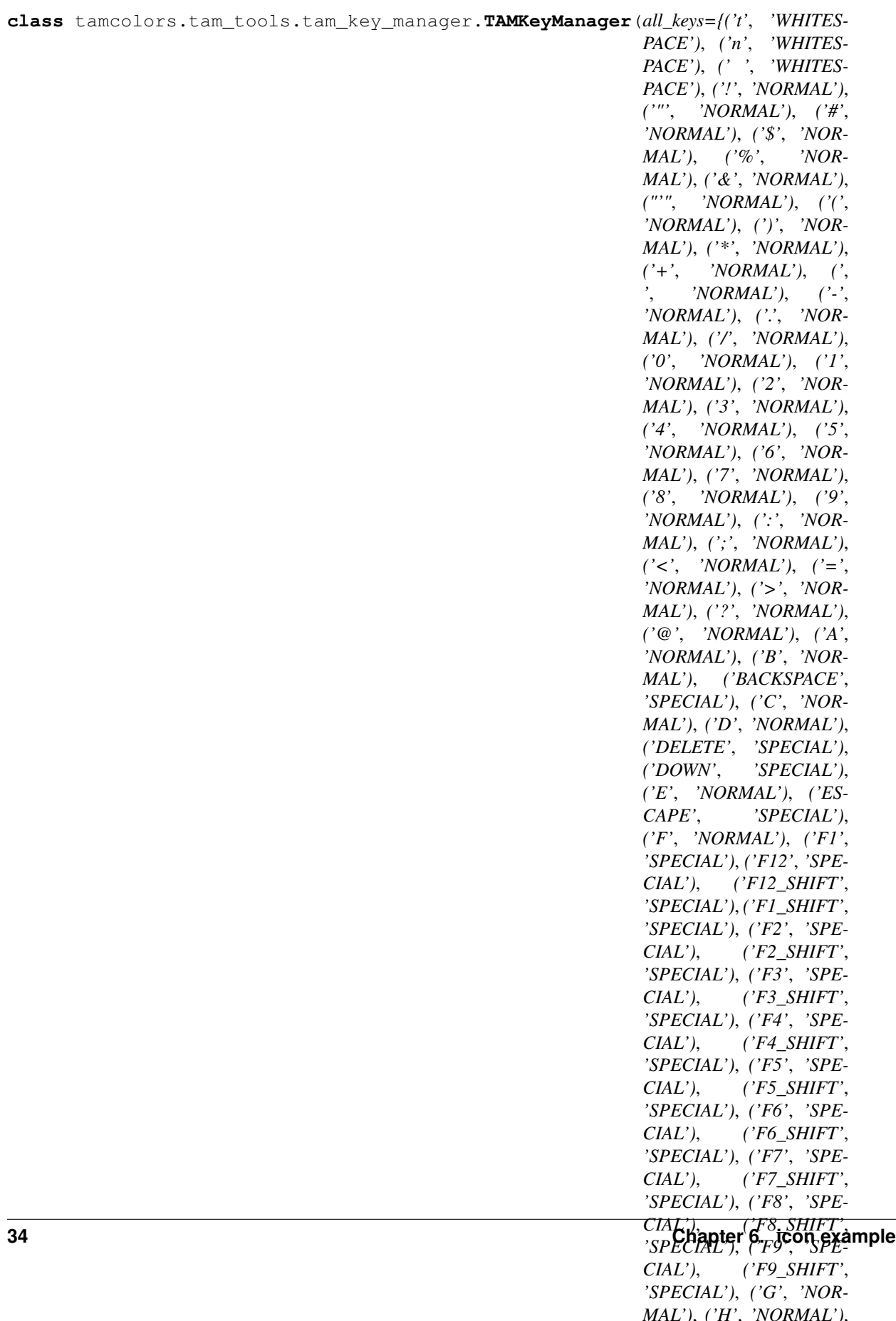

<span id="page-38-3"></span>**get\_key\_state**(*key*) info: will get a state of a key :param key: str :return: int

```
get_raw_user_input()
```
info: will get the raw user input :return: list or tuple: [(str, str), ...]

**get\_user\_input**()

info: will the next key the user enters :return: tuple, list or None: (str, str)

```
get_user_input_generator()
```
info: yields a key at a time :return: list or tuple: (str, str)

```
silent_key_state(key)
```
info: will get a key state and make it 0 :param key: str :return: int

```
update(keys)
```
info: will update key manager with next set of keys : param keys: tuple or list:  $[(str, str), \dots]$ : return:

## <span id="page-38-1"></span>**tamcolors.tam\_tools.tam\_list\_buffer module**

```
tamcolors.tam_tools.tam_list_buffer.tam_list_buffer(chars, foreground_colors, back-
                                                            ground_colors)
```
info: makes a list into a TAMBuffer :param chars: list, tuple :param foreground\_colors: list, tuple, int :param background\_colors: list, tuple, int :return: TAMBuffer

## <span id="page-38-2"></span>**tamcolors.tam\_tools.tam\_menu module**

```
class tamcolors.tam_tools.tam_menu.TAMButtonRule
    Bases: object
    draw(buffer)
    get_action()
    get_position()
    off()
    on()
```

```
run_action()
```
**set\_action**(*func*)

**set\_position**(*x*, *y*)

```
update()
```
**class** tamcolors.tam\_tools.tam\_menu.**TAMMenu**(*buttons*, *call\_key*, *goto\_map*, *on=0*) Bases: object

**draw**(*buffer*)

info: draw all the buttons of the menu :param buffer: TAMBuffer :return:

**get\_buttons**()

info: gets the buttons :return: list

## **get\_call\_key**()

info: gets the call key :return: str

## **get\_goto\_map**()

info: gets the goto map :return: dict

## <span id="page-39-0"></span>**get\_on**()

info: gets the on value :return: int

**static simple\_menu\_builder**(*buttons*, *call\_on*, *up\_keys=('UP'*, *)*, *down\_keys=('DOWN'*, *)*, *on=0*)

info: a simple way of making a TAMMenu :param buttons: TAMButtonRule :param call\_on: str :param up\_keys: list or tuple: (str, ...) :param down\_keys: list or tuple: (str, ...) :param on: int :return: TAMMenu

**update**(*keys*)

info: update the menu :param keys: list or tuple:  $[(str, str), (str, str, \ldots), \ldots]$ :return:

**class** tamcolors.tam\_tools.tam\_menu.**TAMTextBoxButton**(*text*, *x*, *y*, *width*, *height*, *char*, *foreground\_color*, *background\_color*, *action\_func*, *on\_foreground\_color*, *on\_background\_color*, *on\_char='/'*, *clock=-1*, *center\_vertical=True*, *center\_horizontal=False*, *vertical\_space=1*, *vertical\_start=1*, *char\_background=' '*)

Bases: [tamcolors.tam\\_tools.tam\\_menu.TAMButtonRule](#page-38-0)

## **draw**(*buffer*)

info: draws button onto buffer :param buffer: :return:

### **get\_action**()

info: gets action function :return: fuction

### **get\_position**()

info: gets the position :return:

### **off**()

info: puts the button onto the off state :return:

### **on**()

info: puts the button onto the on state :return:

## **run\_action**()

" info: calls the action function :return:

**set\_action**(*func*)

info: sets the actions :param func: function :return:

**set\_position**(*x*, *y*)

info: sets the position :param x: int :param y: int :return:

## **update**()

info: updates the button :return:

```
class tamcolors.tam_tools.tam_menu.TAMTextButton(text, x, y, foreground_color,
                                                     background_color, ac-
                                                     tion_func, on_foreground_color,
                                                     on_background_color, on_chars='*
                                                      ')
    Bases: tamcolors.tam_tools.tam_menu.TAMButtonRule
```
### **draw**(*buffer*)

info: draws button onto buffer :param buffer: :return:

## <span id="page-40-2"></span>**get\_action**()

info: gets action function :return: fuction

## **get\_position**()

info: gets the position :return:

## **off**()

info: puts the button onto the off state :return:

## **on**()

info: puts the button onto the on state :return:

## **run\_action**()

" info: calls the action function :return:

## **set\_action**(*func*) info: sets the actions :param func: function :return:

**set\_position**(*x*, *y*)

info: sets the position :param x: int :param y: int :return:

## **update**()

info: updates the button :return:

## <span id="page-40-0"></span>**tamcolors.tam\_tools.tam\_placing module**

tamcolors.tam\_tools.tam\_placing.**bottom\_left**(*x*, *y*, *width*, *height*)

info: gets the bottom left x, y :param x: int :param y: int :param width: int: 0 - inf :param height: int: 0 - inf :return: (int, int)

## tamcolors.tam\_tools.tam\_placing.**bottom\_right**(*x*, *y*, *width*, *height*) info: gets the bottom right x, y :param x: int :param y: int :param width: int: 0 - inf :param height: int: 0 - inf :return: (int, int)

tamcolors.tam\_tools.tam\_placing.**center**(*x*, *y*, *width*, *height*)

info: gets the center x, y :param x: int :param y: int :param width: int: 0 - inf :param height: int: 0 - inf :return: (int, int)

## tamcolors.tam\_tools.tam\_placing.**top\_left**(*x*, *y*, *width*, *height*)

info: gets the top left x, y :param x: int :param y: int :param width: int: 0 - inf :param height: int: 0 - inf :return: (int, int)

tamcolors.tam\_tools.tam\_placing.**top\_right**(*x*, *y*, *width*, *height*) info: gets the top right x, y :param x: int :param y: int :param width: int: 0 - inf :param height: int: 0 - inf :return: (int, int)

## <span id="page-40-1"></span>**tamcolors.tam\_tools.tam\_print module**

tamcolors.tam\_tools.tam\_print.**tam\_print**(*tam\_buffer*, *x*, *y*, *text*, *foreground\_color*, *background\_color*, *error\_bad\_char=False*, *bad\_char="*)

info: tam\_print will draw string on a tam\_buffer :param tam\_buffer: TAMBuffer :param x: int :param y: int :param text: object with \_\_str\_\_ :param foreground\_color: int: -1 - inf: use current foreground\_color :param background color: int: -1 - inf: use current background color :param error bad char: bool :param bad char: str :return:

## <span id="page-41-4"></span><span id="page-41-1"></span>**tamcolors.tam\_tools.tam\_str module**

```
exception tamcolors.tam_tools.tam_str.TAMStrError
    Bases: Exception
```
tamcolors.tam\_tools.tam\_str.**make\_tam\_str**(*text*, *end\_line='\n'*, *bad\_char=None*) info: formats str into a tam str :param text: str :param end\_line: str :param bad\_char: str :return: str

## <span id="page-41-2"></span>**tamcolors.tam\_tools.tam\_text\_box module**

**class** tamcolors.tam\_tools.tam\_text\_box.**TAMTextBox**(*text*, *width*, *height*, *char*, *foreground\_color*, *background\_color*, *clock=-1*, *center\_vertical=True*, *center\_horizontal=False*, *vertical\_space=1*, *vertical\_start=1*, *char\_background=' '*)

Bases: object

## **done**()

info: True if text box has placed all chars onto to its self :return: bool

**draw**(*tam\_buffer*, *start\_x=0*, *start\_y=0*)

info: draws the text box on to another buffer :param tam\_buffer: TAMBuffer :param start\_x: int :param start\_y: int :return:

**get\_char**() info: gets char :return: str

**get\_colors**()

info: gets textbox color :return: (int, int)

- **get\_dimensions**() info: gets buffer dimensions :return: (int, int)
- **get\_text**() info: gets text :return: str
- **set\_char**(*char*)

info: sets char :return:

**set\_colors**(*foreground\_color*, *background\_color*) info: sets textbox colors :param foreground\_color: 0 - inf :param background\_color: 0 - inf :return:

## **update**()

info updates the text box :return:

## <span id="page-41-0"></span>**Module contents**

**tamcolors.tests package**

## **Subpackages**

**tamcolors.tests.tam\_basic\_tests package**

## <span id="page-41-3"></span>**Submodules**

## <span id="page-42-2"></span>**tamcolors.tests.tam\_basic\_tests.basic\_tests module**

```
class tamcolors.tests.tam_basic_tests.basic_tests.ClearTests(methodName='runTest')
    Bases: unittest.case.TestCase
```
### **static test\_clear**()

**class** tamcolors.tests.tam\_basic\_tests.basic\_tests.**ColorNameToCodeTests**(*methodName='runTest'*) Bases: unittest.case.TestCase

**test\_color\_name\_to\_color\_1**()

**test\_color\_name\_to\_color\_2**()

**class** tamcolors.tests.tam\_basic\_tests.basic\_tests.**GetColorCodeTests**(*methodName='runTest'*) Bases: unittest.case.TestCase

**test\_\_get\_color\_code\_1**()

**test\_\_get\_color\_code\_2**()

**test\_\_get\_color\_code\_3**()

**test\_\_get\_color\_code\_4**()

**class** tamcolors.tests.tam\_basic\_tests.basic\_tests.**IOTests**(*methodName='runTest'*) Bases: unittest.case.TestCase

**test\_IO**()

**class** tamcolors.tests.tam\_basic\_tests.basic\_tests.**InputCTests**(*methodName='runTest'*) Bases: unittest.case.TestCase

**test\_inputc**()

**class** tamcolors.tests.tam\_basic\_tests.basic\_tests.**PrintCTests**(*methodName='runTest'*) Bases: unittest.case.TestCase

**test\_flush\_and\_stderr**()

**test\_not\_same\_color**()

**static test\_same\_color**()

## <span id="page-42-0"></span>**Module contents**

**tamcolors.tests.tam\_io\_tests package**

### **Submodules**

<span id="page-42-1"></span>**tamcolors.tests.tam\_io\_tests.any\_drivers\_tests module**

```
class tamcolors.tests.tam_io_tests.any_drivers_tests.AnyIOTests(methodName='runTest')
    Bases: unittest.case.TestCase
```

```
test_get_dimensions()
test_get_io()
test_get_key()
test_get_modes()
```
<span id="page-43-2"></span>static test reset colors to console defaults() **test\_set\_slash\_get\_mode**() **static test\_set\_tam\_color\_defaults**()

tamcolors.tests.tam\_io\_tests.any\_drivers\_tests.**get\_any\_io**()

## <span id="page-43-0"></span>**tamcolors.tests.tam\_io\_tests.io\_tam\_tests module**

```
class tamcolors.tests.tam_io_tests.io_tam_tests.IOTAMTest(methodName='runTest')
    Bases: unittest.case.TestCase
```
**test\_\_draw\_onto**()

**test\_\_draw\_onto\_2**()

**test\_\_draw\_onto\_3**()

**static test\_\_write\_to\_output\_stream**()

**static test\_\_write\_to\_output\_stream\_2**()

**class** tamcolors.tests.tam\_io\_tests.io\_tam\_tests.**RAWIOTest**(*methodName='runTest'*) Bases: unittest.case.TestCase

**test\_same\_doc\_string**()

**test\_same\_methods**()

## <span id="page-43-1"></span>**tamcolors.tests.tam\_io\_tests.tam\_buffer\_tests module**

```
class tamcolors.tests.tam_io_tests.tam_buffer_tests.TAMBufferTests(methodName='runTest')
    Bases: unittest.case.TestCase
```
**test\_buffer\_eq**()

```
test_buffer_eq_2()
```
**test\_buffer\_eq\_3**()

**test\_buffer\_eq\_4**()

**test\_buffer\_eq\_5**()

```
test_buffer_init()
```

```
test_buffer_len()
```

```
test_buffer_len_2()
```

```
test_buffer_len_3()
```

```
test_buffer_len_4()
```

```
test_buffer_ne()
```

```
test_buffer_ne_2()
```

```
test_buffer_ne_3()
```

```
test_buffer_ne_4()
```

```
test_buffer_str()
```

```
test_buffer_str_2()
test_buffer_str_3()
test_clear()
test_copy()
test_copy_2()
test_draw_onto()
test_draw_onto_2()
test_draw_onto_3()
test_draw_onto_4()
test_draw_onto_5()
test_draw_onto_6()
test_draw_onto_7()
test_draw_onto_8()
test_get_cross_rect()
test_get_cross_rect_2()
test_get_defaults()
test_get_dimensions()
test_get_dimensions_2()
test_get_dimensions_3()
test_get_from_raw_spot()
test_get_raw_buffers()
test_get_raw_buffers_2()
test_get_raw_spot()
test_get_spot()
test_replace_alpha_chars_1()
test_replace_alpha_chars_2()
test_replace_alpha_chars_3()
test_set_defaults_and_clear()
test_set_defaults_and_clear_2()
test_set_dimensions_and_clear()
test_set_dimensions_and_clear_2()
test_set_spot()
test_set_spot_2()
test_set_spot_3()
test_set_spot_4()
test_set_spot_5()
```

```
test_set_spot_6()
test_set_spot_7()
test_set_spot_8()
test_set_spot_9()
```
## <span id="page-45-0"></span>**tamcolors.tests.tam\_io\_tests.tam\_colors\_tests module**

```
class tamcolors.tests.tam_io_tests.tam_colors_tests.ColorTests(methodName='runTest')
    Bases: unittest.case.TestCase
```
**test\_color\_eq**()

**test\_color\_eq\_2**()

**test\_color\_eq\_3**()

**test\_color\_init**()

**test\_color\_init\_2**()

**test\_color\_ne**()

**test\_color\_ne\_2**()

**test\_get\_property**()

```
test_get_property_2()
```
**class** tamcolors.tests.tam\_io\_tests.tam\_colors\_tests.**RGBATests**(*methodName='runTest'*) Bases: unittest.case.TestCase

**test\_get\_property**()

```
test_get_property_2()
```
**test\_rgba\_eq**()

**test\_rgba\_eq\_2**()

**test\_rgba\_eq\_3**()

**test\_rgba\_init**()

**test\_rgba\_init\_2**()

**test\_rgba\_ne**()

```
test_rgba_ne_2()
```
**class** tamcolors.tests.tam\_io\_tests.tam\_colors\_tests.**TAMColorTests**(*methodName='runTest'*) Bases: unittest.case.TestCase

**test\_colors**()

## <span id="page-45-1"></span>**tamcolors.tests.tam\_io\_tests.tam\_keys\_tests module**

**class** tamcolors.tests.tam\_io\_tests.tam\_keys\_tests.**TAMKeyTests**(*methodName='runTest'*) Bases: unittest.case.TestCase

**test\_keys**()

## <span id="page-46-0"></span>**tamcolors.tests.tam\_io\_tests.tam\_standard\_tests module**

```
class tamcolors.tests.tam_io_tests.tam_standard_tests.StandardTest(methodName='runTest')
    Bases: unittest.case.TestCase
```
**test\_same\_keys**()

```
tamcolors.tests.tam_io_tests.uni_drivers_tests module
```

```
class tamcolors.tests.tam_io_tests.uni_drivers_tests.UniIOTests(methodName='runTest')
    Bases: unittest.case.TestCase
```

```
test_able_to_execute()
test_clear()
static test_done()
test_get_dimensions()
test_get_key()
test_get_key_2()
test_get_key_3()
test_get_key_4()
test_get_key_5()
test_get_key_dict()
test_get_modes()
static test_hide_console_cursor()
test_set_slash_get_mode()
static test_show_console_cursor()
static test_start()
```
tamcolors.tests.tam\_io\_tests.uni\_drivers\_tests.**get\_uni\_io**()

### <span id="page-46-2"></span>**tamcolors.tests.tam\_io\_tests.win\_drivers\_tests module**

```
class tamcolors.tests.tam_io_tests.win_drivers_tests.WinDriversTests(methodName='runTest')
    Bases: unittest.case.TestCase
    test__console_color_count()
    test__draw_16()
    static test__draw_2()
    test__get_buffer_dimension()
    static test__print()
    static test__print_2()
    static test__print_3()
    test__processes_special_color_1()
```

```
test__processes_special_color_2()
test__processes_special_color_3()
test__processes_special_color_4()
test__processes_special_color_5()
test__processes_special_color_6()
test__spot_swap()
test_able_to_execute()
test_done()
test_get_dimensions()
test_get_key()
test_get_key_2()
test_get_key_3()
test_get_key_4()
test_get_key_5()
test_get_key_dict()
test_get_modes()
test_reset_colors_to_console_defaults()
test_set_slash_get_mode()
test_set_tam_color_defaults()
test_start()
```
**class** tamcolors.tests.tam\_io\_tests.win\_drivers\_tests.**WinGlobalsTests**(*methodName='runTest'*) Bases: unittest.case.TestCase

## **test\_win\_stable**()

tamcolors.tests.tam\_io\_tests.win\_drivers\_tests.**get\_win\_io**()

## <span id="page-47-0"></span>**Module contents**

**tamcolors.tests.tam\_tests package**

## **Submodules**

<span id="page-47-1"></span>**tamcolors.tests.tam\_tests.tam\_loop\_tests module**

```
class tamcolors.tests.tam_tests.tam_loop_tests.TAMFrameTests(methodName='runTest')
    Bases: unittest.case.TestCase
```
**test\_\_done**() **test\_\_done\_2**() **test\_draw**() **test\_frame\_init**()

```
test_get_defaults()
test_get_defaults_2()
test_get_fps()
test_get_fps_2()
test_get_height_min_and_max()
test_get_height_min_and_max_2()
test_get_width_min_and_max()
test_get_width_min_and_max_2()
test_make_buffer_ready()
test_make_buffer_ready_2()
test_make_buffer_ready_3()
test_update()
```
**class** tamcolors.tests.tam\_tests.tam\_loop\_tests.**TAMLoopTests**(*methodName='runTest'*) Bases: unittest.case.TestCase

```
test_loop_init()
```
**test\_preferred\_mode**()

**test\_preferred\_mode\_2**()

**test\_preferred\_mode\_3**()

```
test_reset_colors_to_console_defaults()
```
**test\_run**()

```
test_set_tam_color_defaults()
```

```
test_stack()
```

```
test_step()
```
## <span id="page-48-0"></span>**Module contents**

**tamcolors.tests.tam\_tools\_tests package**

## **Submodules**

## <span id="page-48-1"></span>**tamcolors.tests.tam\_tools\_tests.tam\_color\_palette\_tests module**

```
class tamcolors.tests.tam_tools_tests.tam_color_palette_tests.TAMColorPaletteTests(methodName='runTest')
    Bases: unittest.case.TestCase
```
**test\_get\_color**()

**test\_get\_color\_2**()

**test\_get\_color\_3**()

```
test_get_rule()
```

```
test_get_rule_2()
```

```
test_getitem()
    test_getitem_2()
    test_getitem_3()
    test_init_color_palette()
    test_init_color_palette_2()
    test_key_present()
    test_key_present_2()
    test_set_color()
    test_set_color_2()
    test_set_color_3()
    test_set_rule()
    test_set_rule_2()
    test_setitem()
    test_setitem_2()
    test_setitem_3()
    test_str()
    test_str_2()
    test_update()
class tamcolors.tests.tam_tools_tests.tam_color_palette_tests.TAMCycleColorTests(methodName='runTest')
    Bases: unittest.case.TestCase
```

```
test_get_clock()
```

```
test_init_cycle_color()
```

```
test_set_clock()
```
**test\_set\_colors**()

**test\_update**()

```
test_update_2()
```
**class** tamcolors.tests.tam\_tools\_tests.tam\_color\_palette\_tests.**TAMDefaultColorTests**(*methodName='runTest'*) Bases: unittest.case.TestCase

```
test_get_color()
```

```
test_init_default_color()
```

```
test_set_color()
```
**test\_update**()

## <span id="page-49-0"></span>**tamcolors.tests.tam\_tools\_tests.tam\_fade\_tests module**

**class** tamcolors.tests.tam\_tools\_tests.tam\_fade\_tests.**TAMFilmFadeInTests**(*methodName='runTest'*) Bases: unittest.case.TestCase

**test\_tam\_fade\_in**()

**test\_tam\_fade\_in\_2**() **test\_tam\_fade\_in\_3**() **test\_tam\_fade\_in\_4**()

## <span id="page-50-0"></span>**tamcolors.tests.tam\_tools\_tests.tam\_film\_tests module**

```
class tamcolors.tests.tam_tools_tests.tam_film_tests.TAMFilmTests(methodName='runTest')
    Bases: unittest.case.TestCase
    test_append()
    test_done()
    test_done_2()
    test_done_3()
    test_get()
    test_get_2()
    test_get_3()
    test_get_circular()
    test_get_circular_2()
    test_getitem()
    test_getitem_2()
    test_getitem_3()
    test_init_film()
    test_len()
    test_len_2()
    test_next()
    test_next_2()
    test_peak()
    test_peak_2()
    test_peak_3()
    test_pop()
    test_set()
    test_set_2()
    test_set_3()
    test_set_circular()
    test_setitem()
    test_setitem_2()
    test_setitem_3()
```

```
test_slide()
```
**test\_slide\_2**()

## <span id="page-51-0"></span>**tamcolors.tests.tam\_tools\_tests.tam\_key\_manager\_tests module**

```
class<sub>tamcolors.tests.tam_tools_tests.tam_key_manager_tests.TAMKeyManagerTests(methodName='rund3)</sub>
    Bases: unittest.case.TestCase
```

```
get_raw_user_input_2()
```

```
get_raw_user_input_3()
```

```
test_get_key_state()
```
**test\_get\_key\_state\_2**()

**test\_get\_raw\_user\_input**()

```
test_get_user_input()
```
**test\_get\_user\_input\_2**()

```
test_get_user_input_3()
```

```
test_get_user_input_generator()
```

```
test_get_user_input_generator_2()
```

```
test_get_user_input_generator_3()
```

```
test_init_key_manger()
```

```
test_iter()
```

```
test_silent_key_state()
```

```
test_silent_key_state_2()
```

```
test_silent_key_state_3()
```

```
test_update()
```

```
test_update_2()
```
## <span id="page-51-1"></span>**tamcolors.tests.tam\_tools\_tests.tam\_list\_buffer\_tests module**

 $class$  tamcolors.tests.tam\_tools\_tests.tam\_list\_buffer\_tests.**TAMListBufferTests**(*methodName='rn* Bases: unittest.case.TestCase

```
test_tam_list_buffer()
```

```
test_tam_list_buffer_2()
```

```
test_tam_list_buffer_3()
```
**test\_tam\_list\_buffer\_4**()

**test\_tam\_list\_buffer\_5**()

## <span id="page-52-0"></span>**tamcolors.tests.tam\_tools\_tests.tam\_menu\_tests module**

```
class tamcolors.tests.tam_tools_tests.tam_menu_tests.TAMMenuTests(methodName='runTest')
    Bases: unittest.case.TestCase
    test_draw()
    test_get_buttons()
    test_get_buttons_2()
    test_get_buttons_3()
    test_get_call_key()
    test_get_call_key_2()
    test_get_goto_map()
    test_get_on()
    test_get_on_2()
    test_simple_menu_builder()
    test_simple_menu_builder_2()
    test_simple_menu_builder_3()
    test_simple_menu_builder_4()
    test_simple_menu_builder_5()
    test_tam_menu()
    test_tam_menu_2()
    test_update()
    test_update_2()
    test_update_3()
class tamcolors.tests.tam_tools_tests.tam_menu_tests.TAMTextBoxButtonTests(methodName='runTest')
    Bases: unittest.case.TestCase
    static test_call_TextBoxButton()
    test_draw()
    test_draw_2()
    test_get_action()
    test_get_position()
    test_get_position_2()
    test_init_TextBoxButton()
    test_init_TextBoxButton_2()
    test_off()
    test_off_2()
    test_on()
```

```
test_on_2()
```

```
static test_run_action()
    test_set_action()
    test_set_position()
    test_set_position_2()
    test_str_TextBoxButton()
    test_str_TextBoxButton_2()
    static test_update()
class tamcolors.tests.tam_tools_tests.tam_menu_tests.TAMTextButtonTests(methodName='runTest')
    Bases: unittest.case.TestCase
    static test_call_TextButton()
    test_draw()
    test_draw_2()
    test_get_action()
    test_get_position()
    test_get_position_2()
    test_init_TextButton()
    test_init_TextButton_2()
    test_off()
    test_off_2()
    test_on()
    test_on_2()
    static test_run_action()
    test_set_action()
    test_set_position()
    test_set_position_2()
    test_str_TextButton()
```

```
test_str_TextButton_2()
```

```
static test_update()
```
## <span id="page-53-0"></span>**tamcolors.tests.tam\_tools\_tests.tam\_placing\_tests module**

```
class tamcolors.tests.tam_tools_tests.tam_placing_tests.TAMPlacingTests(methodName='runTest')
    Bases: unittest.case.TestCase
    test__get_center()
    test__get_center_2()
    test__get_dimensions_wrapper()
    test__get_dimensions_wrapper_2()
```

```
test__get_dimensions_wrapper_3()
test__get_other_side()
test__get_other_side_2()
test_bottom_left()
test_bottom_left_2()
test_bottom_right()
test_bottom_right_2()
test_center()
test_center_2()
test_top_left()
test_top_left_2()
test_top_right()
test_top_right_2()
```
## <span id="page-54-0"></span>**tamcolors.tests.tam\_tools\_tests.tam\_print\_tests module**

```
class tamcolors.tests.tam_tools_tests.tam_print_tests.TAMPrintTests(methodName='runTest')
    Bases: unittest.case.TestCase
```
**test\_tam\_print**() **test\_tam\_print\_2**() **test\_tam\_print\_3**() **test\_tam\_print\_4**() **test\_tam\_print\_5**()

### <span id="page-54-1"></span>**tamcolors.tests.tam\_tools\_tests.tam\_str\_tests module**

**class** tamcolors.tests.tam\_tools\_tests.tam\_str\_tests.**MakeTAMStrTests**(*methodName='runTest'*) Bases: unittest.case.TestCase

```
test_make_tam_str()
test_make_tam_str_2()
test_make_tam_str_3()
```

```
test_make_tam_str_4()
```

```
test_make_tam_str_5()
```
## <span id="page-54-2"></span>**tamcolors.tests.tam\_tools\_tests.tam\_text\_box\_tests module**

```
class tamcolors.tests.tam_tools_tests.tam_text_box_tests.TAMTextBoxTests(methodName='runTest')
    Bases: unittest.case.TestCase
```
**test\_done**()

```
test_done_2()
test_draw()
test_draw_2()
test_draw_3()
test_get_char()
test_get_char_2()
test_get_colors()
test_get_colors_2()
test_get_dimensions()
test_get_dimensions_2()
test_get_text()
test_get_text_2()
test_set_char()
test_set_char_2()
test_set_colors()
test_set_colors_2()
test_set_colors_3()
test_tam_text_box_init()
test_tam_text_box_str()
test_tam_text_box_str_2()
test_update()
```
## <span id="page-55-0"></span>**Module contents**

**tamcolors.tests.tests\_tests package**

## **Submodules**

<span id="page-55-1"></span>**tamcolors.tests.tests\_tests.test\_multi\_task\_helper\_tests module**

```
class tamcolors.tests.tests_tests.test_multi_task_helper_tests.MultiTaskHelperTests(methodName='runTest')
    Bases: tamcolors.tests.test_multi_task_helper.MultiTaskHelper, unittest.case.
    TestCase
    test_assert_no_main_process()
    test_assert_no_main_thread()
    test_assert_process()
    test_assert_thread()
    test_hand_down()
```
## <span id="page-56-5"></span><span id="page-56-0"></span>**Module contents**

## **tamcolors.tests.utils\_tests package**

## **Submodules**

## <span id="page-56-1"></span>**tamcolors.tests.utils\_tests.compress\_tests module**

```
class tamcolors.tests.utils_tests.compress_tests.CompressTests(methodName='runTest')
    Bases: unittest.case.TestCase
```
**test\_1**()

**test\_2**()

**test\_3**()

**test\_4**()

## <span id="page-56-2"></span>**tamcolors.tests.utils\_tests.encryption\_tests module**

```
class tamcolors.tests.utils_tests.encryption_tests.EncryptionTests(methodName='runTest')
    Bases: unittest.case.TestCase
```
**test\_build\_setting**()

**test\_encrypt\_decrypt**()

**test\_init**()

**test\_simple\_encrypt\_decrypt**()

**class** tamcolors.tests.utils\_tests.encryption\_tests.**NoEncryptionTests**(*methodName='runTest'*) Bases: unittest.case.TestCase

**test\_init**()

## <span id="page-56-3"></span>**tamcolors.tests.utils\_tests.identifier\_tests module**

**class** tamcolors.tests.utils\_tests.identifier\_tests.**IdentifierTests**(*methodName='runTest'*) Bases: unittest.case.TestCase

```
test_generate_identifier()
```
**test\_get\_identifier\_bytes**()

**test\_globals**()

## <span id="page-56-4"></span>**tamcolors.tests.utils\_tests.immutable\_cache\_tests module**

**class** tamcolors.tests.utils\_tests.immutable\_cache\_tests.**DummyCache**(*\*args*,

Bases: [tamcolors.utils.immutable\\_cache.ImmutableCache](#page-60-0)

**class** tamcolors.tests.utils\_tests.immutable\_cache\_tests.**ImmutableCacheTests**(*methodName='runTest'*) Bases: unittest.case.TestCase

*\*\*kwargs*)

```
test_cache()
test_init()
test_new()
```
<span id="page-57-0"></span>**tamcolors.tests.utils\_tests.log\_tests module**

```
class tamcolors.tests.utils_tests.log_tests.LogTests(methodName='runTest')
    Bases: unittest.case.TestCase
    test_critical()
    test_debug()
    static test_enable_and_disable_logging()
```
<span id="page-57-1"></span>**tamcolors.tests.utils\_tests.object\_packer\_tests module**

```
class tamcolors.tests.utils_tests.object_packer_tests.FastHandObjectPackerTests(methodName='runTest')
    Bases: unittest.case.TestCase
```
**test\_dunder\_bytes**()

**test\_tam\_buffer\_1**()

**test\_tam\_buffer\_2**()

**test\_tam\_color\_1**()

**test\_tam\_color\_2**()

**class** tamcolors.tests.utils\_tests.object\_packer\_tests.**ObjectPackerFunctionsTests**(*methodName='runTest'*) Bases: unittest.case.TestCase

```
test_save_and_load_data_1()
```
**test\_save\_and\_load\_data\_2**()

**test\_save\_and\_load\_data\_3**()

**test\_save\_and\_load\_data\_4**()

**test\_save\_and\_load\_int\_1**()

**test\_save\_and\_load\_int\_2**()

**test\_save\_and\_load\_int\_3**()

```
test_save_and_load_int_4()
```
**class** tamcolors.tests.utils\_tests.object\_packer\_tests.**ObjectPackerJsonTests**(*methodName='runTest'*) Bases: unittest.case.TestCase

```
test_bool()
test_bytearray()
test_bytes()
test_dict()
test_fast_hand_object()
test_float()
```
**test\_int**() **test\_large\_data**() **test\_list**() **test\_none**() **test\_set**() **test\_str**() **test\_tuple**()

## <span id="page-58-0"></span>**tamcolors.tests.utils\_tests.tcp\_tests module**

```
class tamcolors.tests.utils_tests.tcp_tests.TCPObjectWrapper(methodName='runTest')
    tamcolors.tests.test_multi_task_helper.MultiTaskHelper, unittest.case.
    TestCase
```
## **test\_object\_wrapper**()

**class** tamcolors.tests.utils\_tests.tcp\_tests.**TCPTests**(*methodName='runTest'*) Bases: [tamcolors.tests.test\\_multi\\_task\\_helper.MultiTaskHelper](#page-59-0), unittest.case. TestCase

**test\_ping**()

**test\_ping\_ipv6**()

## <span id="page-58-1"></span>**tamcolors.tests.utils\_tests.timer\_tests module**

```
class tamcolors.tests.utils_tests.timer_tests.TimerTests(methodName='runTest')
    Bases: unittest.case.TestCase
```
**test\_lap**()

**test\_offset\_sleep**()

**test\_timer**()

## <span id="page-58-2"></span>**tamcolors.tests.utils\_tests.transport\_optimizer\_tests module**

**class** tamcolors.tests.utils\_tests.transport\_optimizer\_tests.**TransportOptimizerTests**(*methodName='runTest'*) Bases: unittest.case.TestCase

**test\_large\_data**()

**test\_large\_tam\_buffer\_data**()

**test\_same\_data**()

**test\_simple\_data**()

## <span id="page-59-7"></span><span id="page-59-5"></span>**Module contents**

## **Submodules**

## <span id="page-59-2"></span>**tamcolors.tests.all\_tests module**

tamcolors.tests.all\_tests.**load\_tests**(*loader*, *other\_tests=None*, *pattern=None*)

tamcolors.tests.all\_tests.**stability\_check**(*ret\_bool=True*, *run\_slow=False*) info: run all TAM tests :param ret\_bool: bool :param run\_slow: bool :return: (int, int) or bool: (test\_pasted, test\_ran) or True if all test pasted

tamcolors.tests.all\_tests.**tests\_main**(*run\_slow=False*) info: the main way tamcolors run tests :param run\_slow: bool: will run slow tests :return: bool

## <span id="page-59-3"></span>**tamcolors.tests.test\_multi\_task\_helper module**

```
class tamcolors.tests.test_multi_task_helper.MultiTaskHelper
    Bases: object
```
**multiple\_processes\_helper**(*tasks*, *timeout=120*)

info: will run tasks in a thread :param tasks: list or tuple: [(func, tuple, dict), . . . ] :param timeout: int :return:

**multiple\_threads\_helper**(*tasks*, *timeout=120*) info: will run tasks in a thread :param tasks: list or tuple: [(func, tuple, dict), . . . ] :param timeout: int :return:

```
classmethod task(func, *args, **kwargs)
     info: will make a Task :param func: Function :param args: tuple :param kwargs: dict :return: Task
```

```
tamcolors.tests.test_multi_task_helper.process_runner(error_ret, func, *args,
                                                          **kwargs)
```
info: will run the task :param error ret: list: away to return an error :param func: function :param args: tuple :param kwargs: dict :return:

## <span id="page-59-4"></span>**tamcolors.tests.test\_utils module**

```
tamcolors.tests.test_utils.enable_slow_tests(enable=True)
     info: will enable slow tests :param enable: bool :return:
```
- tamcolors.tests.test\_utils.**is\_slow\_tests\_enabled**() info: will check iif slow tests are enabled :return: bool
- tamcolors.tests.test\_utils.**slow\_test**(*function*) info: slow\_test decorators :param function: function :return: function

## <span id="page-59-1"></span>**Module contents**

## **tamcolors.utils package**

## <span id="page-59-6"></span>**Submodules**

## <span id="page-60-4"></span>**tamcolors.utils.compress module**

<span id="page-60-1"></span>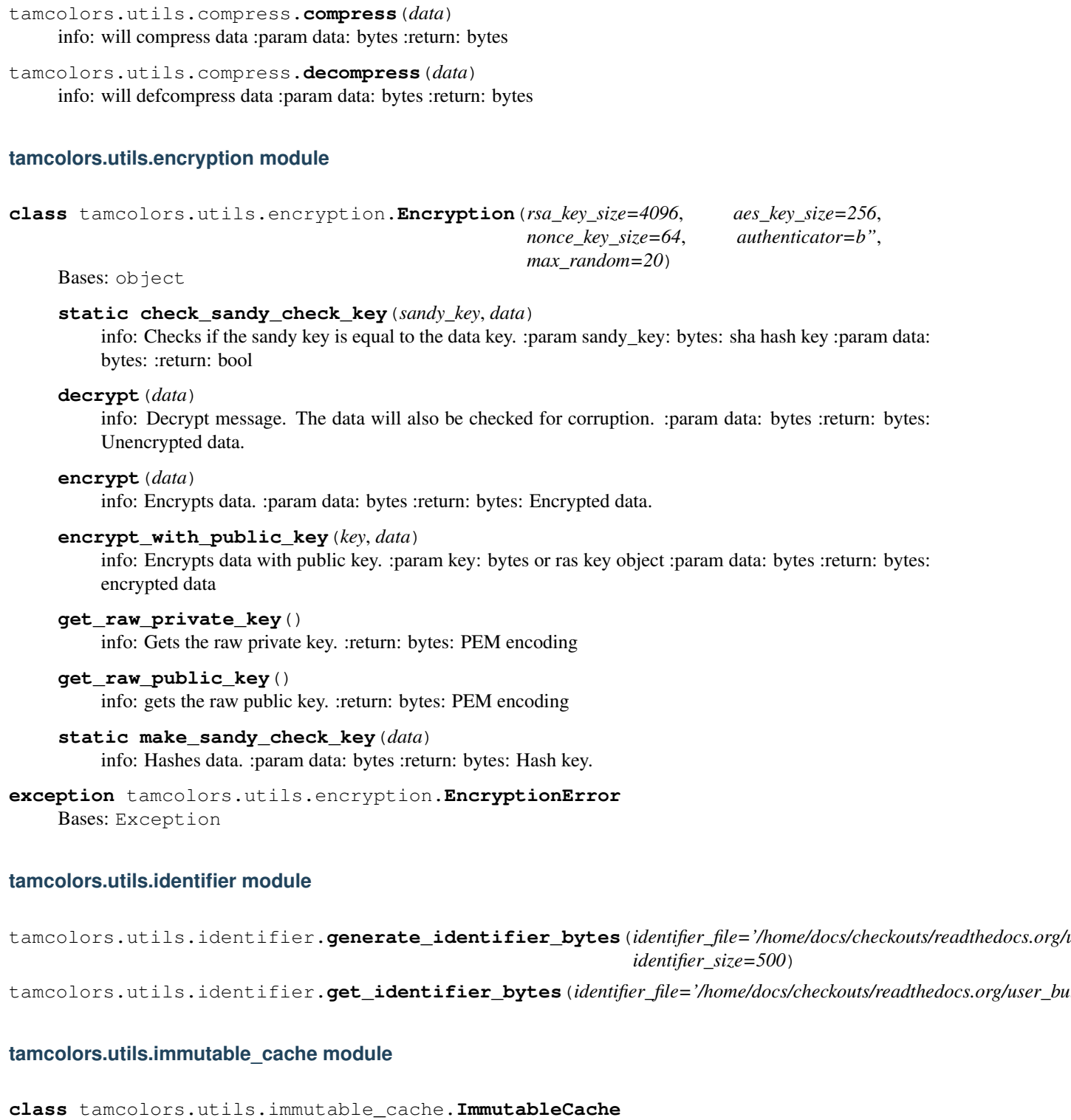

<span id="page-60-3"></span><span id="page-60-2"></span><span id="page-60-0"></span>Bases: object

## <span id="page-61-2"></span><span id="page-61-0"></span>**tamcolors.utils.log module**

```
tamcolors.utils.log.critical(*args, **kwargs)
     info: log at debug level :param args: tuple :param kwargs: dict :return:
```
tamcolors.utils.log.**debug**(*\*args*, *\*\*kwargs*) info: log at debug level :param args: tuple :param kwargs: dict :return:

tamcolors.utils.log.**disable\_logging**() info: will disable logging :return:

tamcolors.utils.log.**enable\_logging**(*level=10*) info: will enable logging at a level :param level: log level :return:

tamcolors.utils.log.**error**(*\*args*, *\*\*kwargs*) info: log at debug level :param args: tuple :param kwargs: dict :return:

tamcolors.utils.log.**info**(*\*args*, *\*\*kwargs*) info: log at info level :param args: tuple :param kwargs: dict :return:

tamcolors.utils.log.**warning**(*\*args*, *\*\*kwargs*) info: log at warning level :param args: tuple :param kwargs: dict :return:

## <span id="page-61-1"></span>**tamcolors.utils.object\_packer module**

```
class tamcolors.utils.object_packer.FastHandObjectPacker
    Bases: object
    classmethod from_bytes(object_byte_array)
```
info: from bytes to object :param object\_byte\_array: bytearray :return: object

## **classmethod start\_from\_bytes**(*object\_bytes*)

info: from bytes to object :param object\_bytes: bytearray, bytes, list, tuple :return: object

## **to\_bytes**()

info: object to bytes :return: bytes

```
class tamcolors.utils.object_packer.ObjectPackerJson(fast_hand_object_packer_objects=None)
    Bases: object
```
**dumps**(*data*)

info: object to bytes :param data: object :return: bytes

```
loads(data)
```
info: bytes to object :param data: bytearray, bytes, list, tuple :return: object

```
exception tamcolors.utils.object_packer.ObjectPackerJsonError
    Bases: Exception
```

```
tamcolors.utils.object_packer.load_data(object_byte_array)
     info: Loads bytes :param object_byte_array: bytearray :return: bytes
```
tamcolors.utils.object\_packer.**load\_int**(*object\_byte\_array*) info: Loads an unsigned int :param object\_byte\_array: bytearray :return: int

tamcolors.utils.object\_packer.**save\_data** info: Saves bytes :param data: bytes :return: bytes

```
tamcolors.utils.object_packer.save_int
     info: Saves an unsigned int :param number: int :return: bytes
```
## <span id="page-62-2"></span><span id="page-62-1"></span>**tamcolors.utils.tcp module**

```
class tamcolors.utils.tcp.TCPBase(connection, address, port, connection_password, encryp-
                                           tion=None, object_packer=None, our_information=None)
     Bases: object
     close()
         info: will close the connection :return: None
     get_address()
         info: will get the address :return: str
     get_data()
          info: will compress and encrypt data if encryption is enabled :return: bytes
     is_open()
         info: will check if connection is open :return: bool
     send_data(data)
         info: will compress and decrypt if encryption is enabled :param data: bytes :return: None
class tamcolors.utils.tcp.TCPConnection(host='127.0.0.1', port=4444, ipv6=False,
                                                   connection_password=", user_name=None,
                                                   user_id=None, encryption=None, ob-
                                                   ject_packer=None, our_information=None)
     Bases: tamcolors.utils.tcp.TCPBase
     get_other_data()
         info: will get other data :return: object
exception tamcolors.utils.tcp.TCPError
     Bases: Exception
class tamcolors.utils.tcp.TCPHost(*args, **kwargs)
     Bases: tamcolors.utils.tcp.TCPBase
     get_other_data()
         info: will get other data :return: object
     get_user_id()
          info: get connection id :return: bytes
     get_user_name()
         info: get connection name :return: str
class tamcolors.utils.tcp.TCPObjectConnector(tcp_connection, object_packer=None,
                                                         no_return=None, optimizer=None)
     Bases: object
     close()
         info: will close the object :return:
     get_connection()
         info: will get connection :return: TCPBase
     is_open()
         info: will check if object is still open :return: bool
class tamcolors.utils.tcp.TCPObjectWrapper(tcp_connection, obj, object_packer=None)
     Bases: object
     close()
          info: will close the object :return:
```

```
get_connection()
```
info: will get connection :return: TCPBase

## **is\_open**()

info: will check if object is still open :return: bool

**class** tamcolors.utils.tcp.**TCPReceiver**(*host='127.0.0.1'*, *port=4444*, *ipv6=False*, *listen\_count=10*, *connection\_password="*, *ad-*

*dress\_white\_list=None*, *address\_black\_list=None*, *encryption=None*, *object\_packer=None*, *our\_information=None*)

Bases: object

## **close**()

info: will close tcp receiver connection :return: None

## **get\_host\_connection**(*wait=True*)

info: will get a new host connection :param wait: bool: if true will wait for a connection :return: None or **TCPHost** 

## <span id="page-63-2"></span>**tamcolors.utils.timer module**

```
class tamcolors.utils.timer.Timer(time_corruption=0)
    Bases: object
```
## **lap**()

Gets time difference from last lap. :return: float

## **offset\_sleep**(*sleep\_time*)

Will sleep the thread for a length of time based of the lap time. :param sleep\_time: float :return: float

## <span id="page-63-3"></span>**tamcolors.utils.transport\_optimizer module**

```
class tamcolors.utils.transport_optimizer.LastReceivedCache
    Bases: object
```
**class** tamcolors.utils.transport\_optimizer.**LastSentCache** Bases: object

## <span id="page-63-1"></span>**Module contents**

## <span id="page-63-0"></span>**Module contents**

tamcolors.**printc**(*\*output*, *same\_color=False*, *sep=' '*, *end='\n'*, *flush=True*, *stderr=False*) info: Prints color output to the console :param output: :param same\_color: bool :param sep: str :param end: str :param flush: bool :param stderr: std :return: None

tamcolors.**inputc**(*output*, *color*)

info: Will get color input from console :param output: str :param color: tuple :return: str

## tamcolors.**clear**()

info: Clears the console :return: None

# CHAPTER 7

Indices and tables

- genindex
- modindex
- search

## Python Module Index

## t

```
tamcolors, 60
tamcolors.examples, 17
tamcolors.examples.alpha, 13
tamcolors.examples.basic, 14
tamcolors.examples.clouds, 14
tamcolors.examples.colors, 14
tamcolors.examples.connection_loopback,
       14
tamcolors.examples.host_loopback, 14
tamcolors.examples.icon, 14
tamcolors.examples.rgb_color, 15
tamcolors.examples.sandy_check, 15
tamcolors.examples.tabletennis, 15
tamcolors.examples.tam_key_manager, 15
tamcolors.examples.tam_list_buffer, 16
tamcolors.examples.tam_loop, 16
tamcolors.examples.tam_print, 16
tamcolors.examples.tam_text_box, 16
tamcolors.tam, 18
tamcolors.tam.tam_loop, 17
tamcolors.tam_basic, 19
tamcolors.tam_basic.basic, 19
tamcolors.tam_c, 19
tamcolors.tam_io, 31
tamcolors.tam_io.ansi_256_drivers, 19
tamcolors.tam_io.ansi_true_color_drivers,
tamcolors.tests.tam_io_tests.tam_keys_tests,
       20
tamcolors.tam_io.any_drivers, 20
tamcolors.tam_io.io_tam, 21
tamcolors.tam_io.tam_buffer, 24
tamcolors.tam_io.tam_colors, 25
tamcolors.tam_io.tam_drivers, 26
tamcolors.tam_io.tam_identifier, 29
tamcolors.tam_io.tam_keys, 29
tamcolors.tam_io.tcp_io, 29
tamcolors.tam_io.uni_drivers, 29
tamcolors.tam_io.win_drivers, 30
tamcolors.tam_tools, 38
                                                  39
                                                  39
                                                  40
                                                  40
                                                  42
                                                  42
                                                  43
                                                  43
                                                  43
                                                  44
                                                  45
```

```
tamcolors.tam_tools.tam_color_palette,
       31
tamcolors.tam_tools.tam_fade, 32
tamcolors.tam_tools.tam_film, 33
tamcolors.tam_tools.tam_icon, 33
tamcolors.tam_tools.tam_key_manager, 34
tamcolors.tam_tools.tam_list_buffer, 35
tamcolors.tam_tools.tam_menu, 35
tamcolors.tam_tools.tam_placing, 37
tamcolors.tam_tools.tam_print, 37
tamcolors.tam_tools.tam_str, 38
tamcolors.tam_tools.tam_text_box, 38
tamcolors.tests, 56
tamcolors.tests.all_tests, 56
tamcolors.tests.tam_basic_tests, 39
tamcolors.tests.tam_basic_tests.basic_tests,
tamcolors.tests.tam_io_tests, 44
tamcolors.tests.tam_io_tests.any_drivers_tests,
tamcolors.tests.tam_io_tests.io_tam_tests,
tamcolors.tests.tam_io_tests.tam_buffer_tests,
tamcolors.tests.tam_io_tests.tam_colors_tests,
tamcolors.tests.tam_io_tests.tam_standard_tests,
tamcolors.tests.tam_io_tests.uni_drivers_tests,
tamcolors.tests.tam_io_tests.win_drivers_tests,
tamcolors.tests.tam_tests, 45
tamcolors.tests.tam_tests.tam_loop_tests,
tamcolors.tests.tam_tools_tests, 52
tamcolors.tests.tam_tools_tests.tam_color_palette_t
```
tamcolors.tests.tam\_tools\_tests.tam\_fade\_tests, [46](#page-49-0) tamcolors.tests.tam\_tools\_tests.tam\_film\_tests, [47](#page-50-0) tamcolors.tests.tam\_tools\_tests.tam\_key\_manager\_tests, [48](#page-51-0) tamcolors.tests.tam\_tools\_tests.tam\_list\_buffer\_tests, [48](#page-51-1) tamcolors.tests.tam\_tools\_tests.tam\_menu\_tests, [49](#page-52-0) tamcolors.tests.tam\_tools\_tests.tam\_placing\_tests, [50](#page-53-0) tamcolors.tests.tam\_tools\_tests.tam\_print\_tests, [51](#page-54-0) tamcolors.tests.tam\_tools\_tests.tam\_str\_tests, [51](#page-54-1) tamcolors.tests.tam\_tools\_tests.tam\_text\_box\_tests, [51](#page-54-2) tamcolors.tests.test\_multi\_task\_helper, [56](#page-59-3) tamcolors.tests.test\_utils, [56](#page-59-4) tamcolors.tests.tests tests, [53](#page-56-0) tamcolors.tests.tests\_tests.test\_multi\_task\_helper\_tests, [52](#page-55-1) tamcolors.tests.utils tests, [56](#page-59-5) tamcolors.tests.utils\_tests.compress\_tests, [53](#page-56-1) tamcolors.tests.utils\_tests.encryption\_tests, [53](#page-56-2) tamcolors.tests.utils\_tests.identifier\_tests, [53](#page-56-3) tamcolors.tests.utils\_tests.immutable\_cache\_tests, [53](#page-56-4) tamcolors.tests.utils\_tests.log\_tests, [54](#page-57-0) tamcolors.tests.utils\_tests.object\_packer\_tests, [54](#page-57-1) tamcolors.tests.utils\_tests.tcp\_tests, [55](#page-58-0) tamcolors.tests.utils\_tests.timer\_tests, [55](#page-58-1) tamcolors.tests.utils\_tests.transport\_optimizer\_tests, [55](#page-58-2) tamcolors.utils, [60](#page-63-1) tamcolors.utils.compress, [57](#page-59-6) tamcolors.utils.encryption, [57](#page-60-1) tamcolors.utils.identifier, [57](#page-60-2) tamcolors.utils.immutable\_cache, [57](#page-60-3) tamcolors.utils.log, [58](#page-61-0) tamcolors.utils.object\_packer, [58](#page-61-1) tamcolors.utils.tcp, [59](#page-62-1) tamcolors.utils.timer, [60](#page-63-2) tamcolors.utils.transport\_optimizer, [60](#page-63-3)

## Index

## A

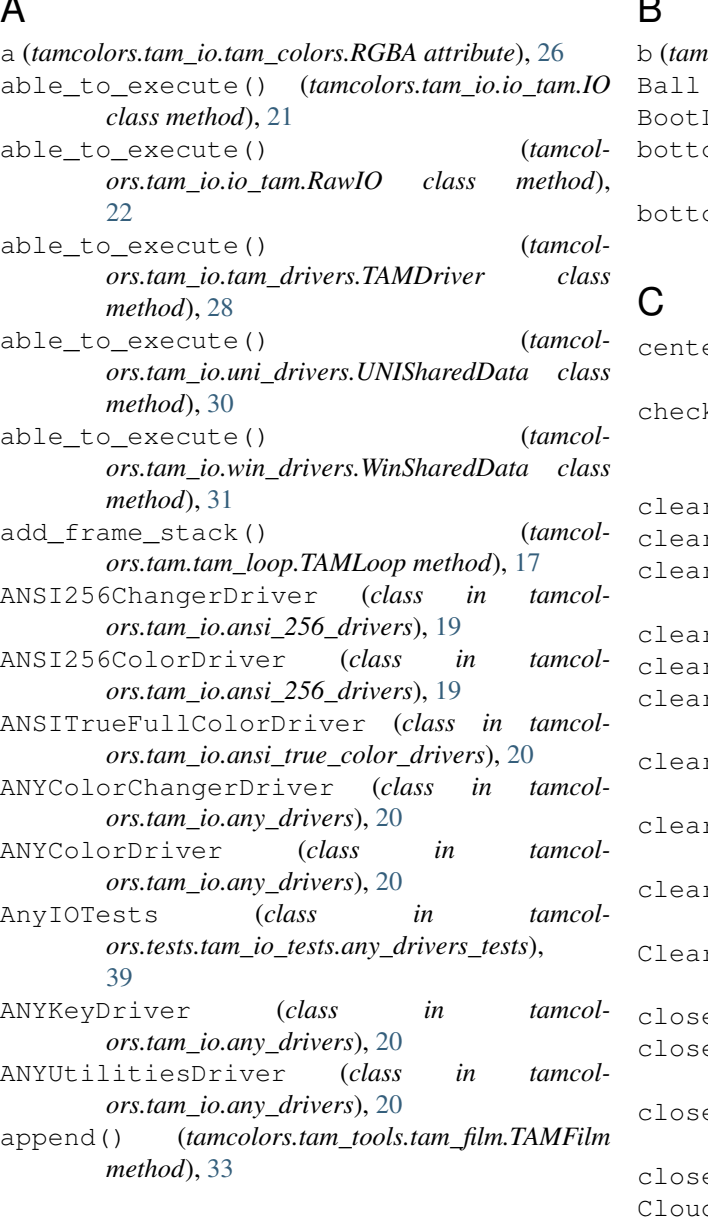

## $\mathbf{D}$

b (*tamcolors.tam\_io.tam\_colors.RGBA attribute*), [26](#page-29-1) Ball (*class in tamcolors.examples.tabletennis*), [15](#page-18-4) Logo (*class in tamcolors.examples.icon*), [14](#page-17-6)<br>om\_left () (*in module ta* om\_left() (*in module tamcolors.tam\_tools.tam\_placing*), [37](#page-40-2) bottom\_right() (*in module tamcolors.tam\_tools.tam\_placing*), [37](#page-40-2)

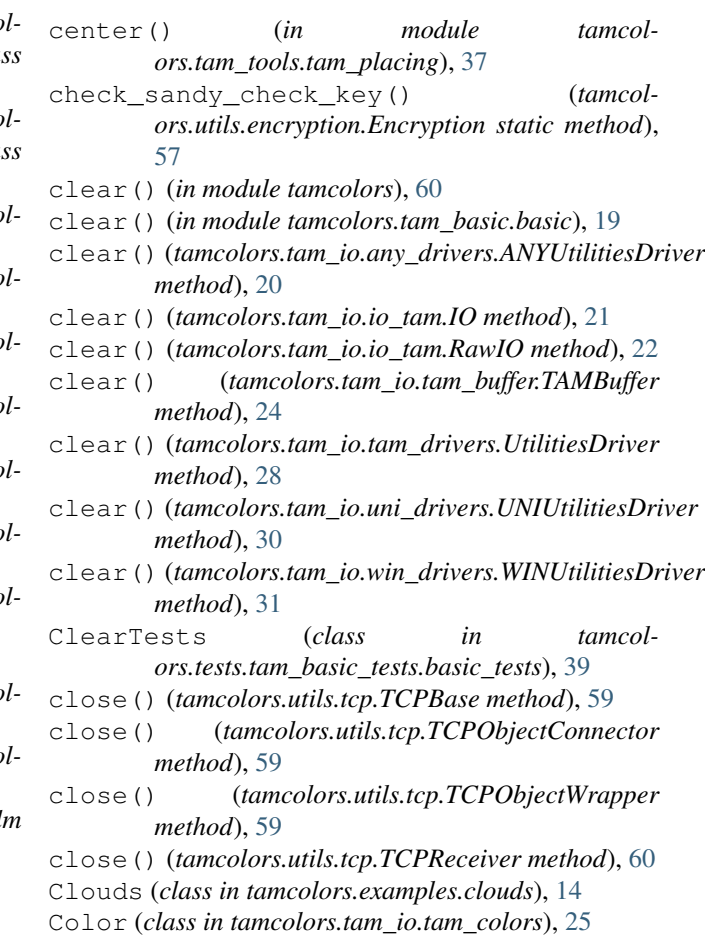

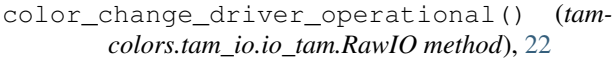

- color\_changer\_driver\_operational() (*tamcolors.tam\_io.io\_tam.IO method*), [21](#page-24-1)
- color\_changer\_driver\_operational() (*tamcolors.tam\_io.io\_tam.RawIO method*), [23](#page-26-0)
- color\_driver\_operational() (*tamcolors.tam\_io.io\_tam.IO method*), [21](#page-24-1)
- color\_driver\_operational() (*tamcolors.tam\_io.io\_tam.RawIO method*), [23](#page-26-0)
- ColorChangerDriver (*class in tamcolors.tam\_io.tam\_drivers*), [26](#page-29-1)
- ColorDriver (*class in tamcolors.tam\_io.tam\_drivers*), [27](#page-30-0)
- ColorNameToCodeTests (*class in tamcolors.tests.tam\_basic\_tests.basic\_tests*), [39](#page-42-2)
- ColorTests (*class in tamcolors.tests.tam\_io\_tests.tam\_colors\_tests*), [42](#page-45-2)
- compress() (*in module tamcolors.utils.compress*), [57](#page-60-4)

CompressTests (*class in tamcolors.tests.utils\_tests.compress\_tests*), [53](#page-56-5)

copy() (*tamcolors.tam\_io.tam\_buffer.TAMBuffer method*), [24](#page-27-1)

critical() (*in module tamcolors.utils.log*), [58](#page-61-2)

## D

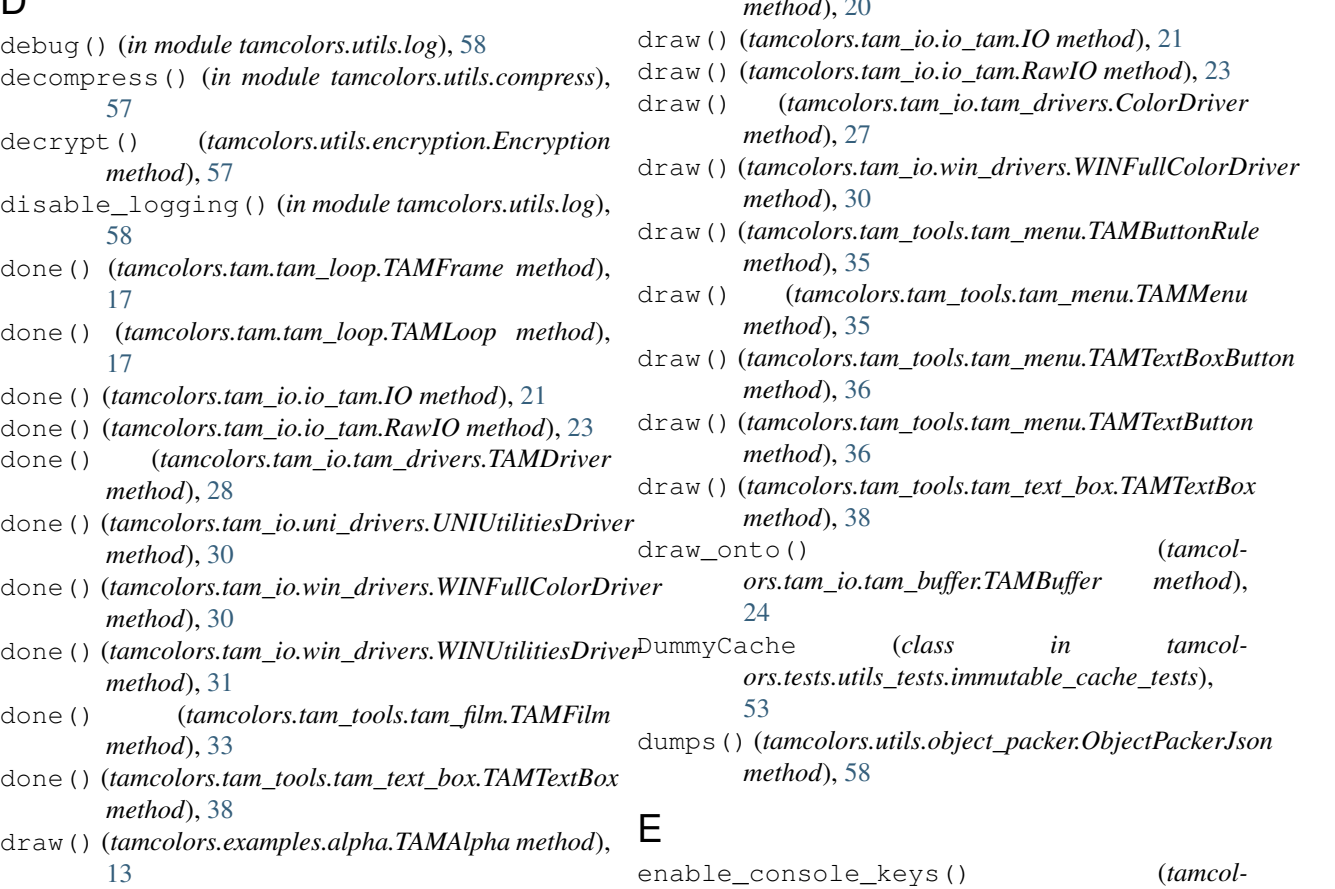

- draw() (*tamcolors.examples.clouds.Clouds method*), [14](#page-17-6)
- draw() (*tamcolors.examples.colors.TAMCOLORS method*), [14](#page-17-6)
- draw() (*tamcolors.examples.icon.BootLogo method*), [14](#page-17-6)
- draw() (*tamcolors.examples.rgb\_color.RGBCOLOR method*), [15](#page-18-4)
- draw() (*tamcolors.examples.tabletennis.TableTennis method*), [15](#page-18-4)
- draw() (*tamcolors.examples.tam\_key\_manager.TAMKeyManager method*), [15](#page-18-4)
- draw() (*tamcolors.examples.tam\_list\_buffer.TAMListBuffer method*), [16](#page-19-4)
- draw() (*tamcolors.examples.tam\_loop.TAMLoopHelloWorld method*), [16](#page-19-4)
- draw() (*tamcolors.examples.tam\_print.TAMPrint method*), [16](#page-19-4)
- draw() (*tamcolors.examples.tam\_text\_box.TAMPrint method*), [16](#page-19-4)
- draw() (*tamcolors.tam.tam\_loop.TAMFrame method*), [17](#page-20-2)
- draw() (*tamcolors.tam\_io.ansi\_256\_drivers.ANSI256ColorDriver method*), [19](#page-22-3)
- draw()(*tamcolors.tam\_io.ansi\_true\_color\_drivers.ANSITrueFullColorDi method*), [20](#page-23-2)
- draw() (*tamcolors.tam\_io.any\_drivers.ANYColorDriver method*), [20](#page-23-2)

*ors.tam\_io.io\_tam.IO method*), [21](#page-24-1) enable\_console\_keys() (*tamcolors.tam\_io.io\_tam.RawIO method*), [23](#page-26-0) enable\_console\_keys() (*tamcolors.tam\_io.tam\_drivers.KeyDriver method*), [28](#page-31-1) enable\_console\_keys() (*tamcolors.tam\_io.uni\_drivers.UNIKeyDriver method*), [29](#page-32-3) enable\_logging() (*in module tamcolors.utils.log*), [58](#page-61-2) enable\_slow\_tests() (*in module tamcolors.tests.test\_utils*), [56](#page-59-7) encrypt() (*tamcolors.utils.encryption.Encryption method*), [57](#page-60-4) encrypt\_with\_public\_key() (*tamcolors.utils.encryption.Encryption method*), [57](#page-60-4) Encryption (*class in tamcolors.utils.encryption*), [57](#page-60-4)

EncryptionError, [57](#page-60-4) EncryptionTests (*class in tamcol-*

*ors.tests.utils\_tests.encryption\_tests*), [53](#page-56-5) error() (*in module tamcolors.utils.log*), [58](#page-61-2)

## F

FastHandObjectPacker (*class in tamcolors.utils.object\_packer*), [58](#page-61-2) FastHandObjectPackerTests (*class in tamcolors.tests.utils\_tests.object\_packer\_tests*), [54](#page-57-2) from\_bytes() (*tamcolors.tam\_io.tam\_buffer.TAMBuffer class method*), [24](#page-27-1) from\_bytes() (*tamcolors.tam\_io.tam\_colors.Color class method*), [25](#page-28-1) from\_bytes() (*tamcolors.tam\_io.tam\_colors.RGBA class method*), [26](#page-29-1) from\_bytes() (*tamcolors.utils.object\_packer.FastHandObjectPacker class method*), [58](#page-61-2) FullColorDriver (*class in tamcolors.tam\_io.tam\_drivers*), [27](#page-30-0) G g (*tamcolors.tam\_io.tam\_colors.RGBA attribute*), [26](#page-29-1) generate\_identifier\_bytes() (*in module tamcolors.utils.identifier*), [57](#page-60-4)

- get() (*tamcolors.tam\_tools.tam\_film.TAMFilm method*), [33](#page-36-3)
- get\_action() (*tamcolors.tam\_tools.tam\_menu.TAMButtonRule method*), [35](#page-38-3)
- get\_action() (*tamcolors.tam\_tools.tam\_menu.TAMTextBoxButton method*), [36](#page-39-0)

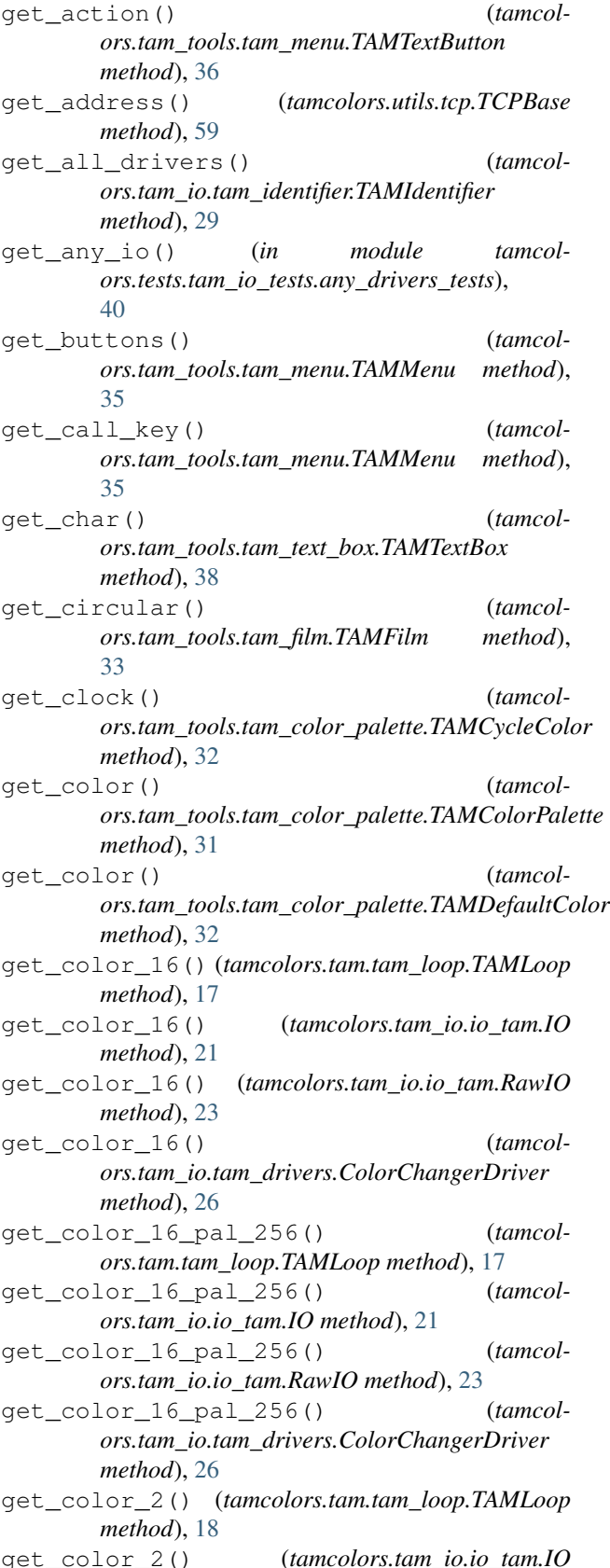

*method*), [21](#page-24-1)

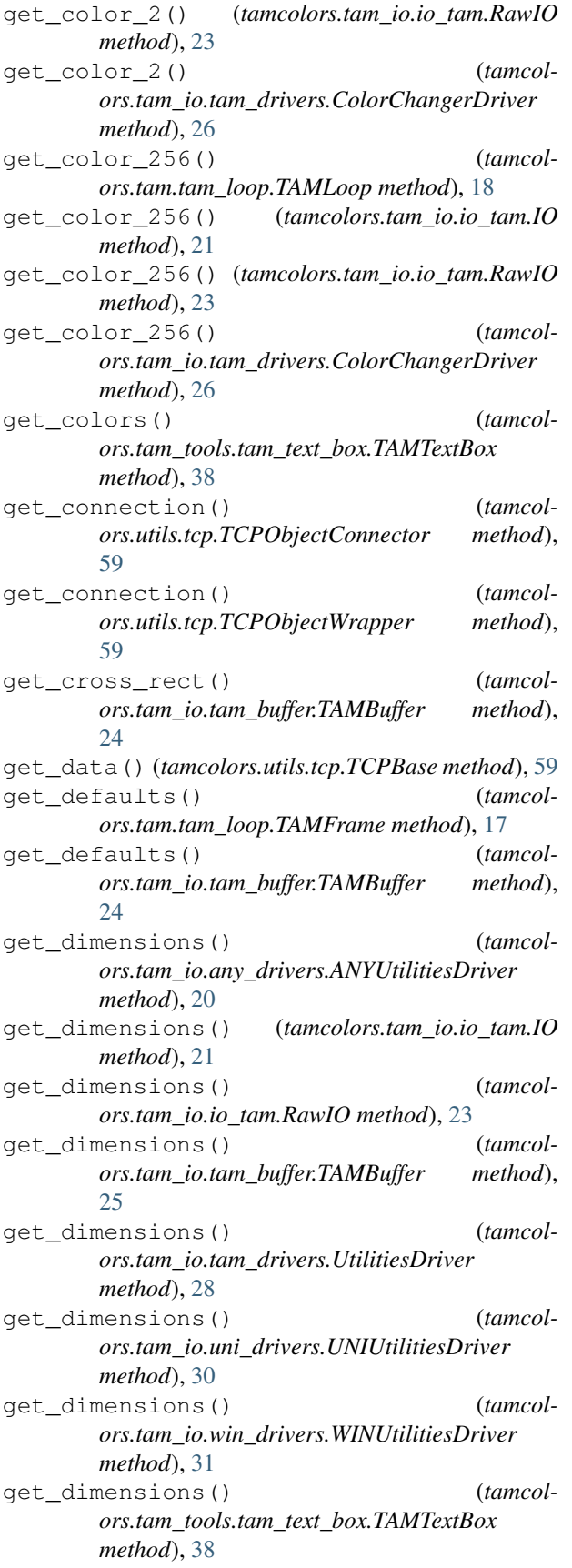

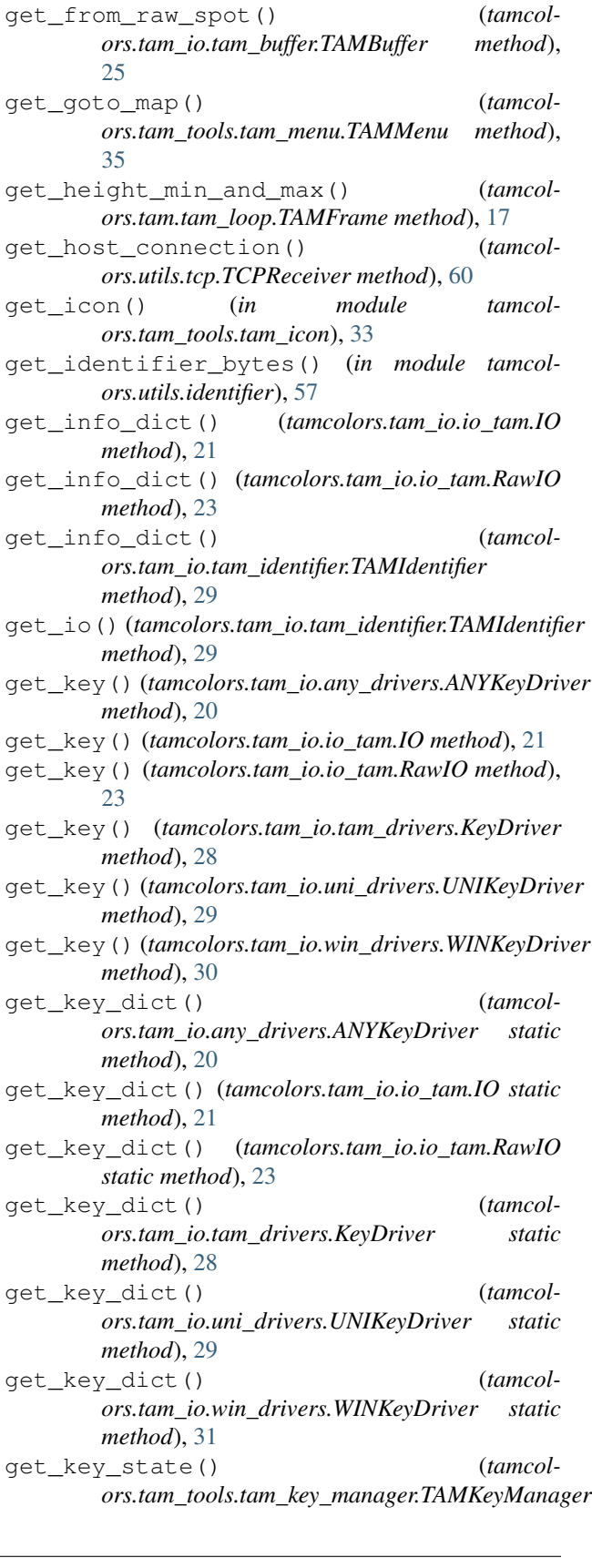

get\_fps() (*tamcolors.tam.tam\_loop.TAMFrame*

*method*), [17](#page-20-2)
*method*), [34](#page-37-0) get\_mode() (*tamcolors.tam\_io.io\_tam.IO method*), [21](#page-24-0) get\_mode() (*tamcolors.tam\_io.io\_tam.RawIO method*), [23](#page-26-0) get\_modes() (*tamcolors.tam\_io.io\_tam.IO method*), [22](#page-25-0) get\_modes() (*tamcolors.tam\_io.io\_tam.RawIO method*), [23](#page-26-0) get\_name() (*tamcolors.tam\_io.tam\_identifier.TAMIdentifier method*), [29](#page-32-0) get\_on() (*tamcolors.tam\_tools.tam\_menu.TAMMenu method*), [36](#page-39-0) get\_other\_data() (*tamcolors.utils.tcp.TCPConnection method*), [59](#page-62-0) get\_other\_data() (*tamcolors.utils.tcp.TCPHost method*), [59](#page-62-0) get\_position() (*tamcolors.tam\_tools.tam\_menu.TAMButtonRule method*), [35](#page-38-0) get\_position() (*tamcolors.tam\_tools.tam\_menu.TAMTextBoxButton method*), [36](#page-39-0) get\_position() (*tamcolors.tam\_tools.tam\_menu.TAMTextButton method*), [37](#page-40-0) get\_printc\_mode() (*tamcolors.tam\_io.ansi\_256\_drivers.ANSI256ColorDriver* get\_uni\_io() (*in module tamcolmethod*), [19](#page-22-0) get\_printc\_mode() (*tamcolors.tam\_io.ansi\_true\_color\_drivers.ANSITrueFullGotorDsiver\_id() method*), [20](#page-23-0) get\_printc\_mode() (*tamcolors.tam\_io.any\_drivers.ANYColorDriver method*), [20](#page-23-0) get\_printc\_mode() (*tamcolors.tam\_io.io\_tam.IO method*), [22](#page-25-0) get\_printc\_mode() (*tamcolors.tam\_io.io\_tam.RawIO method*), [23](#page-26-0) get\_printc\_mode() (*tamcolors.tam\_io.tam\_drivers.ColorDriver method*), [27](#page-30-0) get\_printc\_mode() (*tamcolors.tam\_io.win\_drivers.WINFullColorDriver method*), [30](#page-33-0) get\_raw\_buffers() (*tamcolors.tam\_io.tam\_buffer.TAMBuffer method*), [25](#page-28-0) get\_raw\_private\_key() (*tamcolors.utils.encryption.Encryption method*), [57](#page-60-0) get\_raw\_public\_key() (*tamcolors.utils.encryption.Encryption method*), [57](#page-60-0) [25](#page-28-0) *method*), [35](#page-38-0) *method*), [48](#page-51-0) *method*), [48](#page-51-0) *method*), [31](#page-34-0) *method*), [18](#page-21-0) *method*), [25](#page-28-0) *method*), [29](#page-32-0) [29](#page-32-0) *method*), [38](#page-41-0) [43](#page-46-0) *method*), [59](#page-62-0) *method*), [35](#page-38-0) *method*), [35](#page-38-0) *method*), [59](#page-62-0) [44](#page-47-0) [15](#page-18-0) H *tribute*), [25](#page-28-0)

get\_raw\_spot() (*tamcolors.tam\_io.tam\_buffer.TAMBuffer method*), get\_raw\_user\_input() (*tamcolors.tam\_tools.tam\_key\_manager.TAMKeyManager* get\_raw\_user\_input\_2() (*tamcol* $ors.tests.tam\_tools\_tests.tam\_key\_manager\_tests.TAMKeyManager$ get\_raw\_user\_input\_3() (*tamcol* $ors.tests.tam\_tools\_tests.tam\_key\_manager\_tests.TAMKeyManager$ get\_rule() (*tamcolors.tam\_tools.tam\_color\_palette.TAMColorPalette* get\_running() (*tamcolors.tam.tam\_loop.TAMLoop* get\_spot() (*tamcolors.tam\_io.tam\_buffer.TAMBuffer* get\_system() (*tamcolors.tam\_io.tam\_identifier.TAMIdentifier* get\_tcp\_io() (*in module tamcolors.tam\_io.tcp\_io*), get\_text() (*tamcolors.tam\_tools.tam\_text\_box.TAMTextBox ors.tests.tam\_io\_tests.uni\_drivers\_tests*), get\_user\_id() (*tamcolors.utils.tcp.TCPHost* get\_user\_input() (*tamcolors.tam\_tools.tam\_key\_manager.TAMKeyManager* get\_user\_input\_generator() (*tamcolors.tam\_tools.tam\_key\_manager.TAMKeyManager* get\_user\_name() (*tamcolors.utils.tcp.TCPHost* get\_width\_min\_and\_max() (*tamcolors.tam.tam\_loop.TAMFrame method*), [17](#page-20-0) get\_win\_io() (*in module tamcolors.tests.tam\_io\_tests.win\_drivers\_tests*), get\_y() (*tamcolors.examples.tabletennis.Ball method*), GetColorCodeTests (*class in tamcolors.tests.tam\_basic\_tests.basic\_tests*), [39](#page-42-0) has\_alpha (*tamcolors.tam\_io.tam\_colors.Color at-*

I IdentifierTests (*class in tamcolors.tests.utils\_tests.identifier\_tests*), [53](#page-56-0) identify() (*tamcolors.tam\_io.tam\_identifier.TAMIdentifier class method*), [29](#page-32-0) ImmutableCache (*class in tamcolors.utils.immutable\_cache*), [57](#page-60-0) ImmutableCacheTests (*class in tamcolors.tests.utils\_tests.immutable\_cache\_tests*), [53](#page-56-0) info() (*in module tamcolors.utils.log*), [58](#page-61-0) inputc() (*in module tamcolors*), [60](#page-63-0) inputc() (*in module tamcolors.tam\_basic.basic*), [19](#page-22-0) inputc()(*tamcolors.tam\_io.ansi\_256\_drivers.ANSI256CbbadDridental() (in module tamcolmethod*), [19](#page-22-0) inputc()(*tamcolors.tam\_io.ansi\_true\_color\_drivers.ANSITRREutIC6lorDriver*(in module tamcol*method*), [20](#page-23-0) inputc()(*tamcolors.tam\_io.any\_drivers.ANYColorDrive*}oad\_tests()(*in module tamcolors.tests.all\_tests*), *method*), [20](#page-23-0) inputc() (*tamcolors.tam\_io.io\_tam.IO method*), [22](#page-25-0) inputc() (*tamcolors.tam\_io.io\_tam.RawIO method*), [23](#page-26-0) inputc() (*tamcolors.tam\_io.tam\_drivers.ColorDriver method*), [27](#page-30-0) inputc()(*tamcolors.tam\_io.win\_drivers.WINFullColorD*Mver *method*), [30](#page-33-0) InputCTests (*class in tamcolors.tests.tam\_basic\_tests.basic\_tests*), [39](#page-42-0) IO (*class in tamcolors.tam\_io.io\_tam*), [21](#page-24-0) IOTAMTest (*class in tamcolors.tests.tam\_io\_tests.io\_tam\_tests*), [40](#page-43-0) IOTests (*class in tamcolors.tests.tam\_basic\_tests.basic\_tests*), [39](#page-42-0) is\_console\_cursor\_enabled() (*tamcolors.tam\_io.io\_tam.IO method*), [22](#page-25-0) is\_console\_cursor\_enabled() (*tamcolors.tam\_io.io\_tam.RawIO method*), [23](#page-26-0) is\_console\_keys\_enabled() (*tamcolors.tam\_io.io\_tam.IO method*), [22](#page-25-0) is\_console\_keys\_enabled() (*tamcolors.tam\_io.io\_tam.RawIO method*), [23](#page-26-0) is\_default (*tamcolors.tam\_io.tam\_colors.RGBA attribute*), [26](#page-29-0) is\_open() (*tamcolors.utils.tcp.TCPBase method*), [59](#page-62-0) is\_open() (*tamcolors.utils.tcp.TCPObjectConnector method*), [59](#page-62-0) is\_open() (*tamcolors.utils.tcp.TCPObjectWrapper method*), [60](#page-63-0) is\_slow\_tests\_enabled() (*in module tamcolors.tests.test\_utils*), [56](#page-59-0) K key\_driver\_operational() (*tamcolors.tam\_io.io\_tam.IO method*), [22](#page-25-0) key\_driver\_operational() (*tamcolors.tam\_io.io\_tam.RawIO method*), [23](#page-26-0) key\_present() (*tamcolors.tam\_tools.tam\_color\_palette.TAMColorPalette method*), [31](#page-34-0) KeyDriver (*class in tamcolors.tam\_io.tam\_drivers*), [27](#page-30-0) L lap() (*tamcolors.utils.timer.Timer method*), [60](#page-63-0) LastReceivedCache (*class in tamcolors.utils.transport\_optimizer*), [60](#page-63-0) LastSentCache (*class in tamcolors.utils.transport\_optimizer*), [60](#page-63-0) *ors.utils.object\_packer*), [58](#page-61-0) *ors.utils.object\_packer*), [58](#page-61-0) [56](#page-59-0) loads() (*tamcolors.utils.object\_packer.ObjectPackerJson method*), [58](#page-61-0) LogTests (*class in tamcolors.tests.utils\_tests.log\_tests*), [54](#page-57-0) make\_buffer\_ready() (*tamcolors.tam.tam\_loop.TAMFrame method*), [17](#page-20-0) make\_sandy\_check\_key() (*tamcolors.utils.encryption.Encryption static method*), [57](#page-60-0) make tam str() (*in module tamcolors.tam\_tools.tam\_str*), [38](#page-41-0) MakeTAMStrTests (*class in tamcolors.tests.tam\_tools\_tests.tam\_str\_tests*), [51](#page-54-0) mode\_16 (*tamcolors.tam\_io.tam\_colors.Color attribute*), [25](#page-28-0) mode\_16\_pal\_256 (*tamcolors.tam\_io.tam\_colors.Color attribute*), [25](#page-28-0) mode\_2 (*tamcolors.tam\_io.tam\_colors.Color attribute*), [25](#page-28-0) mode\_256 (*tamcolors.tam\_io.tam\_colors.Color attribute*), [25](#page-28-0) mode\_rgb (*tamcolors.tam\_io.tam\_colors.Color attribute*), [25](#page-28-0) multiple\_processes\_helper() (*tamcolors.tests.test\_multi\_task\_helper.MultiTaskHelper method*), [56](#page-59-0) multiple\_threads\_helper() (*tamcolors.tests.test\_multi\_task\_helper.MultiTaskHelper method*), [56](#page-59-0) MultiTaskHelper (*class in tamcolors.tests.test\_multi\_task\_helper*), [56](#page-59-0)

MultiTaskHelperTests (class in *ors.tests.tests\_tests.test\_multi\_task\_helper\_tests*), [52](#page-55-0) printc() (*tamcolors.tam\_io.win\_drivers.WINFullColorDriver*

## N

NoEncryptionTests (*class in tamcolors.tests.utils\_tests.encryption\_tests*), [53](#page-56-0)

## O

ObjectPackerFunctionsTests (*class in tamcolors.tests.utils\_tests.object\_packer\_tests*), [54](#page-57-0) ObjectPackerJson (*class in tamcolors.utils.object\_packer*), [58](#page-61-0) ObjectPackerJsonError, [58](#page-61-0) ObjectPackerJsonTests (*class in tamcolors.tests.utils\_tests.object\_packer\_tests*), [54](#page-57-0) off() (*tamcolors.tam\_tools.tam\_menu.TAMButtonRule method*), [35](#page-38-0) off() (*tamcolors.tam\_tools.tam\_menu.TAMTextBoxButton method*), [36](#page-39-0) off() (*tamcolors.tam\_tools.tam\_menu.TAMTextButton method*), [37](#page-40-0) offset\_sleep() (*tamcolors.utils.timer.Timer method*), [60](#page-63-0) on() (*tamcolors.tam\_tools.tam\_menu.TAMButtonRule method*), [35](#page-38-0) on() (*tamcolors.tam\_tools.tam\_menu.TAMTextBoxButton method*), [36](#page-39-0) on() (*tamcolors.tam\_tools.tam\_menu.TAMTextButton method*), [37](#page-40-0) P peak() (*tamcolors.tam\_tools.tam\_film.TAMFilm method*), [33](#page-36-0) place\_color\_over() (*tamcolors.tam\_io.tam\_colors.Color method*), [26](#page-29-0) pop() (*tamcolors.tam\_tools.tam\_film.TAMFilm method*), [33](#page-36-0) pop\_frame\_stack() (*tamcolors.tam.tam\_loop.TAMLoop method*), [18](#page-21-0) printc() (*in module tamcolors*), [60](#page-63-0) printc() (*in module tamcolors.tam\_basic.basic*), [19](#page-22-0) printc() (*tamcolors.tam\_io.ansi\_256\_drivers.ANSI256C6\br\briv\in module tamcolors.examples.tam\_list\_buffer*), *method*), [19](#page-22-0) printc()(*tamcolors.tam\_io.ansi\_true\_color\_drivers.ANSITFuleFhitCondeths-temcolors.examples.tam\_loop*), [16](#page-19-0) *method*), [20](#page-23-0) printc()(*tamcolors.tam\_io.any\_drivers.ANYColorDrive*Fun()(*in module tamcolors.examples.tam\_text\_box*), [16](#page-19-0) *method*), [20](#page-23-0)

- printc() (*tamcolors.tam\_io.io\_tam.IO method*), [22](#page-25-0)
- printc() (*tamcolors.tam\_io.io\_tam.RawIO method*), [23](#page-26-0)
- printc() (*tamcolors.tam\_io.tam\_drivers.ColorDriver method*), [27](#page-30-0)

*method*), [30](#page-33-0) PrintCTests (*class in tamcolors.tests.tam\_basic\_tests.basic\_tests*), [39](#page-42-0) process\_runner() (*in module tamcolors.tests.test\_multi\_task\_helper*), [56](#page-59-0)

## R

r (*tamcolors.tam\_io.tam\_colors.RGBA attribute*), [26](#page-29-0) Racket (*class in tamcolors.examples.tabletennis*), [15](#page-18-0) RawIO (*class in tamcolors.tam\_io.io\_tam*), [22](#page-25-0) RAWIOTest (*class in tamcolors.tests.tam\_io\_tests.io\_tam\_tests*), [40](#page-43-0) replace\_alpha\_chars() (*tamcolors.tam\_io.tam\_buffer.TAMBuffer method*), [25](#page-28-0) reset\_colors\_to\_console\_defaults() (*in module tamcolors.tam\_basic.basic*), [19](#page-22-0) reset\_colors\_to\_console\_defaults() (*tamcolors.tam.tam\_loop.TAMLoop method*), [18](#page-21-0) reset\_colors\_to\_console\_defaults() (*tamcolors.tam\_io.io\_tam.IO method*), [22](#page-25-0) reset\_colors\_to\_console\_defaults() (*tamcolors.tam\_io.io\_tam.RawIO method*), [24](#page-27-0) RGBA (*class in tamcolors.tam\_io.tam\_colors*), [26](#page-29-0) RGBATests (*class in tamcolors.tests.tam\_io\_tests.tam\_colors\_tests*), [42](#page-45-0) RGBCOLOR (*class in tamcolors.examples.rgb\_color*), [15](#page-18-0) run() (*in module tamcolors.examples.alpha*), [13](#page-16-0) run() (*in module tamcolors.examples.basic*), [14](#page-17-0) run() (*in module tamcolors.examples.clouds*), [14](#page-17-0) run() (*in module tamcolors.examples.colors*), [14](#page-17-0) run() (*in module tamcolors.examples.connection\_loopback*), [14](#page-17-0) run() (*in module tamcolors.examples.host\_loopback*), [14](#page-17-0) run() (*in module tamcolors.examples.icon*), [14](#page-17-0) run() (*in module tamcolors.examples.rgb\_color*), [15](#page-18-0) run() (*in module tamcolors.examples.sandy\_check*), [15](#page-18-0) run() (*in module tamcolors.examples.tabletennis*), [15](#page-18-0) run() (*in module tamcolors.examples.tam\_key\_manager*), [15](#page-18-0) [16](#page-19-0) run() (*in module tamcolors.examples.tam\_print*), [16](#page-19-0) run() (*tamcolors.tam.tam\_loop.TAMLoop method*), [18](#page-21-0) run\_action() (*tamcolors.tam\_tools.tam\_menu.TAMButtonRule method*), [35](#page-38-0)

run\_action() (*tamcolors.tam\_tools.tam\_menu.TAMTextBoxButton*

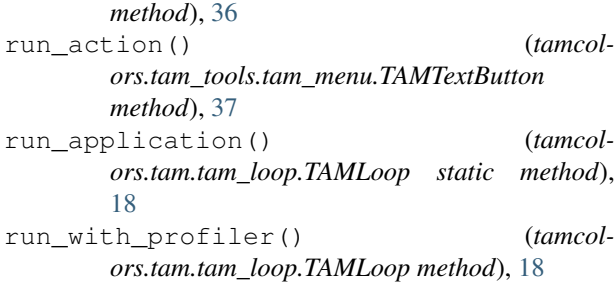

## S

save\_data (*in module tamcolors.utils.object\_packer*), [58](#page-61-0) save\_int (*in module tamcolors.utils.object\_packer*), [58](#page-61-0) send\_data() (*tamcolors.utils.tcp.TCPBase method*), [59](#page-62-0) set() (*tamcolors.tam\_tools.tam\_film.TAMFilm method*), [33](#page-36-0) set\_action() (*tamcolors.tam\_tools.tam\_menu.TAMButtonRule method*), [35](#page-38-0) set\_action() (*tamcolors.tam\_tools.tam\_menu.TAMTextBoxButton method*), [36](#page-39-0) set\_action() (*tamcolors.tam\_tools.tam\_menu.TAMTextButton method*), [37](#page-40-0) set\_char() (*tamcolors.tam\_tools.tam\_text\_box.TAMTextBox method*), [38](#page-41-0) set\_circular() (*tamcolors.tam\_tools.tam\_film.TAMFilm method*), [33](#page-36-0) set\_clock() (*tamcolors.tam\_tools.tam\_color\_palette.TAMCycleColor method*), [32](#page-35-0) set\_color() *ors.tam\_tools.tam\_color\_palette.TAMColorPalette method*), [32](#page-35-0) set color() *ors.tam\_tools.tam\_color\_palette.TAMDefaultColor method*), [32](#page-35-0) set\_color\_16() (*tamcolors.tam.tam\_loop.TAMLoop method*), [18](#page-21-0) set\_color\_16() (*tamcolors.tam\_io.io\_tam.IO method*), [22](#page-25-0) set\_color\_16() (*tamcolors.tam\_io.io\_tam.RawIO method*), [24](#page-27-0) set\_color\_16() (*tamcolors.tam\_io.tam\_drivers.ColorChangerDriver method*), [27](#page-30-0) set\_color\_16\_pal\_256() (*tamcolors.tam.tam\_loop.TAMLoop method*), [18](#page-21-0) *method*), [24](#page-27-0) *method*), [27](#page-30-0) *method*), [38](#page-41-0) [25](#page-28-0) [25](#page-28-0) *method*), [24](#page-27-0) [27](#page-30-0)

set\_color\_16\_pal\_256() (*tamcolors.tam\_io.io\_tam.IO method*), [22](#page-25-0) set\_color\_16\_pal\_256() (*tamcolors.tam\_io.io\_tam.RawIO method*), [24](#page-27-0) set\_color\_16\_pal\_256() (*tamcolors.tam\_io.tam\_drivers.ColorChangerDriver method*), [27](#page-30-0) set\_color\_2() (*tamcolors.tam.tam\_loop.TAMLoop method*), [18](#page-21-0) set\_color\_2() (*tamcolors.tam\_io.io\_tam.IO method*), [22](#page-25-0) set\_color\_2() (*tamcolors.tam\_io.io\_tam.RawIO* set\_color\_2() (*tamcolors.tam\_io.tam\_drivers.ColorChangerDriver* set\_color\_256() (*tamcolors.tam.tam\_loop.TAMLoop method*), [18](#page-21-0) set\_color\_256() (*tamcolors.tam\_io.io\_tam.IO method*), [22](#page-25-0) set\_color\_256() (*tamcolors.tam\_io.io\_tam.RawIO method*), [24](#page-27-0) set\_color\_256() (*tamcolors.tam\_io.tam\_drivers.ColorChangerDriver method*), [27](#page-30-0) set\_colors() (*tamcolors.tam\_tools.tam\_color\_palette.TAMCycleColor method*), [32](#page-35-0) set\_colors() (*tamcolors.tam\_tools.tam\_text\_box.TAMTextBox* set\_defaults\_and\_clear() (*tamcolors.tam\_io.tam\_buffer.TAMBuffer method*), set\_dimensions\_and\_clear() (*tamcolors.tam\_io.tam\_buffer.TAMBuffer method*), set\_mode() (*tamcolors.tam\_io.ansi\_256\_drivers.ANSI256ColorDriver method*), [19](#page-22-0) set\_mode() (*tamcolors.tam\_io.ansi\_true\_color\_drivers.ANSITrueFullColorDriver method*), [20](#page-23-0) set\_mode() (*tamcolors.tam\_io.io\_tam.IO method*), [22](#page-25-0) set\_mode() (*tamcolors.tam\_io.io\_tam.RawIO* set\_mode() (*tamcolors.tam\_io.tam\_drivers.ColorChangerDriver method*), [27](#page-30-0) set\_mode() (*tamcolors.tam\_io.tam\_drivers.ColorDriver method*),

set\_mode() (*tamcolors.tam\_io.win\_drivers.WINFullColorDriver*

*method*), [30](#page-33-0) set\_position() (*tamcolors.tam\_tools.tam\_menu.TAMButtonRule method*), [35](#page-38-0) set\_position() (*tamcolors.tam\_tools.tam\_menu.TAMTextBoxButton method*), [36](#page-39-0) set\_position() (*tamcolors.tam\_tools.tam\_menu.TAMTextButton method*), [37](#page-40-0) set\_rule() (*tamcolmethod*), [32](#page-35-0) set\_spot() (*tamcolors.tam\_io.tam\_buffer.TAMBuffer method*), [25](#page-28-0) set\_tam\_color\_defaults() (*in module tamcolors.tam\_basic.basic*), [19](#page-22-0) set\_tam\_color\_defaults() (*tamcolors.tam.tam\_loop.TAMLoop method*), [18](#page-21-0) set tam color defaults() (*tamcolors.tam\_io.io\_tam.IO method*), [22](#page-25-0) set\_tam\_color\_defaults() (*tamcolors.tam\_io.io\_tam.RawIO method*), [24](#page-27-0) show\_console\_cursor() (*tamcolors.tam\_io.any\_drivers.ANYUtilitiesDriver method*), [21](#page-24-0) show\_console\_cursor() (*tamcolors.tam\_io.io\_tam.IO method*), [22](#page-25-0) show\_console\_cursor() (*tamcolors.tam\_io.io\_tam.RawIO method*), [24](#page-27-0) show\_console\_cursor() (*tamcolors.tam\_io.tam\_drivers.UtilitiesDriver method*), [28](#page-31-0) show\_console\_cursor() (*tamcolors.tam\_io.uni\_drivers.UNIUtilitiesDriver method*), [30](#page-33-0) show console cursor() (*tamcolors.tam\_io.win\_drivers.WINUtilitiesDriver method*), [31](#page-34-0) silent\_key\_state() (*tamcolors.tam\_tools.tam\_key\_manager.TAMKeyManager method*), [35](#page-38-0) simple\_menu\_builder() (*tamcolors.tam\_tools.tam\_menu.TAMMenu static method*), [36](#page-39-0) slide() (*tamcolors.tam\_tools.tam\_film.TAMFilm method*), [33](#page-36-0) slow\_test() (*in module tamcolors.tests.test\_utils*), [56](#page-59-0) stability\_check() (*in module tamcolors.tests.all\_tests*), [56](#page-59-0) *method*), [29](#page-32-0) StandardTest (*class in tamcol-* [43](#page-46-0)

- *ors.tam\_tools.tam\_color\_palette.TAMColorPalette* start\_from\_bytes() (*tamcol*start() (*tamcolors.tam\_io.ansi\_256\_drivers.ANSI256ColorDriver method*), [19](#page-22-0) start()(*tamcolors.tam\_io.ansi\_true\_color\_drivers.ANSITrueFullColorl method*), [20](#page-23-0) start() (*tamcolors.tam\_io.io\_tam.IO method*), [22](#page-25-0) start() (*tamcolors.tam\_io.io\_tam.RawIO method*), [24](#page-27-0) start() (*tamcolors.tam\_io.tam\_drivers.TAMDriver method*), [28](#page-31-0) start() (*tamcolors.tam\_io.win\_drivers.WINUtilitiesDriver method*), [31](#page-34-0) *ors.utils.object\_packer.FastHandObjectPacker class method*), [58](#page-61-0) step() (*tamcolors.tam.tam\_loop.TAMLoop method*), [18](#page-21-0) T TableTennis (*class in tamcolors.examples.tabletennis*), [15](#page-18-0)
	- tam\_fade\_in() (*in module tamcolors.tam\_tools.tam\_fade*), [32](#page-35-0) tam\_list\_buffer() (*in module tamcolors.tam\_tools.tam\_list\_buffer*), [35](#page-38-0) tam\_print() (*in module tamcolors.tam\_tools.tam\_print*), [37](#page-40-0) TAMAlpha (*class in tamcolors.examples.alpha*), [13](#page-16-0) TAMBuffer (*class in tamcolors.tam\_io.tam\_buffer*), [24](#page-27-0) TAMBufferTests (*class in tamcolors.tests.tam\_io\_tests.tam\_buffer\_tests*), [40](#page-43-0) TAMButtonRule (*class in tamcolors.tam\_tools.tam\_menu*), [35](#page-38-0) TAMColorPalette (*class in tamcolors.tam\_tools.tam\_color\_palette*), [31](#page-34-0) TAMColorPaletteError, [32](#page-35-0) TAMColorPaletteRule (*class in tamcolors.tam\_tools.tam\_color\_palette*), [32](#page-35-0) TAMColorPaletteTests (*class in tamcolors.tests.tam\_tools\_tests.tam\_color\_palette\_tests*), [45](#page-48-0) TAMCOLORS (*class in tamcolors.examples.colors*), [14](#page-17-0) tamcolors (*module*), [60](#page-63-0) tamcolors.examples (*module*), [17](#page-20-0) tamcolors.examples.alpha (*module*), [13](#page-16-0) tamcolors.examples.basic (*module*), [14](#page-17-0) tamcolors.examples.clouds (*module*), [14](#page-17-0) tamcolors.examples.colors (*module*), [14](#page-17-0)
- stable()(tamcolors.tam\_io.tam\_identifier.TAMIdentifiertamcolors.examples.host\_loopback (modtamcolors.examples.connection\_loopback (*module*), [14](#page-17-0) *ule*), [14](#page-17-0)
- *ors.tests.tam\_io\_tests.tam\_standard\_tests*), tamcolors.examples.icon (*module*), [14](#page-17-0) tamcolors.examples.rgb\_color (*module*), [15](#page-18-0)

[15](#page-18-0) tamcolors.examples.tabletennis (*module*), [15](#page-18-0) tamcolors.examples.tam\_key\_manager (*module*), [15](#page-18-0) tamcolors.examples.tam\_list\_buffer (*module*), [16](#page-19-0) tamcolors.examples.tam\_loop (*module*), [16](#page-19-0) tamcolors.examples.tam\_print (*module*), [16](#page-19-0) tamcolors.examples.tam\_text\_box (*module*), [16](#page-19-0) tamcolors.tam (*module*), [18](#page-21-0) tamcolors.tam.tam\_loop (*module*), [17](#page-20-0) tamcolors.tam\_basic (*module*), [19](#page-22-0) tamcolors.tam\_basic.basic (*module*), [19](#page-22-0) tamcolors.tam\_c (*module*), [19](#page-22-0) tamcolors.tam\_io (*module*), [31](#page-34-0) tamcolors.tam\_io.ansi\_256\_drivers (*module*), [19](#page-22-0) tamcolors.tam\_io.ansi\_true\_color\_drivers tamcolors.tests.tam\_tests.tam\_loop\_tests (*module*), [20](#page-23-0) tamcolors.tam\_io.any\_drivers (*module*), [20](#page-23-0) tamcolors.tam\_io.io\_tam (*module*), [21](#page-24-0) tamcolors.tam\_io.tam\_buffer (*module*), [24](#page-27-0) tamcolors.tam\_io.tam\_colors (*module*), [25](#page-28-0) tamcolors.tam\_io.tam\_drivers (*module*), [26](#page-29-0) tamcolors.tam\_io.tam\_identifier (*module*), [29](#page-32-0) tamcolors.tam\_io.tam\_keys (*module*), [29](#page-32-0) tamcolors.tam\_io.tcp\_io (*module*), [29](#page-32-0) tamcolors.tam\_io.uni\_drivers (*module*), [29](#page-32-0) tamcolors.tam\_io.win\_drivers (*module*), [30](#page-33-0) tamcolors.tam\_tools (*module*), [38](#page-41-0) tamcolors.tam\_tools.tam\_color\_palette (*module*), [31](#page-34-0) tamcolors.tam\_tools.tam\_fade (*module*), [32](#page-35-0) tamcolors.tam\_tools.tam\_film (*module*), [33](#page-36-0) tamcolors.tam\_tools.tam\_icon (*module*), [33](#page-36-0) tamcolors.tam\_tools.tam\_key\_manager (*module*), [34](#page-37-0) tamcolors.tam\_tools.tam\_list\_buffer (*module*), [35](#page-38-0) tamcolors.tam\_tools.tam\_menu (*module*), [35](#page-38-0) tamcolors.tam\_tools.tam\_placing (*module*), [37](#page-40-0) tamcolors.tam\_tools.tam\_print (*module*), [37](#page-40-0) tamcolors.tam\_tools.tam\_str (*module*), [38](#page-41-0) tamcolors.tam\_tools.tam\_text\_box (*module*), [38](#page-41-0) tamcolors.tests (*module*), [56](#page-59-0) tamcolors.tests.all\_tests (*module*), [56](#page-59-0) tamcolors.tests.tam\_basic\_tests (*module*), [39](#page-42-0)

tamcolors.examples.sandy\_check (*module*), tamcolors.tests.tam\_basic\_tests.basic\_tests (*module*), [39](#page-42-0) tamcolors.tests.tam\_io\_tests (*module*), [44](#page-47-0) tamcolors.tests.tam\_io\_tests.any\_drivers\_tests (*module*), [39](#page-42-0) tamcolors.tests.tam\_io\_tests.io\_tam\_tests (*module*), [40](#page-43-0) tamcolors.tests.tam\_io\_tests.tam\_buffer\_tests (*module*), [40](#page-43-0) tamcolors.tests.tam\_io\_tests.tam\_colors\_tests (*module*), [42](#page-45-0) tamcolors.tests.tam\_io\_tests.tam\_keys\_tests (*module*), [42](#page-45-0) tamcolors.tests.tam\_io\_tests.tam\_standard\_tests (*module*), [43](#page-46-0) tamcolors.tests.tam\_io\_tests.uni\_drivers\_tests (*module*), [43](#page-46-0) tamcolors.tests.tam\_io\_tests.win\_drivers\_tests (*module*), [43](#page-46-0) tamcolors.tests.tam\_tests (*module*), [45](#page-48-0) (*module*), [44](#page-47-0) tamcolors.tests.tam\_tools\_tests (*module*), [52](#page-55-0) tamcolors.tests.tam\_tools\_tests.tam\_color\_palette\_t (*module*), [45](#page-48-0) tamcolors.tests.tam\_tools\_tests.tam\_fade\_tests (*module*), [46](#page-49-0) tamcolors.tests.tam\_tools\_tests.tam\_film\_tests (*module*), [47](#page-50-0) tamcolors.tests.tam\_tools\_tests.tam\_key\_manager\_teat (*module*), [48](#page-51-0) tamcolors.tests.tam\_tools\_tests.tam\_list\_buffer\_te (*module*), [48](#page-51-0) tamcolors.tests.tam\_tools\_tests.tam\_menu\_tests (*module*), [49](#page-52-0) tamcolors.tests.tam\_tools\_tests.tam\_placing\_tests (*module*), [50](#page-53-0) tamcolors.tests.tam\_tools\_tests.tam\_print\_tests (*module*), [51](#page-54-0) tamcolors.tests.tam\_tools\_tests.tam\_str\_tests (*module*), [51](#page-54-0) tamcolors.tests.tam\_tools\_tests.tam\_text\_box\_tests (*module*), [51](#page-54-0) tamcolors.tests.test\_multi\_task\_helper (*module*), [56](#page-59-0) tamcolors.tests.test\_utils (*module*), [56](#page-59-0) tamcolors.tests.tests\_tests (*module*), [53](#page-56-0) tamcolors.tests.tests\_tests.test\_multi\_task\_helper (*module*), [52](#page-55-0) tamcolors.tests.utils\_tests (*module*), [56](#page-59-0) tamcolors.tests.utils\_tests.compress\_tests (*module*), [53](#page-56-0) tamcolors.tests.utils\_tests.encryption\_tests

(*module*), [53](#page-56-0) tamcolors.tests.utils\_tests.identifier\_tests (*module*), [53](#page-56-0) tamcolors.tests.utils\_tests.immutable\_cache\_tests *ors.tam\_tools.tam\_key\_manager*), [34](#page-37-0) (*module*), [53](#page-56-0) tamcolors.tests.utils\_tests.log\_tests (*module*), [54](#page-57-0) tamcolors.tests.utils\_tests.object\_packeTAMKeyTests (class in tamcol-(*module*), [54](#page-57-0) tamcolors.tests.utils\_tests.tcp\_tests (*module*), [55](#page-58-0) tamcolors.tests.utils\_tests.timer\_tests TAMListBufferTests (*class in tamcol-*(*module*), [55](#page-58-0) tamcolors.tests.utils\_tests.transport\_optimizer<sup>1</sup>&tests (*module*), [55](#page-58-0) tamcolors.utils (*module*), [60](#page-63-0) tamcolors.utils.compress (*module*), [57](#page-60-0) tamcolors.utils.encryption (*module*), [57](#page-60-0) tamcolors.utils.identifier (*module*), [57](#page-60-0) tamcolors.utils.immutable\_cache (*module*), [57](#page-60-0) tamcolors.utils.log (*module*), [58](#page-61-0) tamcolors.utils.object\_packer (*module*), [58](#page-61-0) tamcolors.utils.tcp (*module*), [59](#page-62-0) tamcolors.utils.timer (*module*), [60](#page-63-0) tamcolors.utils.transport\_optimizer (*module*), [60](#page-63-0) TAMColorTests (*class in tamcolors.tests.tam\_io\_tests.tam\_colors\_tests*), [42](#page-45-0) TAMCycleColor (*class in tamcolors.tam\_tools.tam\_color\_palette*), [32](#page-35-0) TAMCycleColorTests (*class in tamcolors.tests.tam\_tools\_tests.tam\_color\_palette\_tests*), TAMStrError, [38](#page-41-0) [46](#page-49-0) TAMDefaultColor (*class in tamcolors.tam\_tools.tam\_color\_palette*), [32](#page-35-0) TAMDefaultColorTests (*class in tamcolors.tests.tam\_tools\_tests.tam\_color\_palette\_tests*), TAMTextBoxButtonTests (*class in tamcol-*[46](#page-49-0) TAMDriver (*class in tamcolors.tam\_io.tam\_drivers*), [28](#page-31-0) TAMFilm (*class in tamcolors.tam\_tools.tam\_film*), [33](#page-36-0) TAMFilmError, [33](#page-36-0) TAMFilmFadeInTests (*class in tamcolors.tests.tam\_tools\_tests.tam\_fade\_tests*), [46](#page-49-0) TAMFilmTests (*class in tamcolors.tests.tam\_tools\_tests.tam\_film\_tests*), [47](#page-50-0) TAMFrame (*class in tamcolors.tam.tam\_loop*), [17](#page-20-0) TAMFrameTests (*class in tamcolors.tests.tam\_tests.tam\_loop\_tests*), [44](#page-47-0) TAMIdentifier (*class in tamcolors.tam\_io.tam\_identifier*), [29](#page-32-0) TAMKeyManager (*class in tamcolors.examples.tam\_key\_manager*), [15](#page-18-0) TAMKeyManager (*class in tamcol-*TAMKeyManagerTests (*class in tamcolors.tests.tam\_tools\_tests.tam\_key\_manager\_tests*), [48](#page-51-0) *ors.tests.tam\_io\_tests.tam\_keys\_tests*), [42](#page-45-0) TAMListBuffer (*class in tamcolors.examples.tam\_list\_buffer*), [16](#page-19-0) *ors.tests.tam\_tools\_tests.tam\_list\_buffer\_tests*), TAMLoop (*class in tamcolors.tam.tam\_loop*), [17](#page-20-0) TAMLoopError, [18](#page-21-0) TAMLoopHelloWorld (*class in tamcolors.examples.tam\_loop*), [16](#page-19-0) TAMLoopTests (*class in tamcolors.tests.tam\_tests.tam\_loop\_tests*), [45](#page-48-0) TAMMenu (*class in tamcolors.tam\_tools.tam\_menu*), [35](#page-38-0) TAMMenuTests (*class in tamcolors.tests.tam\_tools\_tests.tam\_menu\_tests*), [49](#page-52-0) TAMPlacingTests (*class in tamcolors.tests.tam\_tools\_tests.tam\_placing\_tests*), [50](#page-53-0) TAMPrint (*class in tamcolors.examples.tam\_print*), [16](#page-19-0) TAMPrint (*class in tamcolors.examples.tam\_text\_box*), [16](#page-19-0) TAMPrintTests (*class in tamcolors.tests.tam\_tools\_tests.tam\_print\_tests*), [51](#page-54-0) TAMTextBox (*class in tamcolors.tam\_tools.tam\_text\_box*), [38](#page-41-0) TAMTextBoxButton (*class in tamcolors.tam\_tools.tam\_menu*), [36](#page-39-0) *ors.tests.tam\_tools\_tests.tam\_menu\_tests*), [49](#page-52-0) TAMTextBoxTests (*class in tamcolors.tests.tam\_tools\_tests.tam\_text\_box\_tests*), [51](#page-54-0) TAMTextButton (*class in tamcolors.tam\_tools.tam\_menu*), [36](#page-39-0) TAMTextButtonTests (*class in tamcolors.tests.tam\_tools\_tests.tam\_menu\_tests*), [50](#page-53-0) task() (*tamcolors.tests.test\_multi\_task\_helper.MultiTaskHelper class method*), [56](#page-59-0) TCPBase (*class in tamcolors.utils.tcp*), [59](#page-62-0) TCPConnection (*class in tamcolors.utils.tcp*), [59](#page-62-0) TCPError, [59](#page-62-0)

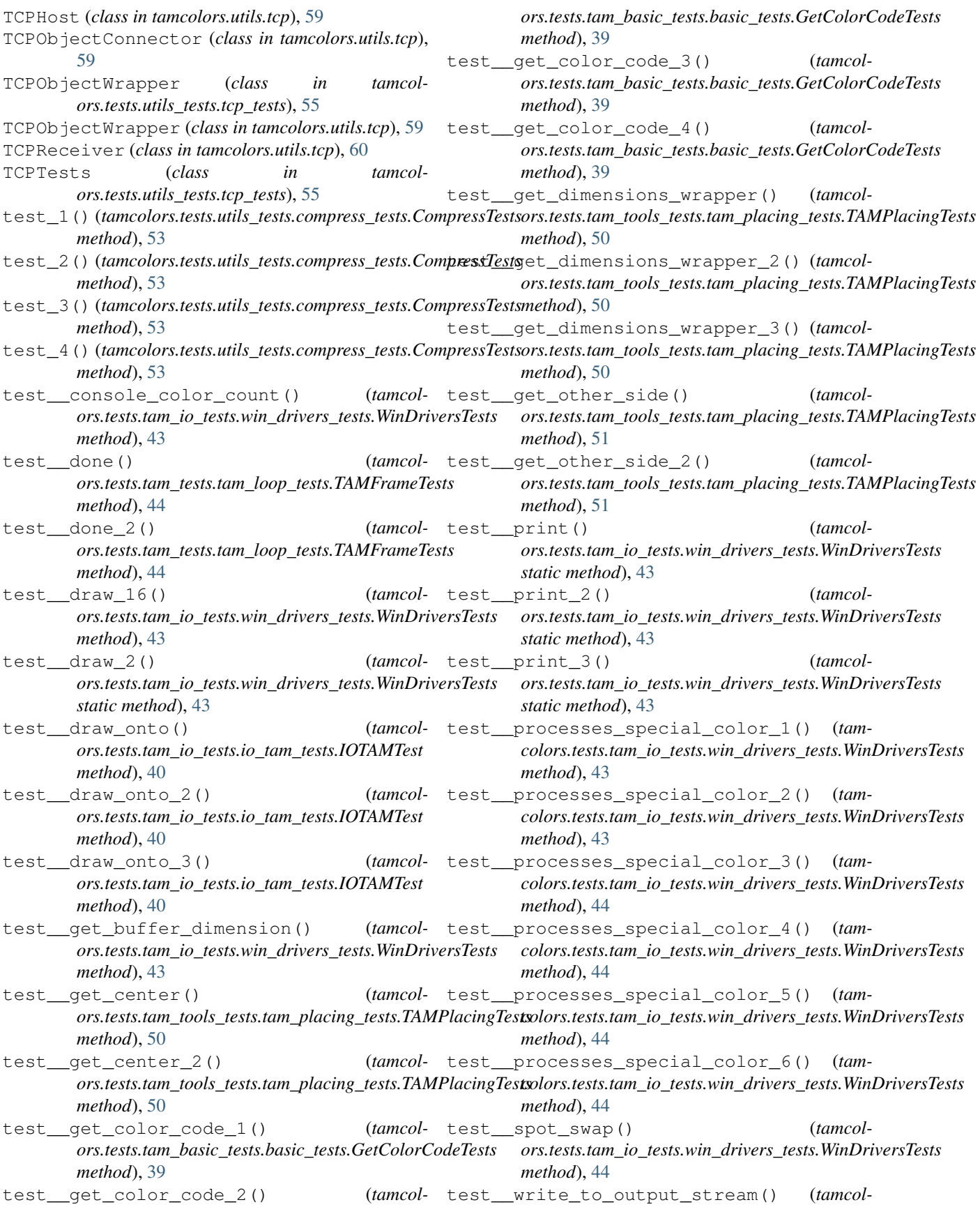

*ors.tests.tam\_io\_tests.io\_tam\_tests.IOTAMTest static method*), [40](#page-43-0) test\_\_write\_to\_output\_stream\_2() (*tamcol-*test\_buffer\_init() (*tamcolors.tests.tam\_io\_tests.io\_tam\_tests.IOTAMTest static method*), [40](#page-43-0) test\_able\_to\_execute() (*tamcolors.tests.tam\_io\_tests.uni\_drivers\_tests.UniIOTests method*), [43](#page-46-0) test\_able\_to\_execute() (*tamcolors.tests.tam\_io\_tests.win\_drivers\_tests.WinDriversTests ors.tests.tam\_io\_tests.tam\_buffer\_tests.TAMBufferTests method*), [44](#page-47-0) test\_append() (*tamcolors.tests.tam\_tools\_tests.tam\_film\_tests.TAMFilmTests method*), [47](#page-50-0) test\_assert\_no\_main\_process() (*tamcolors.tests.tests\_tests.test\_multi\_task\_helper\_tests.MultiTaskHelperTests ors.tests.tam\_io\_tests.tam\_buffer\_tests.TAMBufferTests method*), [52](#page-55-0) test\_assert\_no\_main\_thread() (*tamcolors.tests.tests\_tests.test\_multi\_task\_helper\_tests.MultiTaskHelperTests ors.tests.tam\_io\_tests.tam\_buffer\_tests.TAMBufferTests method*), [52](#page-55-0) test\_assert\_process() (*tamcolors.tests.tests\_tests.test\_multi\_task\_helper\_tests.MultiTaskHelperTests ors.tests.tam\_io\_tests.tam\_buffer\_tests.TAMBufferTests method*), [52](#page-55-0) test assert thread() *ors.tests.tests\_tests.test\_multi\_task\_helper\_tests.MultiTaskHelperTests ors.tests.tam\_io\_tests.tam\_buffer\_tests.TAMBufferTests method*), [52](#page-55-0) test\_bool() (*tamcolors.tests.utils\_tests.object\_packer\_tests.ObjectPackerJsonTests ors.tests.tam\_io\_tests.tam\_buffer\_tests.TAMBufferTests method*), [54](#page-57-0) test\_bottom\_left() (*tamcolors.tests.tam\_tools\_tests.tam\_placing\_tests.TAMPlacingTests ors.tests.tam\_io\_tests.tam\_buffer\_tests.TAMBufferTests method*), [51](#page-54-0) test\_bottom\_left\_2() (*tamcolors.tests.tam\_tools\_tests.tam\_placing\_tests.TAMPlacingTests ors.tests.tam\_io\_tests.tam\_buffer\_tests.TAMBufferTests method*), [51](#page-54-0) test\_bottom\_right() (*tamcolors.tests.tam\_tools\_tests.tam\_placing\_tests.TAMPlacingTests ors.tests.tam\_io\_tests.tam\_buffer\_tests.TAMBufferTests method*), [51](#page-54-0) test\_bottom\_right\_2() (*tamcolors.tests.tam\_tools\_tests.tam\_placing\_tests.TAMPlacingTests ors.tests.utils\_tests.encryption\_tests.EncryptionTests method*), [51](#page-54-0) test\_buffer\_eq() (*tamcolors.tests.tam\_io\_tests.tam\_buffer\_tests.TAMBufferTests method*), [40](#page-43-0) test\_buffer\_eq\_2() (*tamcolors.tests.tam\_io\_tests.tam\_buffer\_tests.TAMBufferTests method*), [40](#page-43-0) test\_buffer\_eq\_3() (*tamcolors.tests.tam\_io\_tests.tam\_buffer\_tests.TAMBufferTests method*), [40](#page-43-0) test\_buffer\_eq\_4() (*tamcolors.tests.tam\_io\_tests.tam\_buffer\_tests.TAMBufferTests method*), [40](#page-43-0) test\_buffer\_eq\_5() (*tamcolors.tests.tam\_io\_tests.tam\_buffer\_tests.TAMBufferTests method*), [40](#page-43-0) *ors.tests.tam\_io\_tests.tam\_buffer\_tests.TAMBufferTests method*), [40](#page-43-0) (*tamcol*- test buffer len() (*tamcolors.tests.tam\_io\_tests.tam\_buffer\_tests.TAMBufferTests method*), [40](#page-43-0) (*tamcol*- test\_buffer\_len\_2() (*tamcolmethod*), [40](#page-43-0) (*tamcol*- test\_buffer\_len\_3() (*tamcolors.tests.tam\_io\_tests.tam\_buffer\_tests.TAMBufferTests method*), [40](#page-43-0) (*tamcol*- test\_buffer\_len\_4() (*tamcolmethod*), [40](#page-43-0) (*tamcol*- test buffer ne() (*tamcolmethod*), [40](#page-43-0) (*tamcol*- test\_buffer\_ne\_2() (*tamcolmethod*), [40](#page-43-0) (*tamcol*- test buffer ne 3() (*tamcolmethod*), [40](#page-43-0) (*tamcol*- test\_buffer\_ne\_4() (*tamcolmethod*), [40](#page-43-0) (*tamcol*- test\_buffer\_str() (*tamcolmethod*), [40](#page-43-0) (*tamcol*- test\_buffer\_str\_2() (*tamcolmethod*), [40](#page-43-0) (*tamcol*- test buffer str 3() (*tamcolmethod*), [41](#page-44-0) (*tamcol*- test\_build\_setting() (*tamcolmethod*), [53](#page-56-0) (tamcol- test\_bytearray() (*tamcolors.tests.utils\_tests.object\_packer\_tests.ObjectPackerJsonTests method*), [54](#page-57-0) (*tamcol*- test\_bytes() (*tamcolors.tests.utils\_tests.object\_packer\_tests.ObjectPackerJsonTests method*), [54](#page-57-0) (*tamcol*- test cache() (*tamcolors.tests.utils\_tests.immutable\_cache\_tests.ImmutableCacheTests method*), [53](#page-56-0) (*tamcol-* test\_call\_TextBoxButton() (*tamcolors.tests.tam\_tools\_tests.tam\_menu\_tests.TAMTextBoxButtonTests static method*), [49](#page-52-0) (*tamcol-* test call TextButton() (*tamcol-*

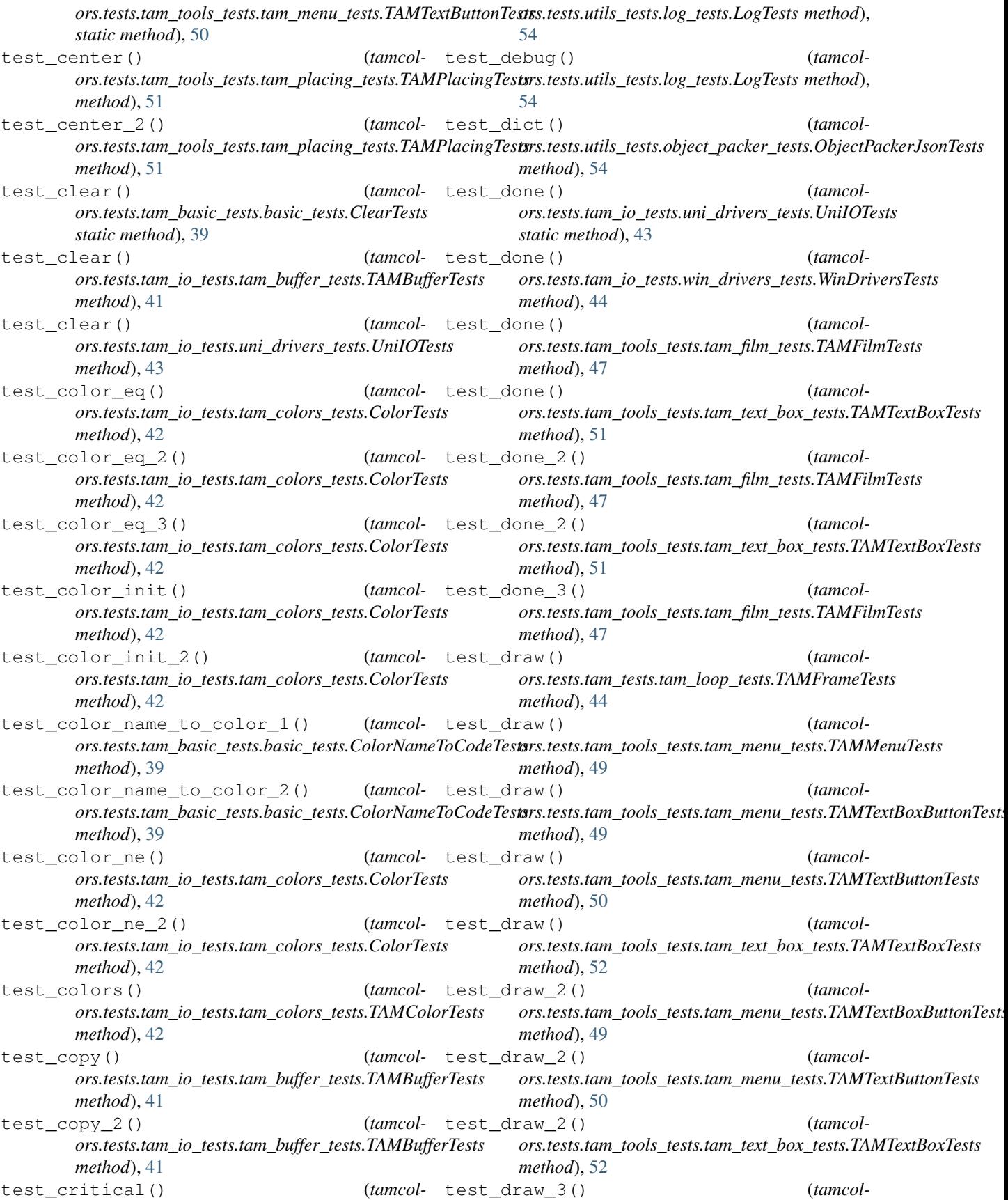

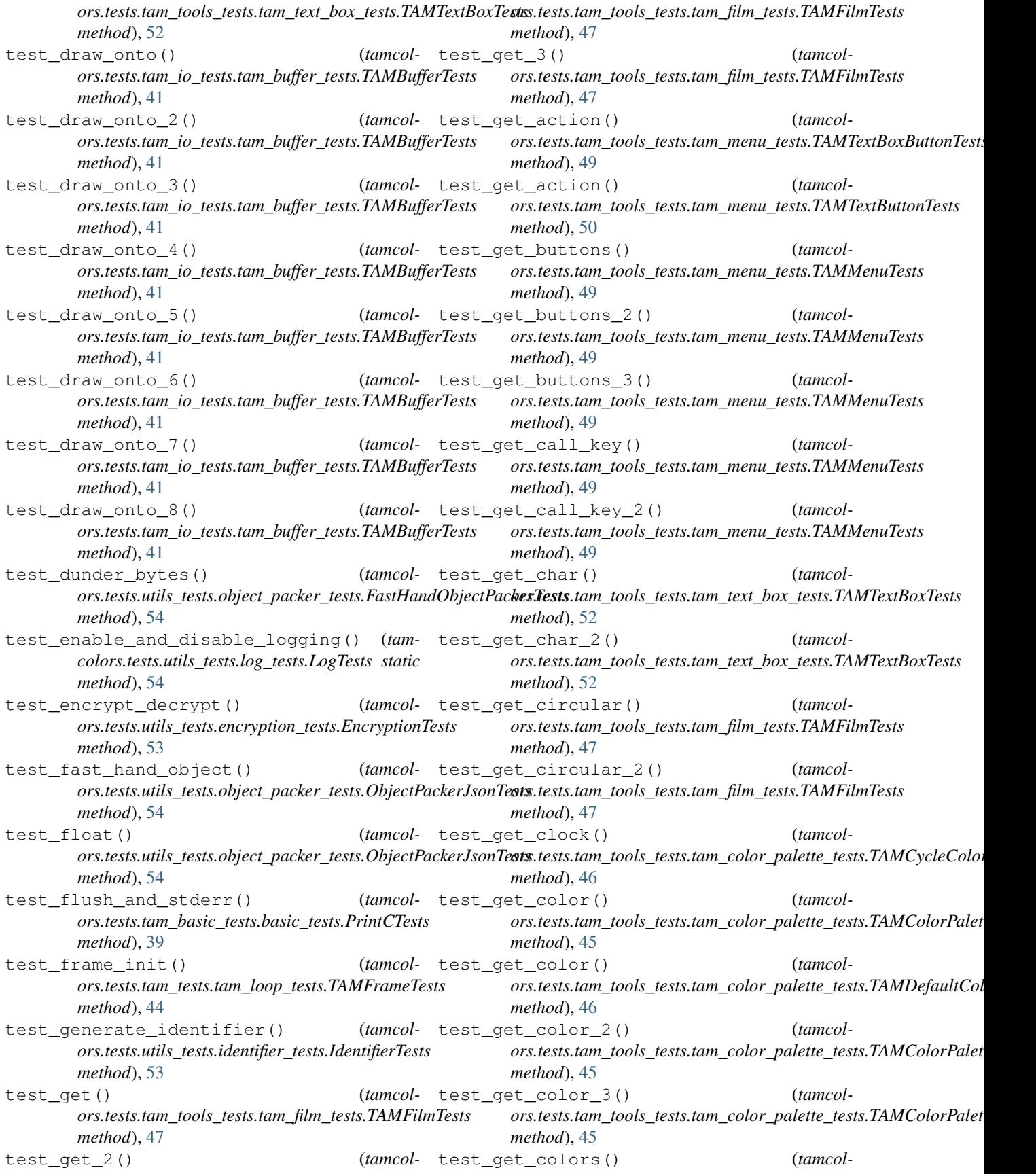

*ors.tests.tam\_tools\_tests.tam\_text\_box\_tests.TAMTextBoxTests ors.tests.tam\_tools\_tests.tam\_menu\_tests.TAMMenuTests method*), [52](#page-55-0) test\_get\_colors\_2() (*tamcolors.tests.tam\_tools\_tests.tam\_text\_box\_tests.TAMTextBoxTests ors.tests.tam\_tests.tam\_loop\_tests.TAMFrameTests method*), [52](#page-55-0) test get cross rect() *ors.tests.tam\_io\_tests.tam\_buffer\_tests.TAMBufferTests method*), [41](#page-44-0) test\_get\_cross\_rect\_2() (*tamcolors.tests.tam\_io\_tests.tam\_buffer\_tests.TAMBufferTests method*), [41](#page-44-0) test\_get\_defaults() (*tamcolors.tests.tam\_io\_tests.tam\_buffer\_tests.TAMBufferTests method*), [41](#page-44-0) test\_get\_defaults() (*tamcolors.tests.tam\_tests.tam\_loop\_tests.TAMFrameTests method*), [44](#page-47-0) test\_get\_defaults\_2() (*tamcolors.tests.tam\_tests.tam\_loop\_tests.TAMFrameTests method*), [45](#page-48-0) test\_get\_dimensions() (*tamcolors.tests.tam\_io\_tests.any\_drivers\_tests.AnyIOTests method*), [39](#page-42-0) test\_get\_dimensions() (*tamcolors.tests.tam\_io\_tests.tam\_buffer\_tests.TAMBufferTests method*), [41](#page-44-0) test\_get\_dimensions() (*tamcolors.tests.tam\_io\_tests.uni\_drivers\_tests.UniIOTests method*), [43](#page-46-0) test\_get\_dimensions() (*tamcolors.tests.tam\_io\_tests.win\_drivers\_tests.WinDriversTests ors.tests.tam\_io\_tests.uni\_drivers\_tests.UniIOTests method*), [44](#page-47-0) test\_get\_dimensions() (*tamcolors.tests.tam\_tools\_tests.tam\_text\_box\_tests.TAMTextBoxTests ors.tests.tam\_io\_tests.win\_drivers\_tests.WinDriversTests method*), [52](#page-55-0) test\_get\_dimensions\_2() (*tamcolors.tests.tam\_io\_tests.tam\_buffer\_tests.TAMBufferTests method*), [41](#page-44-0) test\_get\_dimensions\_2() (*tamcolors.tests.tam\_tools\_tests.tam\_text\_box\_tests.TAMTextBoxTests ors.tests.tam\_io\_tests.win\_drivers\_tests.WinDriversTests method*), [52](#page-55-0) test\_get\_dimensions\_3() (*tamcolors.tests.tam\_io\_tests.tam\_buffer\_tests.TAMBufferTests method*), [41](#page-44-0) test\_get\_fps() (*tamcolors.tests.tam\_tests.tam\_loop\_tests.TAMFrameTests method*), [45](#page-48-0) test\_get\_fps\_2() (*tamcolors.tests.tam\_tests.tam\_loop\_tests.TAMFrameTests method*), [45](#page-48-0) test\_get\_from\_raw\_spot() (*tamcolors.tests.tam\_io\_tests.tam\_buffer\_tests.TAMBufferTests method*), [41](#page-44-0) test\_get\_goto\_map() (*tamcolmethod*), [49](#page-52-0) (*tamcol-* test get height min and max() (*tamcolmethod*), [45](#page-48-0) (*tamcol-* test get height min and max 2() (*tamcolors.tests.tam\_tests.tam\_loop\_tests.TAMFrameTests method*), [45](#page-48-0) (*tamcol*- test\_get\_identifier\_bytes() (*tamcolors.tests.utils\_tests.identifier\_tests.IdentifierTests method*), [53](#page-56-0) (*tamcol*- test\_qet\_io() (*tamcolors.tests.tam\_io\_tests.any\_drivers\_tests.AnyIOTests method*), [39](#page-42-0) (*tamcol*- test\_qet\_key() (*tamcolors.tests.tam\_io\_tests.any\_drivers\_tests.AnyIOTests method*), [39](#page-42-0) (*tamcol*- test get key() (*tamcolors.tests.tam\_io\_tests.uni\_drivers\_tests.UniIOTests method*), [43](#page-46-0) (*tamcol*- test\_get\_key() (*tamcolors.tests.tam\_io\_tests.win\_drivers\_tests.WinDriversTests method*), [44](#page-47-0) (*tamcol*- test\_get\_key\_2() (*tamcolors.tests.tam\_io\_tests.uni\_drivers\_tests.UniIOTests method*), [43](#page-46-0) (*tamcol*- test\_get\_key\_2() (*tamcolors.tests.tam\_io\_tests.win\_drivers\_tests.WinDriversTests method*), [44](#page-47-0) (*tamcol*-test\_get\_key\_3() (*tamcolmethod*), [43](#page-46-0) (*tamcol*- test\_qet\_key\_3() (*tamcolmethod*), [44](#page-47-0) (*tamcol-* test\_get\_key\_4() (*tamcolors.tests.tam\_io\_tests.uni\_drivers\_tests.UniIOTests method*), [43](#page-46-0) (*tamcol*- test\_get\_key\_4() (*tamcolmethod*), [44](#page-47-0) (*tamcol*- test\_get\_key\_5() (*tamcolors.tests.tam\_io\_tests.uni\_drivers\_tests.UniIOTests method*), [43](#page-46-0) (*tamcol*- test\_get\_key\_5() (*tamcolors.tests.tam\_io\_tests.win\_drivers\_tests.WinDriversTests method*), [44](#page-47-0) (*tamcol*- test\_qet\_key\_dict() (*tamcolors.tests.tam\_io\_tests.uni\_drivers\_tests.UniIOTests method*), [43](#page-46-0) (*tamcol*- test\_qet\_key\_dict() (*tamcolors.tests.tam\_io\_tests.win\_drivers\_tests.WinDriversTests method*), [44](#page-47-0) (*tamcol*- test get key state() (*tamcol-*

*ors.tests.tam\_tools\_tests.tam\_key\_manager\_tests.TAMKeyManagerTests ors.tests.tam\_tools\_tests.tam\_key\_manager\_tests.TAMKeyManagerTests method*), [48](#page-51-0) test get key state 2() ors.tests.tam\_tools\_tests.tam\_key\_manager\_tests.TAMKeyM**anxagetTeatn\_**tools\_tests.tam\_color\_palette\_tests.TAMColorPalet *method*), [48](#page-51-0) test\_get\_modes() (*tamcolors.tests.tam\_io\_tests.any\_drivers\_tests.AnyIOTests method*), [39](#page-42-0) test\_get\_modes() (*tamcolors.tests.tam\_io\_tests.uni\_drivers\_tests.UniIOTests method*), [43](#page-46-0) test\_get\_modes() (*tamcolors.tests.tam\_io\_tests.win\_drivers\_tests.WinDriversTests ors.tests.tam\_tools\_tests.tam\_text\_box\_tests.TAMTextBoxTests method*), [44](#page-47-0) test\_get\_on() (*tamcolors.tests.tam\_tools\_tests.tam\_menu\_tests.TAMMenuTests ors.tests.tam\_tools\_tests.tam\_text\_box\_tests.TAMTextBoxTests method*), [49](#page-52-0) test\_get\_on\_2() (*tamcol* $or\!.tests.tam\_tools\_tests.tam\_menu\_tests.TAMM enuTests - ors.test.tam\_tools\_tests.tam\_key\_manager\_tests.TAMKeyManga$ *method*), [49](#page-52-0) test\_get\_position() (*tamcol-* $\emph{or} s. tests.tam\_tools\_tests.tam\_menu\_tests.TAMTextBoxButton**Texts**ts.tam\_tools\_tests.tam\_key\_manager\_tests.TAMKeyManage$ *method*), [49](#page-52-0) test\_get\_position() (*tamcol* $ors. tests.$ tam\_tools\_tests.tam\_menu\_tests.TAMTextButtonTe**str**s.tests.tam\_tools\_tests.tam\_key\_manager\_tests.TAMKeyManag *method*), [50](#page-53-0) test\_get\_position\_2() (*tamcol-* $\emph{or} s. tests.tam\_tools\_tests.tam\_menu\_tests.TAMTextBoxButton**Texts**ts.tam\_tools\_tests.tam\_key\_manager\_tests.TAMKeyManage$ *method*), [49](#page-52-0) test\_get\_position\_2() (*tamcol-* $\emph{or} s. tests.tam\_tools\_tests.tam\_menu\_tests.TAMTextButtonTestolors.tests.tam\_tools\_tests.tam\_key\_manager\_tests.TAMKeyMan$ *method*), [50](#page-53-0) test\_get\_property() (*tamcolors.tests.tam\_io\_tests.tam\_colors\_tests.ColorTests method*), [42](#page-45-0) test\_get\_property() (*tamcolors.tests.tam\_io\_tests.tam\_colors\_tests.RGBATests method*), [42](#page-45-0) test\_get\_property\_2() (*tamcolors.tests.tam\_io\_tests.tam\_colors\_tests.ColorTests method*), [42](#page-45-0) test\_get\_property\_2() (*tamcolors.tests.tam\_io\_tests.tam\_colors\_tests.RGBATests method*), [42](#page-45-0) test\_get\_raw\_buffers() (*tamcolors.tests.tam\_io\_tests.tam\_buffer\_tests.TAMBufferTests method*), [41](#page-44-0) test\_get\_raw\_buffers\_2() (*tamcolors.tests.tam\_io\_tests.tam\_buffer\_tests.TAMBufferTests method*), [41](#page-44-0) test\_get\_raw\_spot() (*tamcolors.tests.tam\_io\_tests.tam\_buffer\_tests.TAMBufferTests method*), [41](#page-44-0) test\_get\_raw\_user\_input() (*tamcolmethod*), [48](#page-51-0) (*tamcol*- test\_get\_rule() (*tamcolmethod*), [45](#page-48-0) (*tamcol*- test qet rule 2() (*tamcol* $ors. tests.tam\_tools\_tests.tam\_color\_palette\_tests.TAMColor-Palet$ *method*), [45](#page-48-0) (*tamcol-* test\_get\_spot() (*tamcolors.tests.tam\_io\_tests.tam\_buffer\_tests.TAMBufferTests method*), [41](#page-44-0) (*tamcol-* test\_qet\_text() (*tamcolmethod*), [52](#page-55-0) (*tamcol*- test\_qet\_text\_2() (*tamcolmethod*), [52](#page-55-0) (*tamcol-* test get user input() (*tamcolmethod*), [48](#page-51-0) test\_get\_user\_input\_2() (*tamcolmethod*), [48](#page-51-0) test\_get\_user\_input\_3() (*tamcolmethod*), [48](#page-51-0) test\_get\_user\_input\_generator() (*tamcolmethod*), [48](#page-51-0) test\_get\_user\_input\_generator\_2() (*tammethod*), [48](#page-51-0) (*tamcol-* test\_get\_user\_input\_generator\_3() (*tam* $colors.tests.tam\_tools\_tests.tam\_key\_manager\_tests.TAMKeyMar$ *method*), [48](#page-51-0) (*tamcol-* test\_get\_width\_min\_and\_max() (*tamcolors.tests.tam\_tests.tam\_loop\_tests.TAMFrameTests method*), [45](#page-48-0) (tamcol- test\_get\_width\_min\_and\_max\_2() (tamcol*ors.tests.tam\_tests.tam\_loop\_tests.TAMFrameTests method*), [45](#page-48-0) (*tamcol*- test\_getitem() (*tamcol* $ors. tests.tam\_tools\_tests.tam\_color\_palette\_tests.TAMColor-Palet$ *method*), [45](#page-48-0) (*tamcol*- test\_getitem() (*tamcolors.tests.tam\_tools\_tests.tam\_film\_tests.TAMFilmTests method*), [47](#page-50-0) (*tamcol*- test\_getitem\_2() (*tamcol* $ors. tests.tam\_tools\_tests.tam\_color\_palette\_tests.TAMColor-Palet$ *method*), [46](#page-49-0) (*tamcol*- test\_qetitem\_2() (*tamcolors.tests.tam\_tools\_tests.tam\_film\_tests.TAMFilmTests method*), [47](#page-50-0) (*tamcol*- test getitem 3() (*tamcol-*

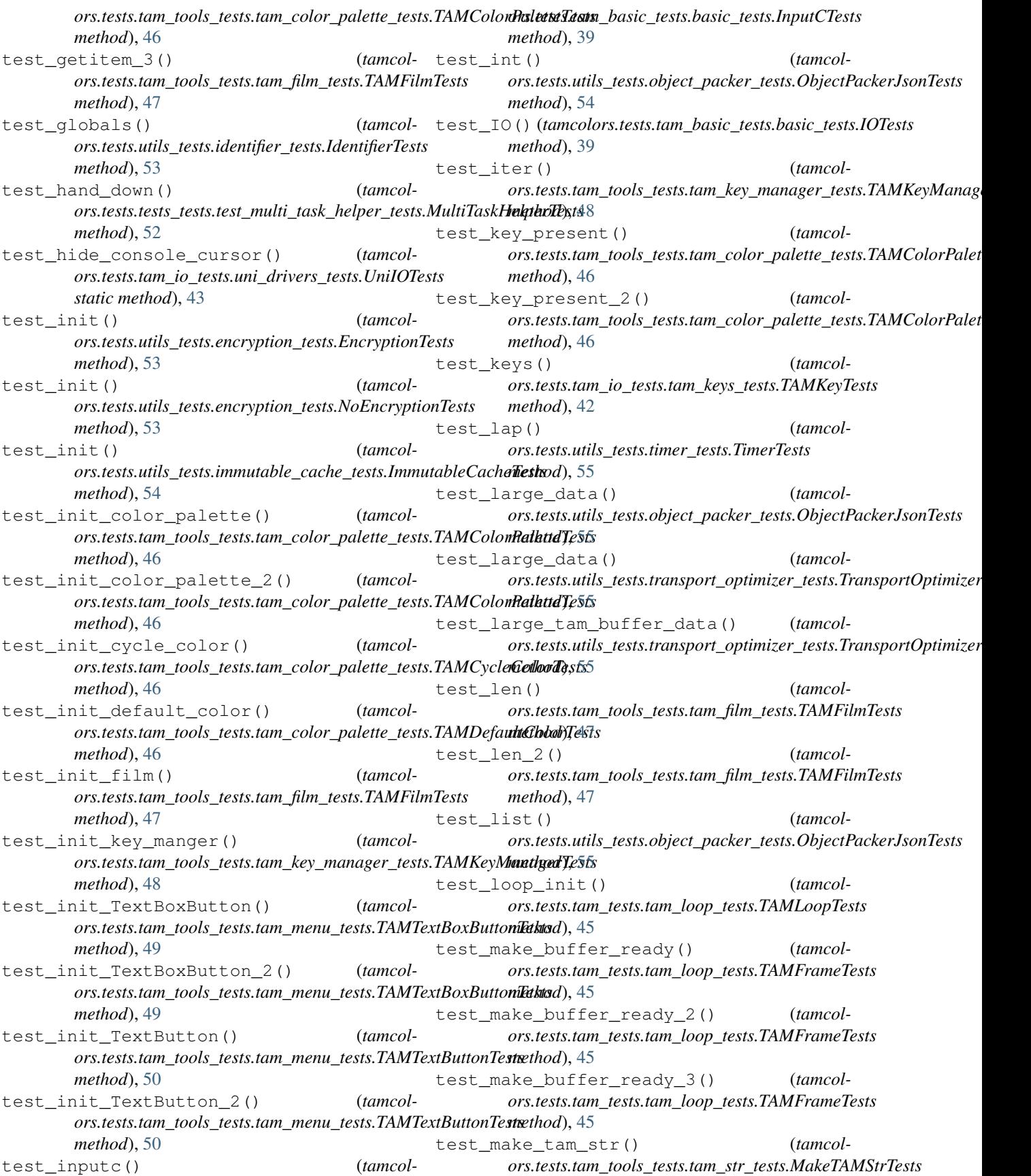

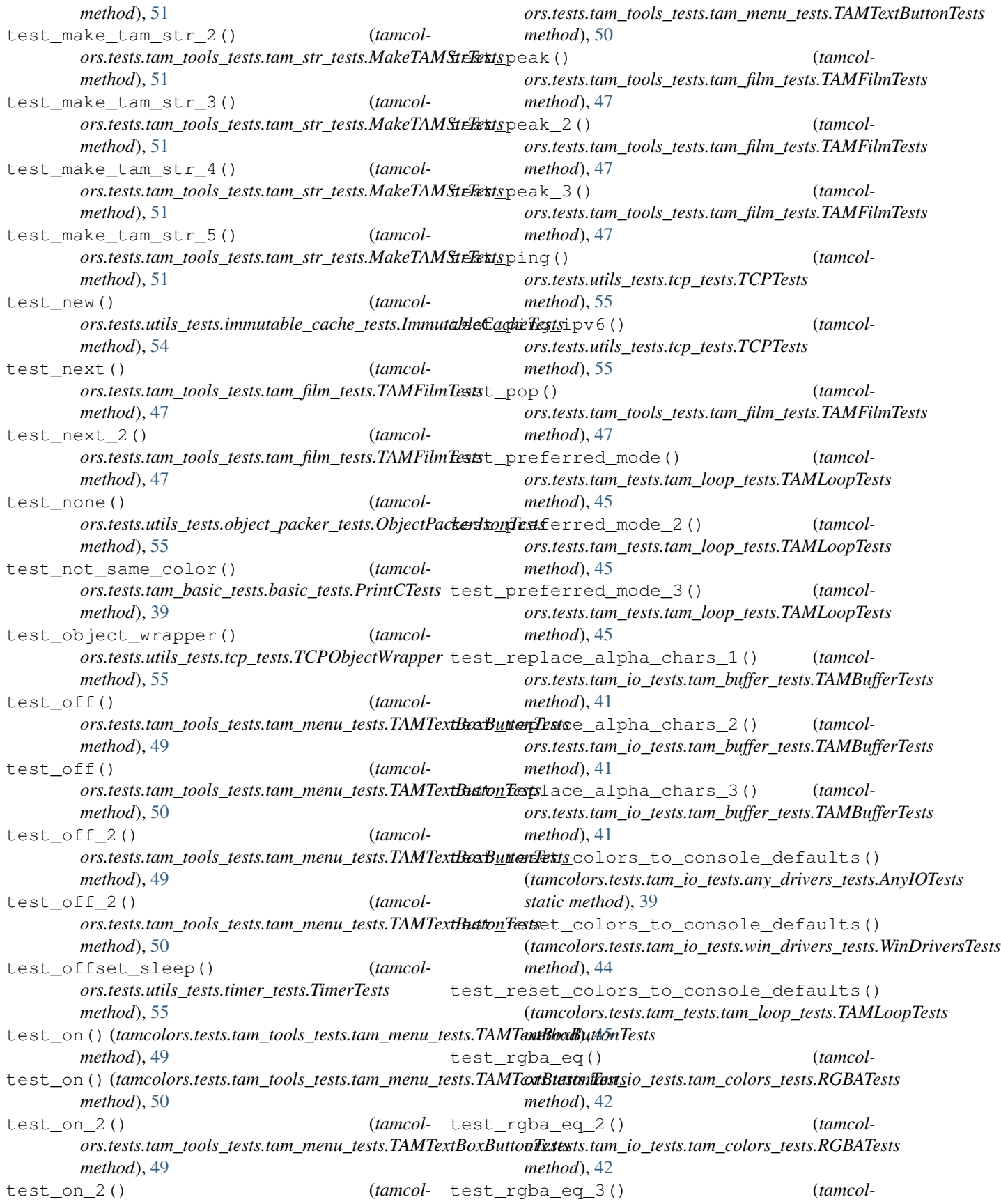

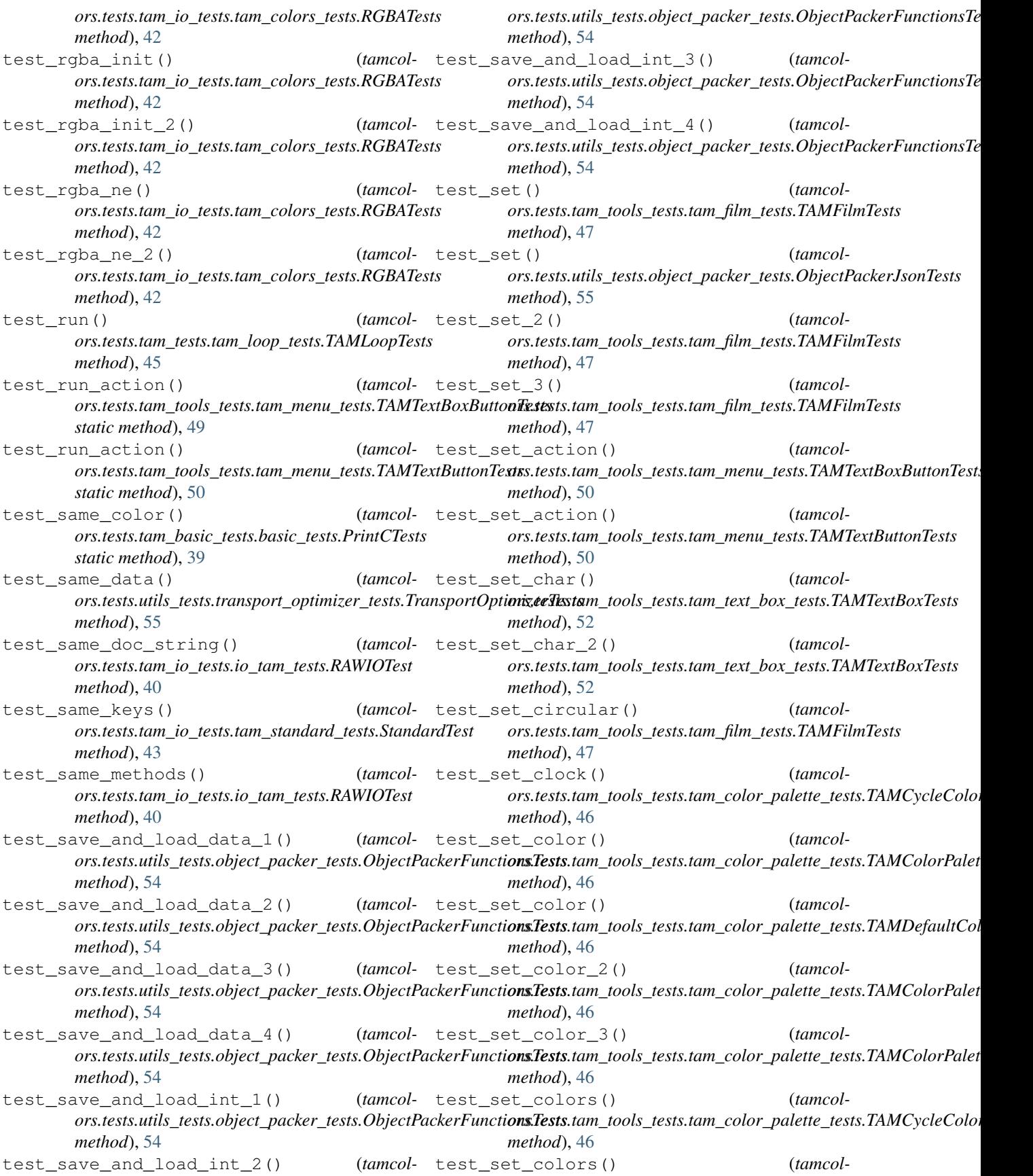

*ors.tests.tam\_tools\_tests.tam\_text\_box\_tests.TAMTextBoxTests ors.tests.tam\_io\_tests.tam\_buffer\_tests.TAMBufferTests method*), [52](#page-55-0) test\_set\_colors\_2() (*tamcolors.tests.tam\_tools\_tests.tam\_text\_box\_tests.TAMTextBoxTests ors.tests.tam\_io\_tests.tam\_buffer\_tests.TAMBufferTests method*), [52](#page-55-0) test\_set\_colors\_3() (*tamcolors.tests.tam\_tools\_tests.tam\_text\_box\_tests.TAMTextBoxTests ors.tests.tam\_io\_tests.tam\_buffer\_tests.TAMBufferTests method*), [52](#page-55-0) test\_set\_defaults\_and\_clear() (*tamcolors.tests.tam\_io\_tests.tam\_buffer\_tests.TAMBufferTests method*), [41](#page-44-0) test\_set\_defaults\_and\_clear\_2() (*tamcol-*test\_set\_spot\_7() (*tamcolors.tests.tam\_io\_tests.tam\_buffer\_tests.TAMBufferTests method*), [41](#page-44-0) test\_set\_dimensions\_and\_clear() (*tamcol-*test\_set\_spot\_8() (*tamcolors.tests.tam\_io\_tests.tam\_buffer\_tests.TAMBufferTests method*), [41](#page-44-0) test\_set\_dimensions\_and\_clear\_2() (*tam-*test\_set\_spot\_9() (*tamcolcolors.tests.tam\_io\_tests.tam\_buffer\_tests.TAMBufferTests ors.tests.tam\_io\_tests.tam\_buffer\_tests.TAMBufferTests method*), [41](#page-44-0) test\_set\_position() (*tamcolors.tests.tam\_tools\_tests.tam\_menu\_tests.TAMTextBoxButtonTests ors.tests.tam\_io\_tests.any\_drivers\_tests.AnyIOTests method*), [50](#page-53-0) test\_set\_position() (*tamcolors.tests.tam\_tools\_tests.tam\_menu\_tests.TAMTextButtonTests ors.tests.tam\_io\_tests.win\_drivers\_tests.WinDriversTests method*), [50](#page-53-0) test\_set\_position\_2() (*tamcolors.tests.tam\_tools\_tests.tam\_menu\_tests.TAMTextBoxButtonTests ors.tests.tam\_tests.tam\_loop\_tests.TAMLoopTests method*), [50](#page-53-0) test\_set\_position\_2() (*tamcolors.tests.tam\_tools\_tests.tam\_menu\_tests.TAMTextButtonTests ors.tests.tam\_tools\_tests.tam\_color\_palette\_tests.TAMColorPaletteTests method*), [50](#page-53-0) test\_set\_rule() (*tamcolors.tests.tam\_tools\_tests.tam\_color\_palette\_tests.TAMColorPaletteTests ors.tests.tam\_tools\_tests.tam\_film\_tests.TAMFilmTests method*), [46](#page-49-0) test\_set\_rule\_2() (*tamcolors.tests.tam\_tools\_tests.tam\_color\_palette\_tests.TAMColorPaletteTests ors.tests.tam\_tools\_tests.tam\_color\_palette\_tests.TAMColorPaletteTests method*), [46](#page-49-0) test\_set\_slash\_get\_mode() (*tamcolors.tests.tam\_io\_tests.any\_drivers\_tests.AnyIOTests method*), [40](#page-43-0) test\_set\_slash\_get\_mode() (*tamcolors.tests.tam\_io\_tests.uni\_drivers\_tests.UniIOTests method*), [43](#page-46-0) test\_set\_slash\_get\_mode() (*tamcolors.tests.tam\_io\_tests.win\_drivers\_tests.WinDriversTests ors.tests.tam\_tools\_tests.tam\_film\_tests.TAMFilmTests method*), [44](#page-47-0) test\_set\_spot() (*tamcolors.tests.tam\_io\_tests.tam\_buffer\_tests.TAMBufferTests method*), [41](#page-44-0) test\_set\_spot\_2() (*tamcolors.tests.tam\_io\_tests.tam\_buffer\_tests.TAMBufferTests method*), [41](#page-44-0) test\_set\_spot\_3() (*tamcolmethod*), [41](#page-44-0) (*tamcol*- test set spot 4() (*tamcolmethod*), [41](#page-44-0) (*tamcol*- test set spot 5() (*tamcolmethod*), [41](#page-44-0) (*tamcol*- test\_set\_spot\_6() (*tamcolors.tests.tam\_io\_tests.tam\_buffer\_tests.TAMBufferTests method*), [41](#page-44-0) *ors.tests.tam\_io\_tests.tam\_buffer\_tests.TAMBufferTests method*), [42](#page-45-0) *ors.tests.tam\_io\_tests.tam\_buffer\_tests.TAMBufferTests method*), [42](#page-45-0) *method*), [42](#page-45-0) test\_set\_tam\_color\_defaults() (*tamcolstatic method*), [40](#page-43-0) (*tamcol-* test set tam color defaults() (*tamcolmethod*), [44](#page-47-0) test\_set\_tam\_color\_defaults() (*tamcolmethod*), [45](#page-48-0) (*tamcol*- test\_setitem() (*tamcolmethod*), [46](#page-49-0) (*tamcol*- test\_setitem() (*tamcolmethod*), [47](#page-50-0) (*tamcol*- test\_setitem\_2() (*tamcolmethod*), [46](#page-49-0) (*tamcol*- test\_setitem\_2() (*tamcolors.tests.tam\_tools\_tests.tam\_film\_tests.TAMFilmTests method*), [47](#page-50-0) test\_setitem\_3() (*tamcol* $ors. tests.tam\_tools\_tests.tam\_color\_palette\_tests.TAMColor-Palet$ *method*), [46](#page-49-0) test\_setitem\_3() (*tamcolmethod*), [47](#page-50-0) (*tamcol*- test\_show\_console\_cursor() (*tamcolors.tests.tam\_io\_tests.uni\_drivers\_tests.UniIOTests static method*), [43](#page-46-0) (*tamcol*- test\_silent\_key\_state() (*tamcolors.tests.tam\_tools\_tests.tam\_key\_manager\_tests.TAMKeyManag method*), [48](#page-51-0) (*tamcol-* test silent key state 2() (*tamcol-*

*ors.tests.tam\_tools\_tests.tam\_key\_manager\_tests.TAMKeyManagerTests ors.tests.tam\_tools\_tests.tam\_menu\_tests.TAMTextBoxButtonTests method*), [48](#page-51-0) test\_silent\_key\_state\_3() (*tamcolors.tests.tam\_tools\_tests.tam\_key\_manager\_tests.TAMKeyManagerTests ors.tests.tam\_tools\_tests.tam\_menu\_tests.TAMTextBoxButtonTests method*), [48](#page-51-0) test\_simple\_data() (*tamcolors.tests.utils\_tests.transport\_optimizer\_tests.TransportOptimizerTests ors.tests.tam\_tools\_tests.tam\_menu\_tests.TAMTextButtonTests method*), [55](#page-58-0) test\_simple\_encrypt\_decrypt() (*tamcolors.tests.utils\_tests.encryption\_tests.EncryptionTests method*), [53](#page-56-0) test\_simple\_menu\_builder() (*tamcolors.tests.tam\_tools\_tests.tam\_menu\_tests.TAMMenuTests ors.tests.utils\_tests.object\_packer\_tests.FastHandObjectPackerTests method*), [49](#page-52-0) test\_simple\_menu\_builder\_2() (*tamcolors.tests.tam\_tools\_tests.tam\_menu\_tests.TAMMenuTests ors.tests.utils\_tests.object\_packer\_tests.FastHandObjectPackerTests method*), [49](#page-52-0) test\_simple\_menu\_builder\_3() (*tamcolors.tests.tam\_tools\_tests.tam\_menu\_tests.TAMMenuTests ors.tests.utils\_tests.object\_packer\_tests.FastHandObjectPackerTests method*), [49](#page-52-0) test\_simple\_menu\_builder\_4() (*tamcolors.tests.tam\_tools\_tests.tam\_menu\_tests.TAMMenuTests ors.tests.utils\_tests.object\_packer\_tests.FastHandObjectPackerTests method*), [49](#page-52-0) test\_simple\_menu\_builder\_5() (*tamcolors.tests.tam\_tools\_tests.tam\_menu\_tests.TAMMenuTests ors.tests.tam\_tools\_tests.tam\_fade\_tests.TAMFilmFadeInTests method*), [49](#page-52-0) test\_slide() (*tamcolors.tests.tam\_tools\_tests.tam\_film\_tests.TAMFilmTests method*), [47](#page-50-0) test\_slide\_2() (*tamcolors.tests.tam\_tools\_tests.tam\_film\_tests.TAMFilmTests method*), [47](#page-50-0) test\_stack() (*tamcolors.tests.tam\_tests.tam\_loop\_tests.TAMLoopTests method*), [45](#page-48-0) test\_start() (*tamcolors.tests.tam\_io\_tests.uni\_drivers\_tests.UniIOTests static method*), [43](#page-46-0) test\_start() (*tamcolors.tests.tam\_io\_tests.win\_drivers\_tests.WinDriversTests ors.tests.tam\_tools\_tests.tam\_list\_buffer\_tests.TAMListBufferTests method*), [44](#page-47-0) test\_step() (*tamcolors.tests.tam\_tests.tam\_loop\_tests.TAMLoopTests method*), [45](#page-48-0) test\_str() (*tamcolors.tests.tam\_tools\_tests.tam\_color\_palette\_tests.TAMColorPaletteTests ors.tests.tam\_tools\_tests.tam\_list\_buffer\_tests.TAMListBufferTests method*), [46](#page-49-0) test\_str() (*tamcolors.tests.utils\_tests.object\_packer\_tests.ObjectPackerJsonTests ors.tests.tam\_tools\_tests.tam\_list\_buffer\_tests.TAMListBufferTests method*), [55](#page-58-0) test\_str\_2() (*tamcolors.tests.tam\_tools\_tests.tam\_color\_palette\_tests.TAMColorPaletteTests ors.tests.tam\_tools\_tests.tam\_menu\_tests.TAMMenuTests method*), [46](#page-49-0) test\_str\_TextBoxButton() (*tamcolmethod*), [50](#page-53-0) (*tamcol-* test str TextBoxButton 2() (*tamcolmethod*), [50](#page-53-0) (*tamcol-* test str TextButton() (*tamcolmethod*), [50](#page-53-0) (*tamcol*- test\_str\_TextButton\_2() (*tamcolors.tests.tam\_tools\_tests.tam\_menu\_tests.TAMTextButtonTests method*), [50](#page-53-0) (*tamcol*- test\_tam\_buffer\_1() (*tamcolmethod*), [54](#page-57-0) (*tamcol*- test\_tam\_buffer\_2() (*tamcolmethod*), [54](#page-57-0) (*tamcol*- test tam color 1() (*tamcolmethod*), [54](#page-57-0) (*tamcol*- test\_tam\_color\_2() (*tamcolmethod*), [54](#page-57-0) (*tamcol*- test\_tam\_fade\_in() (*tamcolmethod*), [46](#page-49-0) (*tamcol-* test\_tam\_fade\_in\_2() (*tamcolors.tests.tam\_tools\_tests.tam\_fade\_tests.TAMFilmFadeInTests method*), [46](#page-49-0) test\_tam\_fade\_in\_3() (*tamcolors.tests.tam\_tools\_tests.tam\_fade\_tests.TAMFilmFadeInTests method*), [47](#page-50-0) (*tamcol*- test\_tam\_fade\_in\_4() (*tamcolors.tests.tam\_tools\_tests.tam\_fade\_tests.TAMFilmFadeInTests method*), [47](#page-50-0) test\_tam\_list\_buffer() (*tamcolors.tests.tam\_tools\_tests.tam\_list\_buffer\_tests.TAMListBufferTests method*), [48](#page-51-0) test\_tam\_list\_buffer\_2() (*tamcolmethod*), [48](#page-51-0) test\_tam\_list\_buffer\_3() (*tamcolors.tests.tam\_tools\_tests.tam\_list\_buffer\_tests.TAMListBufferTests method*), [48](#page-51-0) test\_tam\_list\_buffer\_4() (*tamcolmethod*), [48](#page-51-0) (*tamcol*- test\_tam\_list\_buffer\_5() (*tamcolmethod*), [48](#page-51-0) (*tamcol*- test\_tam\_menu() (*tamcolmethod*), [49](#page-52-0) (*tamcol-* test tam menu 2() (*tamcol-*

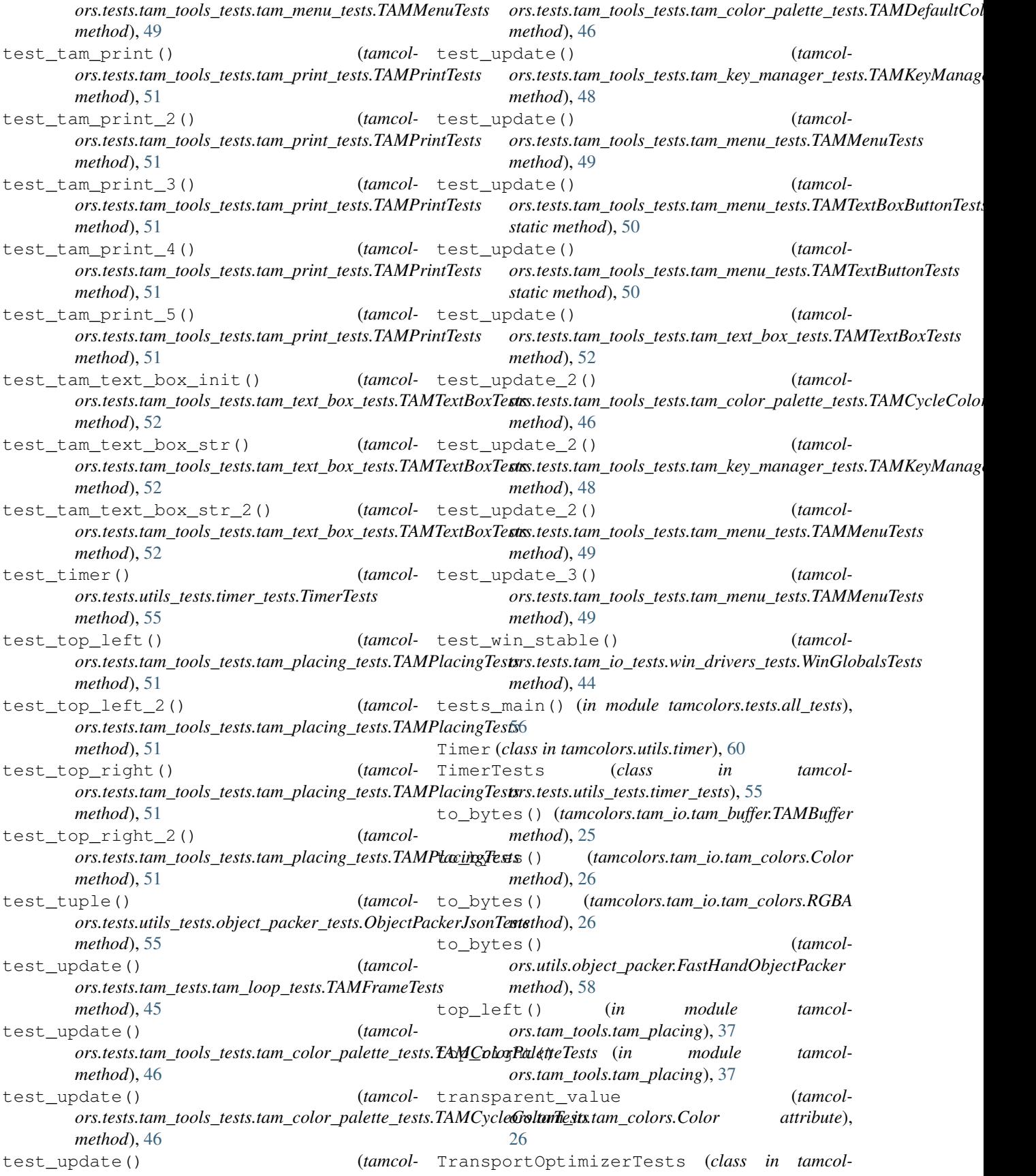

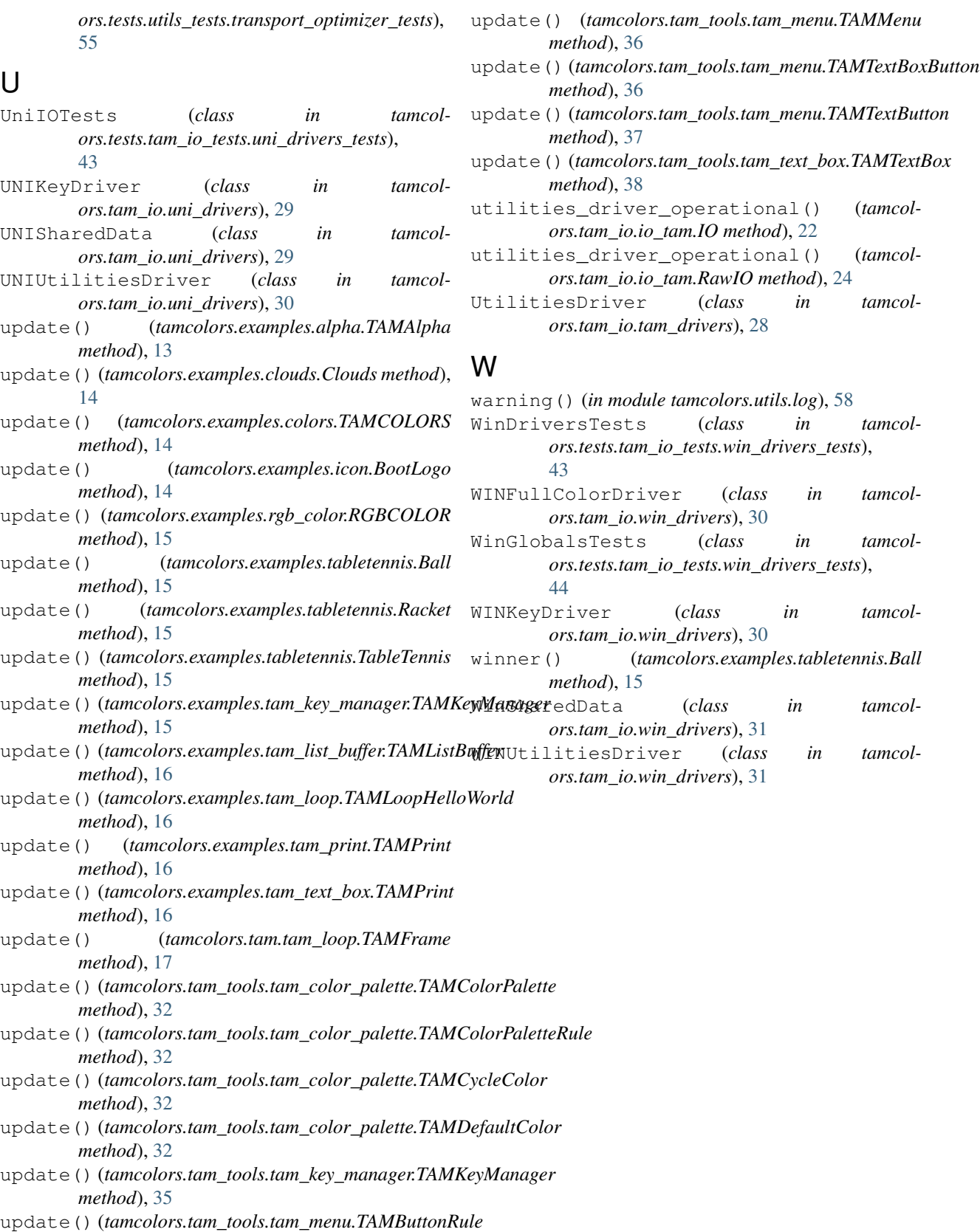

*method*), [35](#page-38-0)